### **Praktikum: Datenbankprogrammierung in SQL/ORACLE**

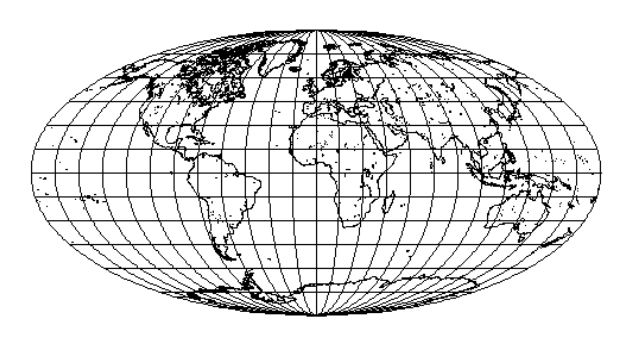

Wolfgang May

2001

Praktikum: Datenbankprogrammierung in SQL/ORACLE

### **SQL-3 Standard/ORACLE 8:**

- ER-Modellierung
- **Schemaerzeugung**
- Anfragen
- **Views**
- Komplexe Attribute, geschachtelte Tabellen
- Optimierung
- Zugriffskontrolle
- **Transaktionen**
- Updates, Schemaänderungen
- Referentielle Integrität
- PL/SQL: Trigger, Prozeduren, Funktionen
- Objektrelationale Features
- Embedded SQL
- JDBC (Einbindung in Java)

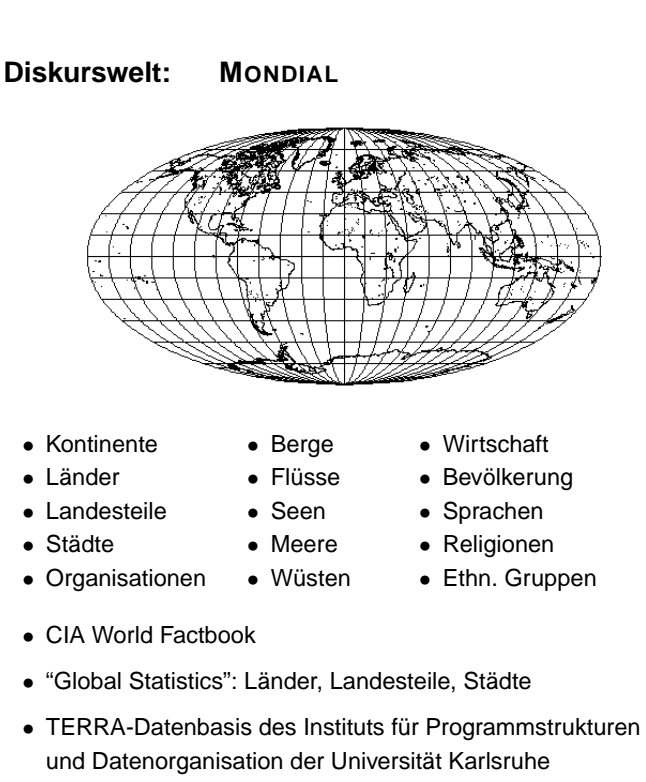

- . . . einige weitere WWW-Seiten
- Datenintegration mit FLORID

Einführung 2

Praktikum: Datenbankprogrammierung in SQL/ORACLE

### **Literatur**

• Lehrbücher zu Datenbanken (In Deutsch):

A. Kemper, A. Eickler: Datenbanksysteme - Eine Einführung, Oldenbourg, 1996

G. Vossen: Datenmodelle, Datenbanksprachen und Datenbankmanagement-Systeme. Addison-Wesley, 1994.

- Lehrbuch zu SQL (In Deutsch): G. Matthiessen and M. Unterstein: Relationale Datenbanken und SQL: Konzepte der Entwicklung und Anwendung. Addison-Wesley, 1997.
- Das Buch zum DB-Praktikum der Uni KA mit TERRA: M. Dürr and K. Radermacher: Einsatz von Datenbanksystemen. Springer Verlag, 1990.
- Das Buch zum SQL-2 Standard: C. Date and H. Darwen: A guide to the SQL standard: a user's guide to the standard relational language SQL. Addison-Wesley, 1994.
- Lehrbücher über Relationale Datenbanken und SQL:

H. F. Korth and A. Silberschatz: Database System Concepts. McGraw-Hill, 1991.

J. Ullman and J. Widom: A First Course in Database Systems. Prentice Hall, 1997.

Einführung 3

# Entity-Relationship Modell (ERM; Chen, 1976) **Entity-Relationship Modell (ERM; Chen, 1976)** Semantische Modellierung: **Semantische Modellierung:**

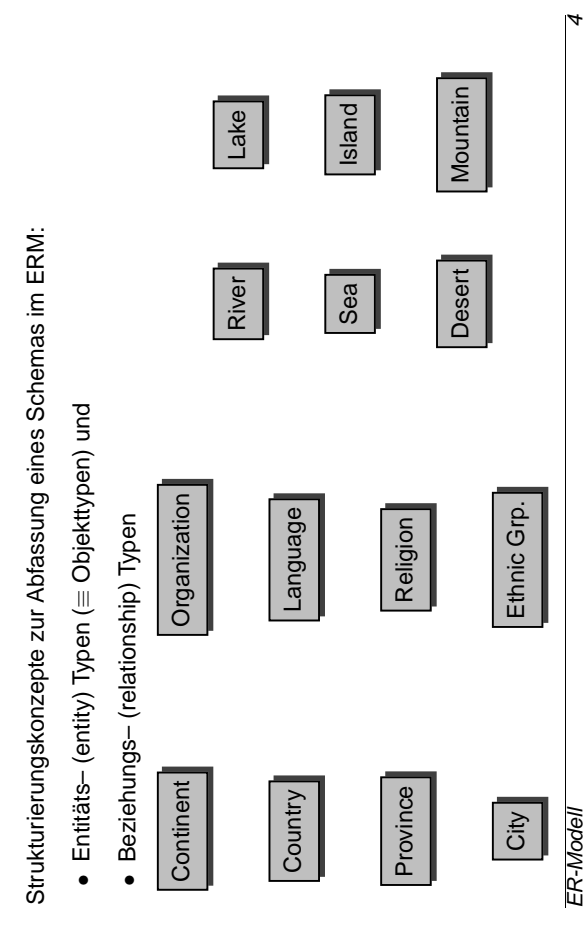

Praktikum: Datenbankprogrammierung in SQL/ORACLE

Praktikum: Datenbankprogrammierung in SQL/ORACLE

# **Entities**

4

- **Entitätstyp** ist durch ein Paar  $(E, \{A_1, \ldots, A_n\})$  gegeben, wobei E der Name und  $\{A_1, \ldots, A_n\}, n \geq 0$ , die Menge der Attribute des Typs ist.
- **Attribut:** Relevante Eigenschaft der Entitäten eines Typs. Jedes Attribut kann Werte aus einem bestimmten Wertebereich (domain) annehmen.
- **Entität:** besitzt zu jedem Attribut ihres Entitätstyps E einen Wert.
- **Schlüsselattribute:** Ein Schlüssel ist eine Menge von Attributen eines Entitätstyps, deren Werte zusammen eine eindeutige Identifizierung der Entitäten eines Zustands gewährleisten soll (siehe auch Schlüsselkandidaten, Primärschlüssel).

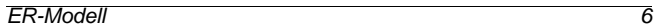

Praktikum: Datenbankprogrammierung in SQL/ORACLE

# **Entities und Beziehungen**

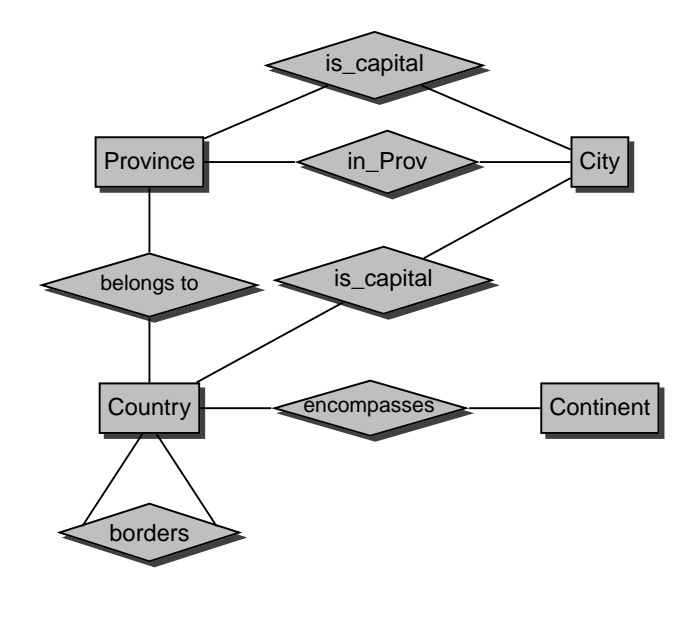

# **Entities:**

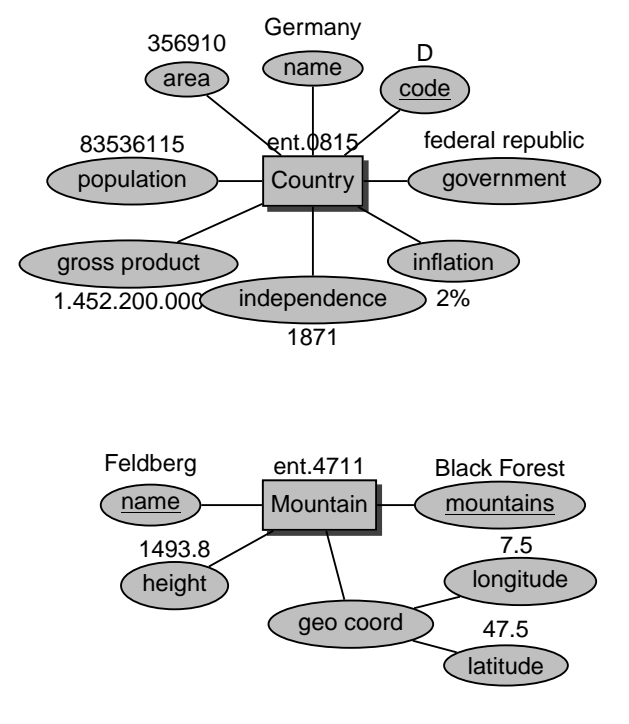

### **Beziehungen**

- **Beziehungstyp:** Menge gleichartiger Beziehungen zwischen Entitäten; ein Beziehungstyp ist durch ein Tripel  $(B, \{RO_1 : E_1, \ldots, RO_k : E_k\}, \{A_1, \ldots, A_n\})$  gegeben, wobei B der Name,  $\{RO_1, \ldots, RO_k\}, k \geq 2$ , die Menge der sog. Rollen,  $\{E_1, \ldots, E_k\}$  die den Rollen zugeordnete Entitätstypen, und  $\{A_1, \ldots, A_n\}, n \geq 0$ , die Menge der Attribute des Typs sind.
- **Rollen** sind paarweise verschieden die ihnen zugeordneten Entitätstypen nicht notwendigerweise. Falls  $E_i = E_i$  für  $i \neq j$ , so liegt eine **rekursive** Beziehung vor.

**Attribut:** Relevante Eigenschaft der Beziehungen eines Typs.

**Beziehung:** eines Beziehungstyps B ist definiert durch die beteiligten Entitäten gemäß den B zugeordneten Rollen; zu jeder Rolle existiert genau eine Entität und zu jedem Attribut von  $B$  genau ein Wert.

### **Beziehungskomplexitäten**

Jedem Beziehungstyp ist eine Beziehungskomplexität zugeordnet, die die Mindest- und Maximalzahl von Beziehungen ausgedrückt, in denen eine Entität eines Typs unter einer bestimmten Rolle in einem Zustand beteiligt sein darf.

Ein **Komplexitätsgrad** eines Beziehungstyps B bzgl. einer seiner Rollen RO ist ein Ausdruck der Form (min, max).

Eine Menge b von Beziehungen erfüllt den Komplexitätsgrad  $(min, max)$  einer Rolle  $RO$ , wenn für jedes  $e$  des entsprechenden Entity-Typs gilt: es existieren mindestens  $min$ und maximal  $max$  Beziehungen in  $b$ , in denen  $e$  unter der Rolle RO auftritt.

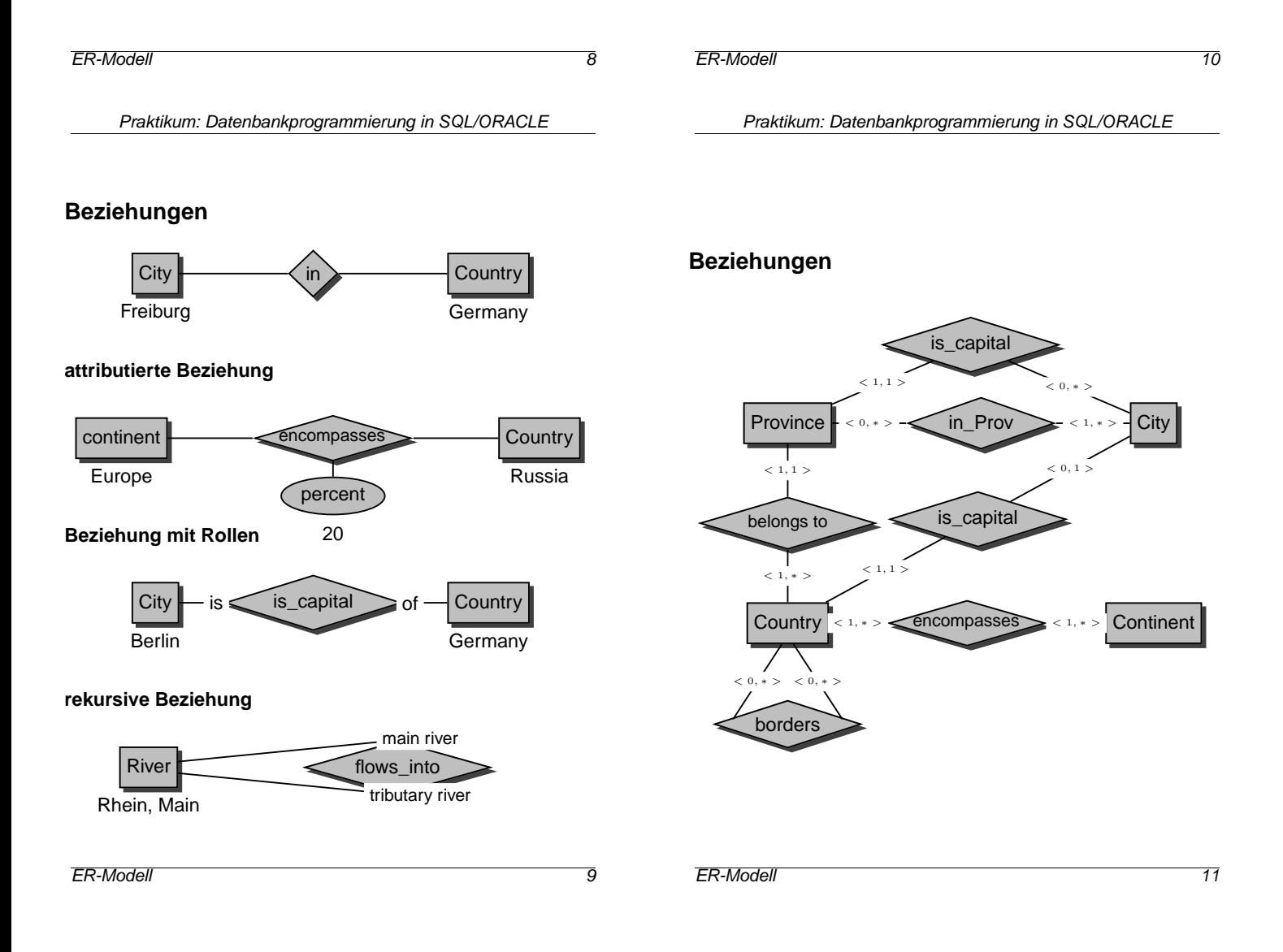

Praktikum: Datenbankprogrammierung in SQL/ORACLE

# **Mehrstellige Beziehungen**

Ein Fluß mündet in ein Meer/See/Fluß; genauer kann dieser Punkt durch die Angabe eines oder zweier Länder beschrieben werden.

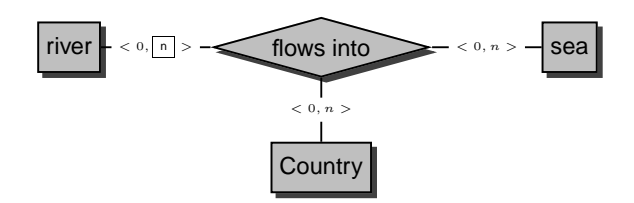

# **Aggregation**

Sinnvoll, einen Aggregattyp Mündung einzuführen:

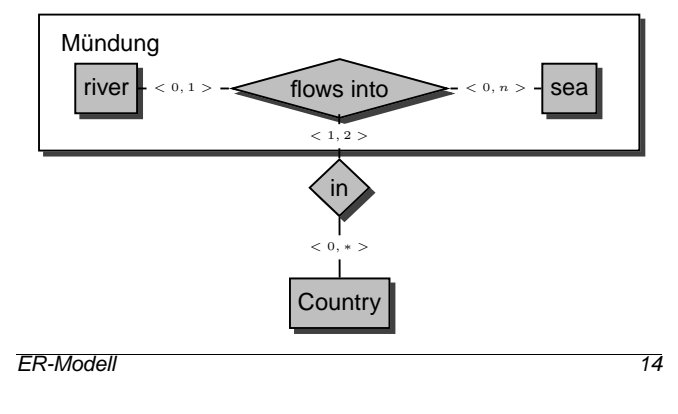

Praktikum: Datenbankprogrammierung in SQL/ORACLE

# **Generalisierung/Spezialisierung**

• Generalisierung: Flüsse, Seen und Meere bilden die Menge der Gewässer. Diesen können z.B. mit Städten in einer liegt-an-Beziehung stehen:

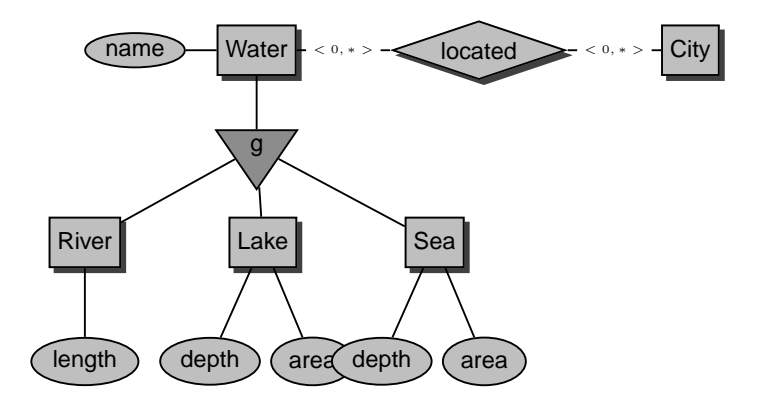

# **Schwache Entitätstypen**

Ein schwacher Entitätstyp ist ein Entitätstyp ohne Schlüssel.

- Schwache Entitätstypen müssen mit mindestens einem (starken) Entitätstyp in einer  $n:1$ -Beziehung stehen (auf der 1-Seite steht der starke Entitätstyp).
- Sie müssen einen **lokalen** Schlüssel besitzen, d.h. Attribute, die erweitert um den Primärschlüssel des betreffenden (starken) Entitätstyps einen Schlüssel des schwachen Entitätstyps ergeben (**Schlüsselvererbung**).

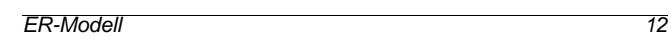

Praktikum: Datenbankprogrammierung in SQL/ORACLE

### **Schwache Entitätstypen**

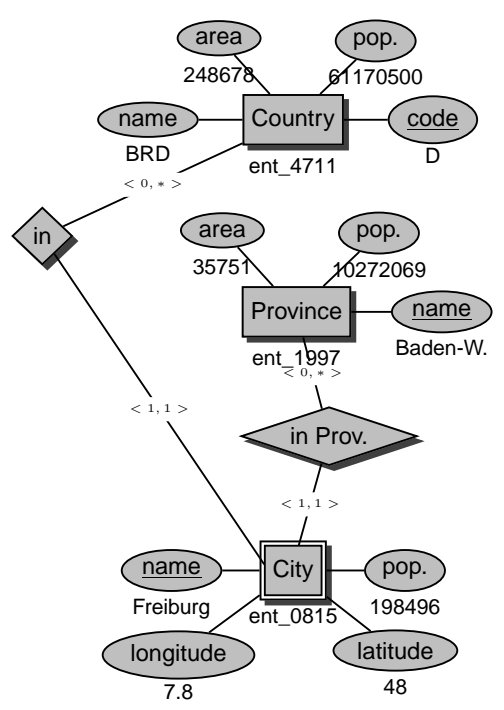

Es gibt z.B. noch ein Freiburg/CH und Freiburg/Elbe, Niedersachsen

### **Generalisierung/Spezialisierung:**

• Spezialisierung: MONDIAL enthält nicht alle geographischen Merkmale, sondern nur Flüsse, Seen, Meere, Berge, Wüsten und Inseln (keine Tiefländer, Hochebenen, Steppengebiete, Moore etc). Allen geo-Merkmalen gemeinsam ist, dass sie in einer in-Beziehung zu Landesteilen stehen:

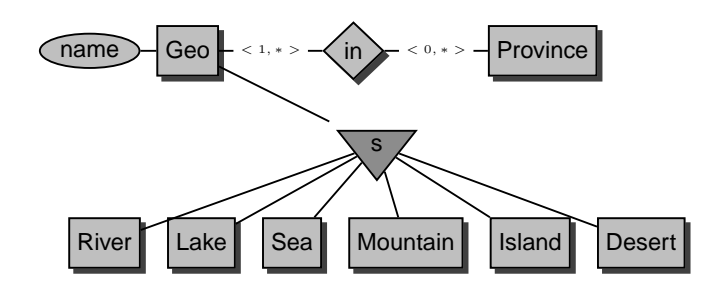

ER-Modell 16

Praktikum: Datenbankprogrammierung in SQL/ORACLE

### **Das relationale Modell**

- nur ein einziges Strukturierungskonzept Relation für Entitytypen und Beziehungstypen,
- Relationenmodell von Codd (1970): mathematisch fundierte Grundlage: Mengentheorie
- ein Relationsschema besteht aus einem Namen sowie einer Menge von Attributen, Continent: Name, Area
- Jedes Attribut besitzt einen Wertebereich, als Domain bezeichnet. Oft können Attribute auch Nullwerte annehmen. Continent: Name: VARCHAR(25), Area: NUMBER
- Die Elemente einer Relation werden als Tupel bezeichnet. (Asia,4.5E7)

Ein **(relationales) Datenbank-Schema** R ist gegeben durch eine (endliche) Menge von (Relations-)Schemata. Continent: ...; Country: ...; City: ...

Ein **(Datenbank)-Zustand** ordnet den Relationsschemata eines betrachteten konzeptuellen Schemas jeweils eine **Relation** zu.

# **Abbildung ERM in RM**

Seien  $E_{ER}$  ein Entitätstyp und  $B_{ER}$  ein Beziehungstyp im ERM.

- 1. Entitätstypen:  $(E_{ER}, \{A_1, \ldots, A_n\}) \longrightarrow E(A_1, \ldots, A_n),$
- 2. Beziehungstypen:

 $(B_{ER}, \{RO_1 : E_1, \ldots, RO_k : E_k\}, \{A_1, \ldots, A_m\}) \longrightarrow$  $B(E_1 \_ K_{11}, \ldots, E_1 \_ K_{1p_1}, \ldots,$ 

 $E_k[K_{k1}, \ldots, E_k[K_{kp_k}, A_1, \ldots, A_m],$ 

wobei  $\{K_{i1}, \ldots, K_{ip_i}\}$  Primärschlüssel von  $E_i, 1 \leq i \leq k$ .

Falls  $B_{ER}$  Rollenbezeichnungen enthält, so wird durch die Hinzunahme der Rollenbezeichnung die Eindeutigkeit der Schlüsselattribute im jeweiligen Beziehungstyp erreicht.

Für  $k = 2$  können im Falle einer

(1,1)-Beziehungskomplexität das Relationsschema des Beziehungstyps und das Schema des Entitätstyps zusammengefaßt werden.

- 3. Für einen schwachen Entitätstyp müssen die Schlüsselattribute des identifizierenden Entitätstyps hinzugenommen werden.
- 4. Aggregattypen können unberücksichtigt bleiben, sofern der betreffende Beziehungstyp berücksichtigt wurde.

Relationales Modell 18

Praktikum: Datenbankprogrammierung in SQL/ORACLE

# **Entitätstypen**

 $(E_{ER}, \{A_1, \ldots, A_n\}) \longrightarrow E(A_1, \ldots, A_n)$ 

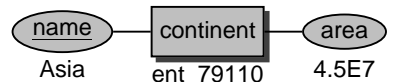

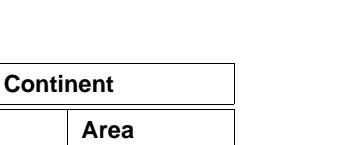

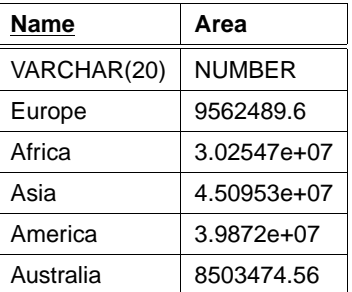

### **Beziehungstypen**

 $(B_{ER}, \{RO_1 : E_1, \ldots, RO_k : E_k\}, \{A_1, \ldots, A_m\}) \longrightarrow$  $B(E_1 \_ K_{11}, \ldots, E_1 \_ K_{1p_1}, \ldots,$ 

 $E_{k} = K_{k1}, \ldots, E_{k} = K_{kp_k}, A_1, \ldots, A_m$ ,

wobei  $\{K_{i1},\ldots,K_{ip_i}\}$  Primärschlüssel von  $E_i, 1\leq i\leq k.$ (man darf aber umbenennen, z.B. Country für Country.Code)

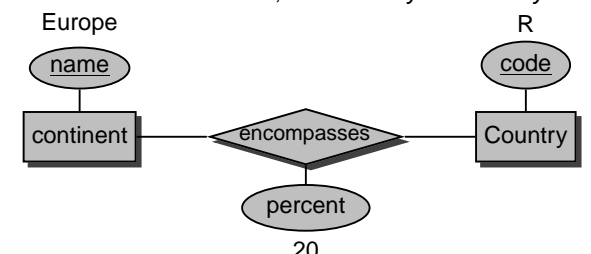

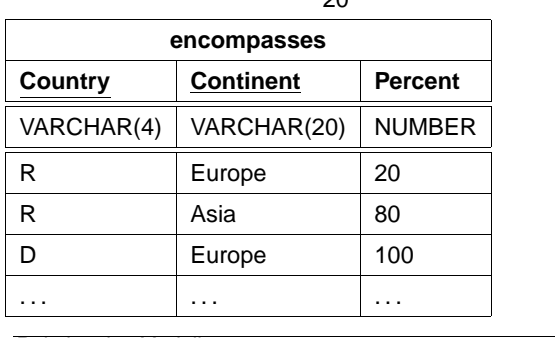

Relationales Modell 20

Praktikum: Datenbankprogrammierung in SQL/ORACLE

# **Beziehungstypen**

Für zweistellige Beziehungstypen können im Falle einer (1,1)-Beziehungskomplexität das Relationsschema des Beziehungstyps und das Schema des Entitätstyps zusammengefaßt werden:

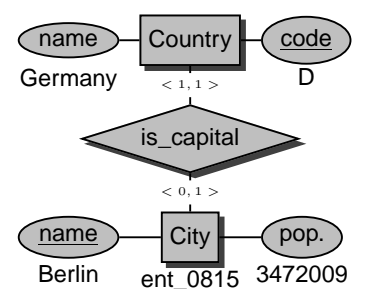

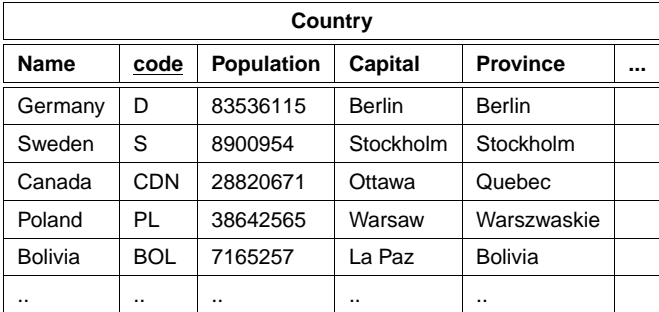

### Relationales Modell 21

### **Schwache Entitätstypen**

Für einen schwachen Entitätstyp müssen die Schlüsselattribute des identifizierenden Entitätstyps hinzugenommen werden.

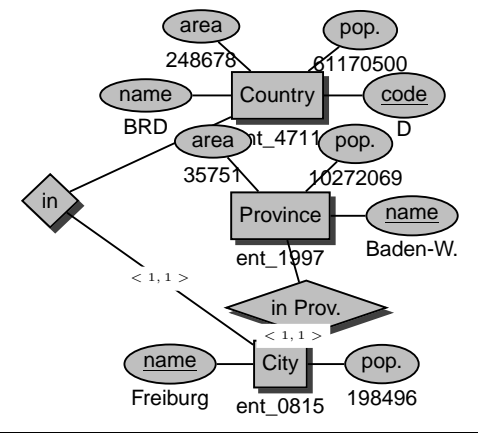

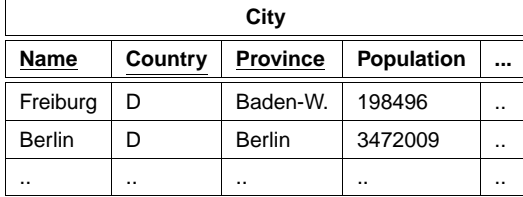

Relationales Modell 22

Praktikum: Datenbankprogrammierung in SQL/ORACLE

### **Beziehungstypen**

Falls  $B_{ER}$  Rollenbezeichnungen enthält, so wird durch die Hinzunahme der Rollenbezeichnung die Eindeutigkeit der Schlüsselattribute im jeweiligen Beziehungstyp erreicht.

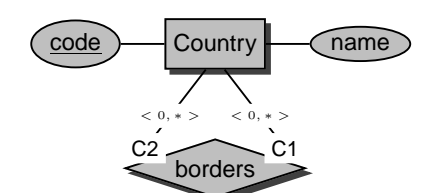

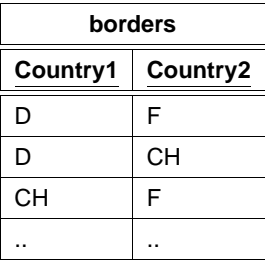

**SQL = S**tructured **Q**uery **L**anguage

- Standard-Anfragesprache
- Standardisierung: SQL-89, SQL-2 (1992), SQL-3 (1996)
- SQL-2 in 3 Stufen, entry, intermediate und full level eingeführt.
- SQL-3: Objektorientierung
- deskriptive Anfragesprache
- Ergebnisse immer Mengen von Tupeln (Relationen)
- Implementierung: ORACLE 8
- SQL ist case-insensitive, d.h. CITY=city=City=cItY.
- Innerhalb von Quotes ist SQL nicht case-insensitive, d.h. City='Berlin'  $\neq$  City='berlin'.
- jeder Befehl wird mit einem Strichpunkt ";" abgeschlossen
- Kommentarzeilen werden in /∗ . . . ∗/ eingeschlossen, oder mit -- oder rem eingeleitet.
- $SQL-2$   $24$

**Datenbanksprache:**

Schemata • Tabellen • Sichten • Indexe

DB-Zuständen • Suchen • Einfügen • Verändern • Löschen

• Integritätsbedingungen

Praktikum: Datenbankprogrammierung in SQL/ORACLE

**Data Dictionary:** Enthält Metadaten über die Datenbank.

**DDL: D**ata **D**efinition **L**anguage zur Definition der

**DML: D**ata **M**anipulation **L**anguage zur Verarbeitung von

### **Data Dictionary**

Besteht aus Tabellen und Views, die Metadaten über die Datenbank enthalten.

Mit SELECT \* FROM DICTIONARY (kurz SELECT \* FROM DICT) erklärt sich das Data Dictionary selber.

### **TABLE\_NAME**

### **COMMENTS**

ALL\_ARGUMENTS

Arguments in objects accessible to the user

ALL\_CATALOG

All tables, views, synonyms, sequences accessible to the user

ALL\_CLUSTERS

Description of clusters accessible to the user

ALL\_CLUSTER\_HASH\_EXPRESSIONS

Hash functions for all accessible clusters

Data Dictionary 26

Praktikum: Datenbankprogrammierung in SQL/ORACLE

# **Data Dictionary**

- ALL\_OBJECTS**:** Enthält alle Objekte, die einem Benutzer zugänglich sind.
- ALL\_CATALOG**:** Enthält alle Tabellen, Views und Synonyme, die einem Benutzer zugänglich sind.
- ALL\_TABLES**:** Enthält alle Tabellen, die einem Benutzer zugänglich sind.
- Analog für diverse andere Dinge (select \* from ALL\_CATALOG where TABLE\_NAME LIKE 'ALL%';).
- USER\_OBJECTS**:** Enthält alle Objekte, die einem Benutzer gehören.
- Analog für die anderen, meistens existieren für USER\_... auch Abkürzungen, etwa OBJ für USER\_OBJECTS.
- ALL\_USERS**:** Enthält Informationen über alle Benutzer der Datenbank.

. . . SELECT table\_name FROM tabs;

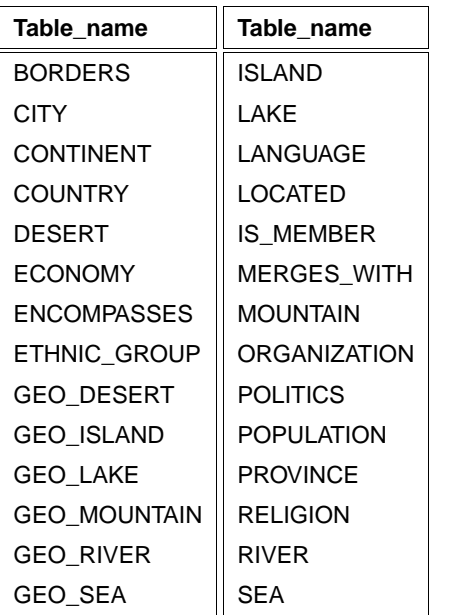

28 Zeilen wurden ausgewählt.

Data Dictionary 28

DESC City;

Praktikum: Datenbankprogrammierung in SQL/ORACLE

Die Definition einzelner Tabellen und Views wird mit DESCRIBE

‹table› oder kurz DESC ‹table› abgefragt:

NAME | NOT NULL | VARCHAR2(25) COUNTRY | NOT NULL | VARCHAR2(4) PROVINCE | NOT NULL | VARCHAR2(35) POPULATION NUMBER LONGITUDE NUMBER LATITUDE | NUMBER

**Name NULL? Typ**

**Anfragen: SELECT-FROM-WHERE**

Anfragen an die Datenbank werden in SQL ausschließlich mit dem SELECT-Befehl formuliert. Dieser hat prinzipiell eine sehr einfache Grundstruktur:

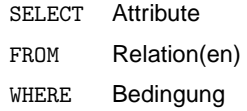

Einfachste Form: alle Spalten und Zeilen einer Relation

SELECT \* FROM City;

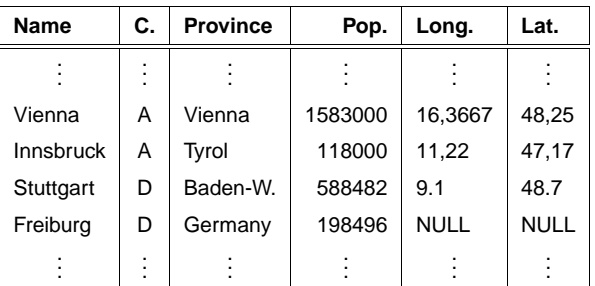

3114 Zeilen wurden ausgewählt.

SQL: Anfragen 30

Praktikum: Datenbankprogrammierung in SQL/ORACLE

## **Projektionen: Auswahl von Spalten**

SELECT ‹attr-list› FROM ‹table›;

Gebe zu jeder Stadt ihren Namen und das Land, in dem sie liegt, aus.

SELECT Name, Country FROM City;

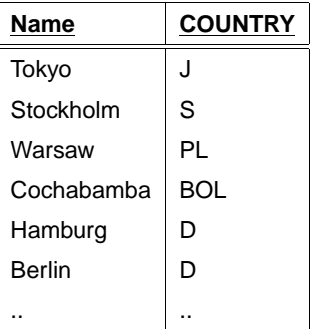

### **DISTINCT**

SELECT \* FROM Island;

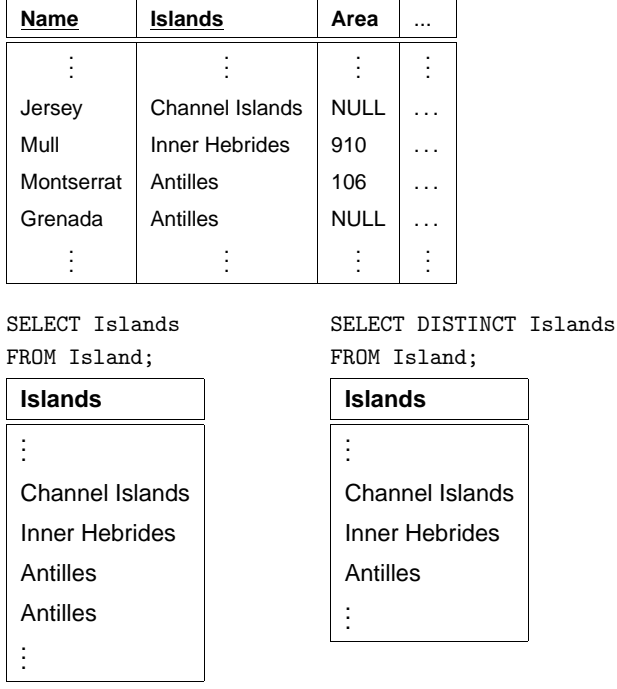

SQL: Anfragen 32

Praktikum: Datenbankprogrammierung in SQL/ORACLE

# **Duplikateliminierung**

- Duplikateliminierung nicht automatisch:
	- **–** Duplikateliminierung teuer (Sortieren + Eliminieren)
	- **–** Nutzer will Duplikate sehen
	- **–** später: Aggregatfunktionen auf Relationen mit Duplikaten
- Duplikateliminierung: DISTINCT-Klausel
- später: Duplikateliminierung automatisch bei Anwendung der Mengenoperatoren UNION, INTERSECT, ...

### **Selektionen: Auswahl von Zeilen**

SELECT ‹attr-list› FROM ‹table› WHERE ‹predicate›;

<predicate> kann dabei die folgenden Formen annehmen:

- $\langle$  <attribute>  $\langle$  <op> $\langle$  $\langle$ value> mit  $op \in \{=, <, >, < =, > =\},\$
- <attribute> [NOT] LIKE <string>, wobei underscores im String ein Zeichen repräsentieren und Prozentzeichen null bis beliebig viele Zeichen darstellen,
- <attribute> IN <value-list>, wobei <value-list> entweder von der Form ('val1', ... ,'valn') ist, oder durch eine Subquery bestimmt wird,
- [NOT] EXISTS ‹subquery›
- NOT  $(<$ predicate $>$ ),
- $\bullet$  <predicate> AND <predicate>,
- $\bullet$  <predicate>  $0R$  <predicate>.

### SQL: Anfragen 34

Praktikum: Datenbankprogrammierung in SQL/ORACLE

### **Beispiel:**

SELECT Name, Country, Population FROM City WHERE Country =  $'J$ ;

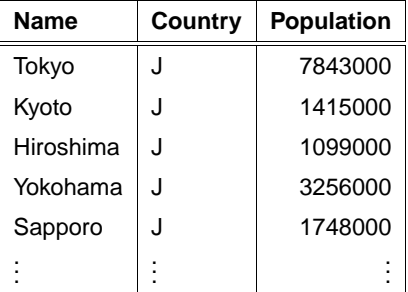

### **Beispiel:**

SELECT Name, Country, Population FROM City WHERE Country =  $'J'$  AND Population > 2000000

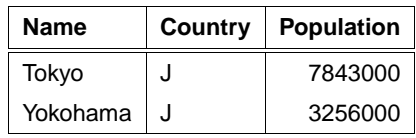

### **Beispiel:**

SELECT Name, Country, Population FROM City WHERE Country LIKE '%J\_%';

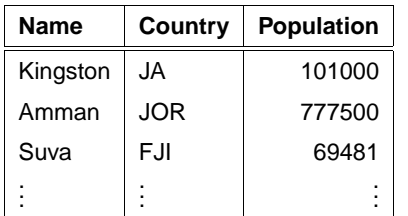

Die Forderung, daß nach dem J noch ein weiteres Zeichen folgen muß, führt dazu, daß die japanischen Städte nicht aufgeführt werden.

### **ORDER BY, Alias**

SELECT Name, Population/Area AS Density FROM Country ORDER BY 2 ; (Default: aufsteigend)

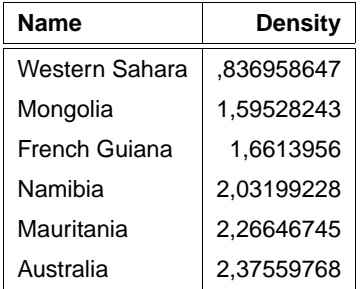

SQL: Anfragen 36

Praktikum: Datenbankprogrammierung in SQL/ORACLE

## **ORDER BY**

SELECT Name, Country, Population FROM City WHERE Population > 5000000 ORDER BY Population DESC; (absteigend)

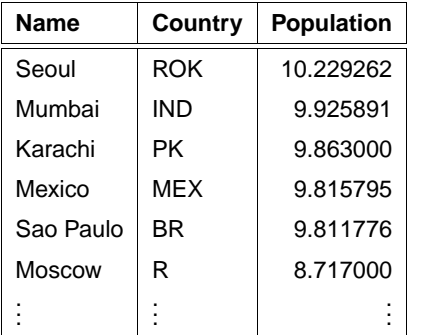

SQL: Anfragen 37

SQL: Anfragen 38

Praktikum: Datenbankprogrammierung in SQL/ORACLE

### **Aggregatfunktionen**

- COUNT (\*| [DISTINCT] ‹attribute›)
- MAX (‹attribute›)
- MIN (‹attribute›)
- SUM ([DISTINCT] ‹attribute›)
- AVG ([DISTINCT] ‹attribute›)

**Beispiel:** Ermittle die Zahl der in der DB abgespeicherten Städten.

SELECT Count (\*) FROM City;

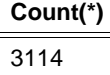

**Beispiel:** Ermittle die Anzahl der Länder, für die Millionenstädte abgespeichert sind.

SELECT Count (DISTINCT Country) FROM City WHERE Population > 1000000;

**Count(DISTINCT(Country))**

68

Aggregatfunktionen 39

### **Aggregatfunktionen**

**Beispiel:** Ermittle die Gesamtsumme aller Einwohner von Städten Österreichs sowie Einwohnerzahl der größten Stadt Österreichs.

SELECT SUM(Population), MAX(Population) FROM City WHERE Country =  $'A$ ;

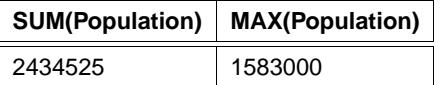

Und was ist, wenn man diese Werte für jedes Land haben will??

Aggregatfunktionen 40

Praktikum: Datenbankprogrammierung in SQL/ORACLE

### **Gruppierung**

### **Beispiel:** Gesucht sei für jedes Land die Gesamtzahl der Einwohner, die in den gespeicherten Städten leben.

SELECT Country, Sum(Population) FROM City GROUP BY Country;

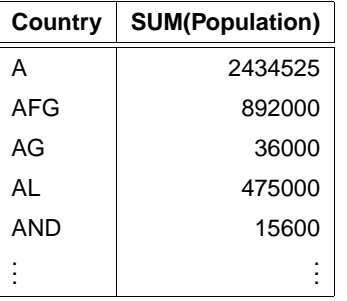

Gruppierung 42

Praktikum: Datenbankprogrammierung in SQL/ORACLE

### **Gruppierung**

GROUP BY berechnet für jede Gruppe eine Zeile, die Daten enthalten kann, die mit Hilfe der Aggregatfunktionen über mehrere Zeilen berechnet werden.

```
SELECT ‹expr-list›
FROM ‹table›
WHERE ‹predicate›
GROUP BY ‹attr-list›;
```
gibt für jeden Wert von <attr-list> eine Zeile aus. Damit darf ‹expr-list› nur

- Konstanten,
- Attribute aus ‹attr-list›,
- Attribute, die für jede solche Gruppe nur einen Wert annehmen (etwa Code, wenn <attr-list> Country ist),
- Aggregatfunktionen, die dann über alle Tupels in der entsprechenden Gruppe gebildet werden,

### enthalten.

Die WHERE-Klausel ‹predicate› enthält dabei nur Attribute der Relationen in ‹table› (also keine Aggregatfunktionen).

### **Bedingungen an Gruppierungen**

Die HAVING-Klausel ermöglicht es, Bedingungen an die durch GROUP BY gebildeten Gruppen zu formulieren:

SELECT ‹expr-list› FROM ‹table› WHERE ‹predicate1› GROUP BY ‹attr-list› HAVING ‹predicate2›;

- WHERE-Klausel: Bedingungen an einzelne Tupel bevor gruppiert wird,
- HAVING-Klausel: Bedingungen, nach denen die Gruppen zur Ausgabe ausgewählt werden. In der HAVING-Klausel dürfen neben Aggregatfunktionen nur Attribute vorkommen, die explizit in der GROUP BY-Klausel aufgeführt wurden.

### **Bedingungen an Gruppierungen**

**Beispiel:** Gesucht ist für jedes Land die Gesamtzahl der Einwohner, die in den gespeicherten Städten mit mehr als 10000 Einwohnern leben. Es sollen nur solche Länder ausgegeben werden, bei denen diese Summe größer zehn Millionen ist.

SELECT Country, SUM(Population) FROM City WHERE Population > 10000 GROUP BY Country HAVING SUM(Population) > 10000000;

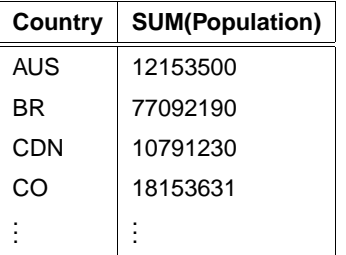

Gruppierung 44

Praktikum: Datenbankprogrammierung in SQL/ORACLE

### **Mengenoperationen**

SQL-Anfragen können über Mengenoperatoren verbunden werden:

‹select-clause› ‹mengen-op› ‹select-clause›;

- UNION [ALL]
- MINUS [ALL]
- INTERSECT [ALL]
- automatische Duplikateliminierung (kann verhindert werden mit ALL)

**Beispiel:** Gesucht seien diejenigen Städtenamen, die auch als Namen von Ländern in der Datenbank auftauchen.

(SELECT Name FROM City) INTERSECT (SELECT Name FROM Country);

### **Name**

Armenia Djibouti Guatemala . . .

# **Join-Anfragen**

Eine Möglichkeit, mehrere Relationen in eine Anfrage einzubeziehen, sind Join-Anfragen.

SELECT <attr-list› FROM ‹table-list› WHERE ‹predicate›;

Prinzipiell kann man sich einen Join als kartesisches Produkt der beteiligten Relationen vorstellen (Theorie: siehe Vorlesung).

- Attributmenge: Vereinigung aller Attribute
- ggf. durch ‹table›.‹attr› qualifiziert.
- Join "mit sich selbst" Aliase.

Join-Anfragen 46

Praktikum: Datenbankprogrammierung in SQL/ORACLE

### **Beispiel:** Alle Länder, die weniger Einwohner als Tokyo haben.

SELECT Country.Name, Country.Population FROM City, Country WHERE City.Name = 'Tokyo' AND Country.Population < City.Population;

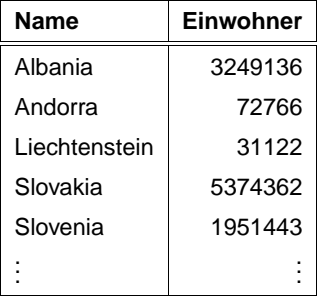

### **Equijoin**

**Beispiel:** Es soll für jede politische Organisation festgestellt werden, in welchem Erdteil sie ihren Sitz hat.

encompasses: Country, Continent, Percentage.

Organization: Abbreviation, Name, City, Country, Province.

SELECT Continent, Abbreviation FROM encompasses, Organization WHERE encompasses.Country = Organization.Country;

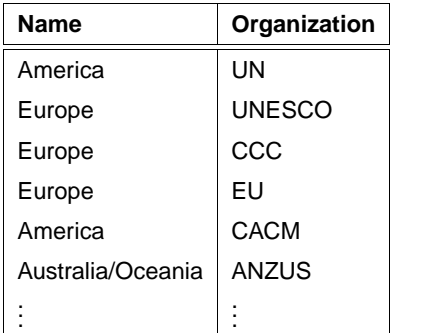

Join-Anfragen 48

Praktikum: Datenbankprogrammierung in SQL/ORACLE

### **Verbindung einer Relation mit sich selbst**

**Beispiel:** Ermittle alle Städte, die in anderen Ländern Namensvettern haben.

SELECT A.Name, A.Country, B.Country FROM City A, City B WHERE  $A.Mame = B.Mame$ AND A.Country < B.Country;

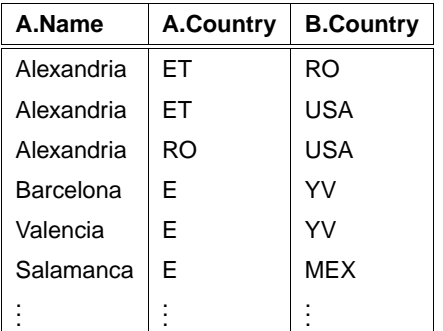

### **Subqueries**

In der WHERE-Klausel können Ergebnisse von Unterabfragen verwendet werden:

```
SELECT ‹attr-list›
FROM ‹table›
WHERE ‹attribute› (‹op› [ANY|ALL]| IN) ‹subquery›;
```
- ‹subquery› ist eine SELECT-Anfrage (Subquery),
- für <op>  $\in \{ =, <, >, < =, > = \}$  muß <subquery> eine einspaltige Ergebnisrelation liefern,
- für IN ‹subquery› sind auch mehrspaltige Ergebnisrelationen erlaubt (seit ORACLE 8).
- für <op> ohne ANY oder ALL muß das Ergebnis von ‹subquery› einzeilig sein.

```
Subqueries 50
```
Praktikum: Datenbankprogrammierung in SQL/ORACLE

### **Unkorrelierte Subquery**

- unabhängig von den Werten des in der umgebenden Anfrage verarbeiteten Tupels,
- wird vor der umgebenden Anfrage einmal ausgewertet,
- das Ergebnis wird bei der Auswertung der WHERE-Klausel der äußeren Anfrage verwendet,
- streng sequentielle Auswertung, daher ist eine Qualifizierung mehrfach vorkommender Attribute nicht erforderlich.

**Beispiel:** Bestimme alle Länder, in denen es eine Stadt namens Victoria gibt:

SELECT Name FROM Country WHERE Code IN (SELECT Country FROM City WHERE Name =  $'Victoria$ );

### **Country.Name**

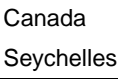

### **Unkorrelierte Subquery mit** IN

**Beispiel:** Alle Städte, von denen bekannt ist, daß die an einem Fluß, See oder Meer liegen:

SELECT \* FROM CITY WHERE (Name,Country,Province) IN (SELECT City,Country,Province FROM located);

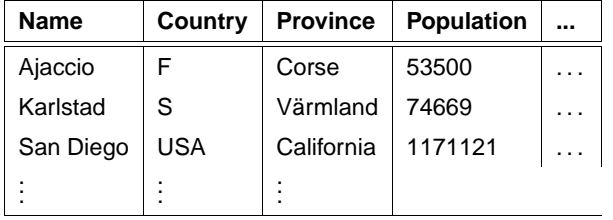

**Subqueries** 52

Praktikum: Datenbankprogrammierung in SQL/ORACLE

### **Subquery mit ALL**

**Beispiel:** ALL ist z.B. dazu geeignet, wenn man alle Länder bestimmen will, die kleiner als alle Staaten sind, die mehr als 10 Millionen Einwohner haben:

SELECT Name,Area,Population FROM Country WHERE Area < ALL (SELECT Area FROM Country WHERE Population > 10000000);

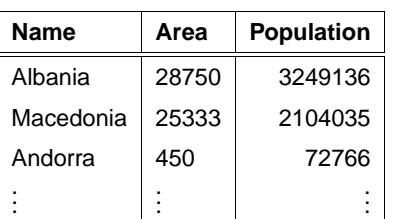

Praktikum: Datenbankprogrammierung in SQL/ORACLE

### **Korrelierte Subquery**

- Subquery ist von Attributwerten des gerade von der umgebenden Anfrage verarbeiteten Tupels abhängig,
- wird für jedes Tupel der umgebenden Anfrage einmal ausgewertet,
- Qualifizierung der importierten Attribute erforderlich.

**Beispiel:** Es sollen alle Städte bestimmt werden, in denen mehr als ein Viertel der Bevölkerung des jeweiligen Landes wohnt.

SELECT Name, Country FROM City WHERE Population  $*$  4 > (SELECT Population FROM Country WHERE Code = City.Country);

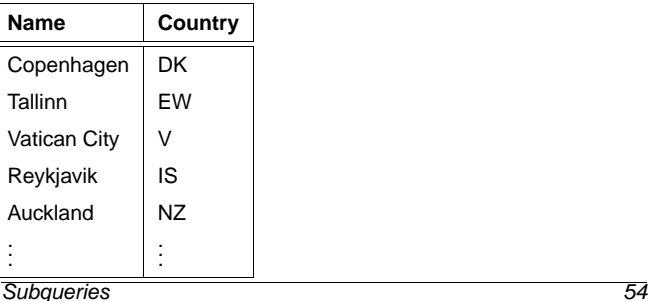

Praktikum: Datenbankprogrammierung in SQL/ORACLE

### **Der EXISTS-Operator**

EXISTS bzw. NOT EXISTS bilden den Existenzquantor nach.

SELECT ‹attr-list› FROM ‹table› WHERE [NOT] EXISTS (‹select-clause›);

**Beispiel:** Gesucht seien diejenigen Länder, für die Städte mit mehr als einer Million Einwohnern in der Datenbasis abgespeichert sind.

```
SELECT Name
  FROM Country
  WHERE EXISTS
       ( SELECT *
         FROM City
          WHERE Population > 1000000
          AND City.Country = Country.Code) ;
Name
```
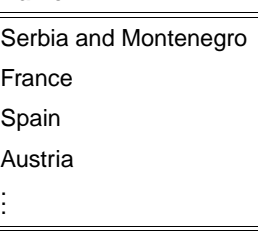

Subqueries 55

### **Umformung** EXISTS**, Subquery, Join**

Äquivalent dazu sind die beiden folgenden Anfragen:

SELECT Name FROM Country WHERE Code IN ( SELECT Country FROM City WHERE City. Population  $> 1000000$ ;

SELECT DISTINCT Country.Name FROM Country, City WHERE City.Country = Country.Code AND City. Population  $> 1000000$ ;

Subqueries 56

Praktikum: Datenbankprogrammierung in SQL/ORACLE

### **Beispielanfrage**

Ein Land, in dem mehr als 10 Prozent der Bevölkerung in Großstädten leben, gilt als stark urbanisiert. Großstädte sind Städte mit mehr als 500000 Einwohnern. Welche Länder der EU sind stark urbanisiert?

SELECT Country.Name FROM Country, City, is\_member WHERE Organization =  $'EU'$ AND is\_member.Country = Country.Code AND is\_member.Type = 'member' AND City.Population > 500000 AND City.Country = Country.Code GROUP BY Country.Name, Country.Population HAVING (SUM(City.Population)/Country.Population) > 0.1;

# **Name**

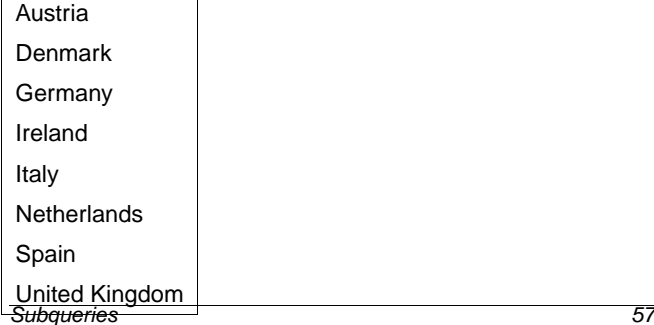

### **Subqueries in der** FROM**-Zeile**

```
SELECT ‹attr-list›
FROM ‹table/subquery-list›
WHERE <condition>:
```
Werte, die auf unterschiedliche Weise aus einer oder mehreren Tabellen gewonnen werden sollen in Beziehung zueinander gestellt werden.

**Beispiel:** Gesucht ist die Zahl der Menschen, die nicht in den gespeicherten Städten leben.

```
SELECT Population - Urban_Residents
FROM
  (SELECT SUM(Population) AS Population
  FROM Country),
  (SELECT SUM(Population) AS Urban_Residents
  FROM City);
```
# **Population-Urban\_Residents**

4620065771

**Subqueries** 58

Praktikum: Datenbankprogrammierung in SQL/ORACLE

### **Subqueries in der** FROM**-Zeile**

Dies ist inbesondere geeignet, um geschachtelte Berechnungen mit Aggregatfunktionen durchzuführen:

**Beispiel:** Berechnen Sie die Anzahl der Menschen, die in der größten Stadt ihres Landes leben.

```
SELECT sum(pop_biggest)
FROM (SELECT country, max(population) as pop_biggest
  FROM City
  GROUP BY country);
```

```
sum(pop_biggest)
273837106
```
### **Schema-Definition**

# • das Datenbankschema umfaßt alle Informationen über die Struktur der Datenbank,

- Tabellen, Views, Constraints, Indexe, Cluster, Trigger ...
- ORACLE 8: Datentypen, ggf. Methoden
- wird mit Hilfe der DDL (Data Definition Language) manipuliert,
- CREATE, ALTER und DROP von Schemaobjekten,
- Vergabe von Zugriffsrechten: GRANT.

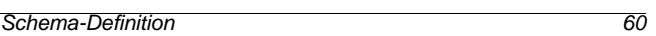

Praktikum: Datenbankprogrammierung in SQL/ORACLE

### **Erzeugen von Tabellen**

```
CREATE TABLE ‹table›
  (‹col› ‹datatype›,
   .
   .
   .
   ‹col› ‹datatype›)
```
CHAR(n)**:** Zeichenkette fester Länge n.

- VARCHAR2 $(n)$ : Zeichenkette variabler Länge  $\leq n$ . ||: Konkatenation von Strings.
- NUMBER**:** Zahlen. Auf NUMBER sind die üblichen Operatoren +, −, ∗ und / sowie die Vergleiche =, >, >=, <= und < erlaubt. Außerdem gibt es BETWEEN x AND y. Ungleichheit:  $!=, \wedge =, \neg =$  oder <>.
- DATE**:** Datum und Zeiten: Jahrhundert Jahr Monat Tag Stunde – Minute – Sekunde. U.a. wird auch Arithmetik für solche Daten angeboten.

**weitere** Datentypen findet man im Manual.

Schema-Definition 61

### **Tabellendefinition**

Das folgende SQL-Statement erzeugt z.B. die Relation City (noch ohne Integritätsbedingungen):

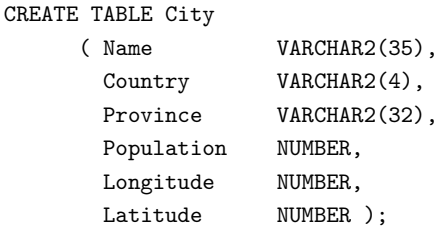

Schema-Definition 62

Praktikum: Datenbankprogrammierung in SQL/ORACLE

### **Tabellendefinition: Constraints**

Mit den Tabellendefinitionen können Eigenschaften und Bedingungen an die jeweiligen Attributwerte formuliert werden.

- Bedingungen an ein einzelnes oder mehrere Attribute:
- Wertebereichseinschränkungen,
- Angabe von Default-Werten,
- Forderung, daß ein Wert angegeben werden muß,
- Angabe von Schlüsselbedingungen,
- Prädikate an Tupel.

```
CREATE TABLE ‹table›
  (‹col› ‹datatype› [DEFAULT ‹value›]
```

```
[<colConstraint> ... <colConstraint>],
.
.
.
‹col› ‹datatype› [DEFAULT ‹value›]
     [<colConstraint> ... <colConstraint>],
[<tableConstraint>,]
.
.
.
[<tableConstraint>])
• ‹colConstraint› betrifft nur eine Spalte,
```
• ‹tableConstraint› kann mehrere Spalten betreffen.

### **Tabellendefinition: Default-Werte**

DEFAULT ‹value›

Ein Mitgliedsland einer Organisation wird als volles Mitglied angenommen, wenn nichts anderes bekannt ist:

CREATE TABLE is\_member

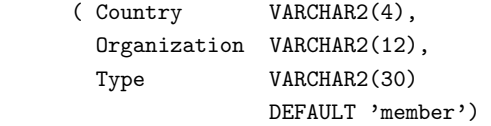

INSERT INTO is\_member VALUES

('CZ', 'EU', 'membership applicant'); INSERT INTO is\_member (Land, Organization) VALUES ('D', 'EU');

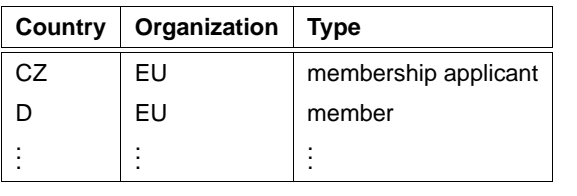

Schema-Definition 64

Praktikum: Datenbankprogrammierung in SQL/ORACLE

**Tabellendefinition: Bedingungen (Überblick)**

### **Syntax:**

[CONSTRAINT ‹name›] ‹bedingung›

Schlüsselwörter in ‹bedingung›:

- 1. CHECK (‹condition›): Keine Zeile darf ‹condition› verletzen. NULL-Werte ergeben dabei ggf. ein unknown, also keine Bedingungsverletzung.
- 2. [NOT] NULL: Gibt an, ob die entsprechende Spalte Nullwerte enthalten darf (nur als ‹colConstraint›).
- 3. UNIQUE (‹column-list›): Fordert, daß jeder Wert nur einmal auftreten darf.
- 4. PRIMARY KEY (‹column-list›): Deklariert die angegebenen Spalten als Primärschlüssel der Tabelle.
- 5. FOREIGN KEY (‹column-list›) REFERENCES ‹table›(‹column-list2›) [ON DELETE CASCADE|ON DELETE SET NULL]: gibt an, daß eine Menge von Attributen Fremdschlüssel ist.

Schema-Definition 66

Praktikum: Datenbankprogrammierung in SQL/ORACLE

# **Tabellendefinition: Syntax**

[CONSTRAINT <name>] <br/>bedingung>

Zwei Arten von Bedingungen:

**Tabellendefinition: Constraints**

- Eine Spaltenbedingung ‹colConstraint› ist eine Bedingung, die nur eine Spalte betrifft (zu der sie definiert wird)
- Eine Tabellenbedingung ‹tableConstraint› kann mehrere Spalten betreffen.

Jedes ‹colConstraint› bzw. ‹tableConstraint› ist von der Form

[CONSTRAINT ‹name›] ‹bedingung›

Dabei ist CONSTRAINT ‹name› optional (ggf. Zuordnung eines systeminternen Namens).

- ‹name› wird bei NULL-, UNIQUE-, CHECK- und REFERENCES-Constraints benötigt, wenn das Constraint irgendwann einmal geändert oder gelöscht werden soll,
- PRIMARY KEY kann man ohne Namensnennung löschen und ändern.

Da bei einem ‹colConstraint› die Spalte implizit bekannt ist, fällt der (‹column-list›) Teil weg.

# **Tabellendefinition:** FOREIGN KEY ...REFERENCES

- **Tabellendefinition:** CHECK **Constraints**
- als Spaltenconstraints: Wertebereichseinschränkung CREATE TABLE City
	- ( Name VARCHAR2(35),
		- Population NUMBER CONSTRAINT CityPop CHECK (Population >= 0), ...);
- Als Tabellenconstraints: beliebig komplizierte Integritätsbedingungen an ein Tupel.

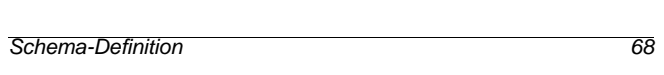

Praktikum: Datenbankprogrammierung in SQL/ORACLE

### **Tabellendefinition:** PRIMARY KEY**,** UNIQUE **und** NULL

- PRIMARY KEY (‹column-list›): Deklariert diese Spalten als Primärschlüssel der Tabelle.
- Damit entspricht PRIMARY KEY der Kombination aus UNIQUE und NOT NULL.
- UNIQUE wird von NULL-Werten nicht unbedingt verletzt, während PRIMARY KEY NULL-Werte verbietet.

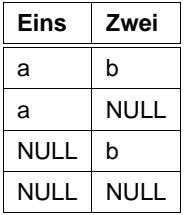

erfüllt UNIQUE (Eins,Zwei).

• Da auf jeder Tabelle nur ein PRIMARY KEY definiert werden darf, wird NOT NULL und UNIQUE für Candidate Keys eingesetzt.

Relation Country: Code ist PRIMARY KEY, Name ist Candidate Key:

CREATE TABLE Country

( Name VARCHAR2(32) NOT NULL UNIQUE, Code **VARCHAR2(4) PRIMARY KEY)**;

- FOREIGN KEY (‹column-list›) REFERENCES ‹table›(‹column-list2›) [ON DELETE CASCADE|ON DELETE SET NULL]: gibt an, daß das Attributtupel ‹column-list› der Tabelle ein Fremdschlüssel ist und das Attributtupel ‹column-list2› der Tabelle ‹table› referenziert.
- Das referenzierte Attributtupel ‹table›(‹column-list2›) muß in der Definition von ‹table› als PRIMARY KEY deklariert sein.
- Eine REFERENCES-Bedingung wird durch NULL-Werte nicht verletzt.
- ON DELETE CASCADE|ON DELETE SET NULL: Referentielle Aktion (später).

CREATE TABLE is\_member

```
(Country VARCHAR2(4)
     REFERENCES Country(Code),
Organization VARCHAR2(12)
     REFERENCES Organization(Abbreviation),
Type VARCHAR2(30) DEFAULT 'member');
```
**Schema-Definition** 70

Praktikum: Datenbankprogrammierung in SQL/ORACLE

# **Tabellendefinition: Fremdschlüssel**

Ein Berg liegt in einer Provinz eines Landes:

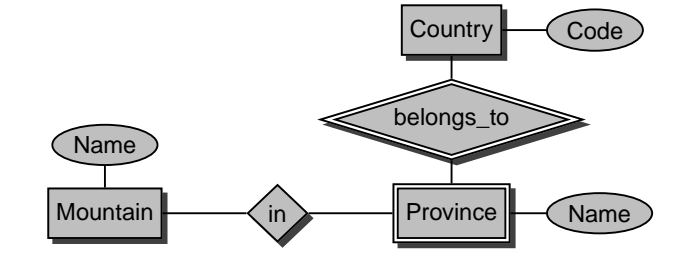

- CREATE TABLE geo\_Mountain ( Mountain VARCHAR2(20) REFERENCES Mountain(Name), Country VARCHAR2(4) , Province VARCHAR2(32) , CONSTRAINT GMountRefsProv FOREIGN KEY (Country,Province)
	- REFERENCES Province (Country, Name));

## **Tabellendefinition**

Vollständige Definition der Relation City mit Bedingungen und Schlüsseldeklaration:

```
CREATE TABLE City
```

```
( Name VARCHAR2(35),
 Country VARCHAR2(4)
   REFERENCES Country(Code),
 Province VARCHAR2(32) -- + <tableConstraint>
 Population NUMBER CONSTRAINT CityPop
   CHECK (Population >= 0),
 Longitude NUMBER CONSTRAINT CityLong
   CHECK ((Longitude >= -180) AND (Longitude <= 180)),
 Latitude NUMBER CONSTRAINT CityLat
   CHECK ((Latitude >= -90) AND (Latitude <= 90)),
 CONSTRAINT CityKey
   PRIMARY KEY (Name, Country, Province),
 FOREIGN KEY (Country,Province)
   REFERENCES Province (Country, Name));
```
• Wenn eine Tabelle mit einer Spalte, die eine REFERENCES ‹table›(‹column-list›)-Klausel enthält, erstellt wird, muß ‹table› bereits definiert und ‹column-list› dort als PRIMARY KEY deklariert sein.

```
Schema-Definition 72
```
Praktikum: Datenbankprogrammierung in SQL/ORACLE

### **Views (=Sichten)**

- Virtuelle Tabellen
- nicht zum Zeitpunkt ihrer Definition berechnet, sondern
- jedesmal berechnet, wenn auf sie zugegriffen wird.
- spiegeln also stets den aktuellen Zustand der ihnen zugrundeliegenden Relationen wieder.
- Änderungsoperationen nur in eingeschränktem Umfang möglich.

CREATE [OR REPLACE] VIEW ‹name› (‹column-list›) AS ‹select-clause›;

**Beispiel:** Benutzer benötigt häufig die Information, welche Stadt in welchem Land liegt, ist jedoch weder an Landeskürzeln noch Einwohnerzahlen interessiert.

```
CREATE VIEW CityCountry (City, Country) AS
 SELECT City.Name, Country.Name
 FROM City, Country
 WHERE City.Country = Country.Code;
```
Wenn der Benutzer nun nach allen Städten in Kamerun sucht, so kann er die folgende Anfrage stellen:

SELECT \* FROM CityCountry WHERE Country = 'Cameroon'; Views 73

### **Löschen von Tabellen und Views**

• Tabellen bzw. Views werden mit DROP TABLE bzw. DROP VIEW gelöscht:

DROP TABLE <table-name> [CASCADE CONSTRAINTS]; DROP VIEW ‹view-name›;

- Tabellen müssen nicht leer sein, wenn sie gelöscht werden sollen.
- Es ist nicht möglich, eine Tabelle zu löschen, die referenzierte Tupel enthält.
- eine Tabelle, auf die noch eine REFERENCES-Deklaration zeigt, kann mit dem einfachen DROP TABLE-Befehl nicht gelöscht werden.
- Mit DROP TABLE ‹table› CASCADE CONSTRAINTS wird eine Tabelle mit allen auf sie zeigenden referentiellen Integritätsbedingungen gelöscht.

## **Ändern von Tabellen und Views**

später.

Löschen von Tabellen und Views 74

Praktikum: Datenbankprogrammierung in SQL/ORACLE

### **Einfügen von Daten**

- INSERT-Statement.
- Daten einzeln von Hand einfügen, INSERT INTO ‹table›[(‹column-list›)]

VALUES (‹value-list›);

oder

• Ergebnis einer Anfrage.

INSERT INTO ‹table›[(‹column-list›)] ‹subquery›;

- Rest wird ggf. mit Nullwerten aufgefüllt.
- So kann man z.B. das folgende Tupel einfügen:

```
INSERT INTO Country (Name, Code, Population)
VALUES ('Lummerland', 'LU', 4);
```
Eine Tabelle Metropolis (Name, Country, Population) kann man z.B. mit dem folgenden Statement füllen:

INSERT INTO Metropolis SELECT Name, Country, Population FROM City WHERE Population > 1000000;

### **Löschen von Daten**

Tupel können mit Hilfe der DELETE-Klausel aus Relationen gelöscht werden:

```
DELETE FROM ‹table›
WHERE ‹predicate›;
```
Dabei gilt für die WHERE-Klausel das für SELECT gesagte.

Mit einer leeren WHERE-Bedingung kann man z.B. eine ganze Tabelle abräumen (die Tabelle bleibt bestehen, sie kann mit DROP TABLE entfernt werden):

DELETE FROM City;

Der folgende Befehl löscht sämtliche Städte, deren Einwohnerzahl kleiner als 50.000 ist.

DELETE FROM City WHERE Population < 50000;

Einfügen von Daten 76

Praktikum: Datenbankprogrammierung in SQL/ORACLE

Praktikum: Datenbankprogrammierung in SQL/ORACLE

### **Zeitangaben**

Der Datentyp DATE speichert Jahrhundert, Jahr, Monat, Tag, Stunde, Minute und Sekunde.

- Eingabe-Format mit NLS\_DATE\_FORMAT setzen,
- Default: 'DD-MON-YY' eingestellt, d.h. z.B. '20-Oct-97'.

CREATE TABLE Politics

( Country VARCHAR2(4), Independence DATE,

```
Government VARCHAR2(120));
```
ALTER SESSION SET NLS\_DATE\_FORMAT = 'DD MM YYYY';

```
INSERT INTO politics VALUES
  ('B','04 10 1830','constitutional monarchy');
```
Alle Länder, die zwischen 1200 und 1600 gegründet wurden:

SELECT Country, Independence FROM Politics WHERE Independence BETWEEN '01 01 1200' AND '31 12 1599';

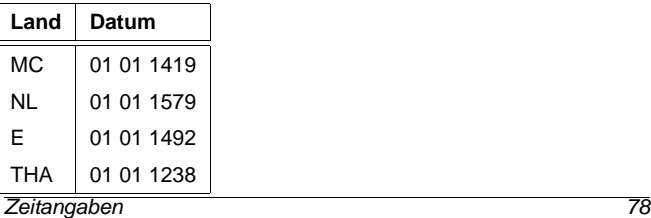

Praktikum: Datenbankprogrammierung in SQL/ORACLE

### **Ändern von Tupeln**

```
UPDATE ‹table›
SET <attribute> = <value> | (<subquery>),
                      .
                      .
                      .
   ‹attribute› = ‹value› | (‹subquery›),
   (‹attribute-list›) = (‹subquery›),
                      .
                      .
                      .
   (‹attribute-list›) = (‹subquery›)
WHERE ‹predicate›;
```
### **Beispiel:**

UPDATE City SET Name = 'Leningrad', Population = Population + 1000, WHERE Name = 'Sankt-Peterburg';

**Beispiel:** Die Einwohnerzahl jedes Landes wird als die Summe der Einwohnerzahlen aller Provinzen gesetzt:

```
UPDATE Country
SET Population = (SELECT SUM(Population)
              FROM Province
              WHERE Province.Country=Country.Code);
Ändern von Tupeln 77
```
**Zeitangaben**

ORACLE bietet einige Funktionen um mit dem Datentyp DATE zu arbeiten:

- SYSDATE liefert das aktuelle Datum.
- Addition und Subtraktion von Absolutwerten auf DATE ist erlaubt, Zahlen werden als Tage interpretiert:  $SYSDATE + 1$ ist morgen, SYSDATE  $+ (10/1440)$  ist "in zehn Minuten".
- ADD\_MONTHS $(d, n)$  addiert n Monate zu einem Datum d.
- LAST\_DAY( $d$ ) ergibt den letzten Tag des in  $d$  angegebenen Monats.
- MONTHS\_BETWEEN $(d_1, d_2)$  gibt an, wieviele Monate zwischen 2 Daten liegen.

### **Objektorientierung in ORACLE 8**

• Komplexe Datentypen:

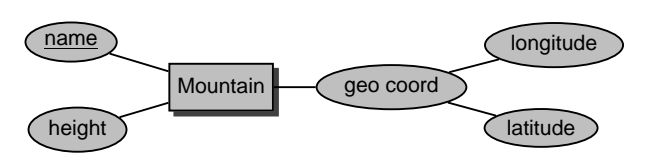

• Geschachtelte Tabellen:

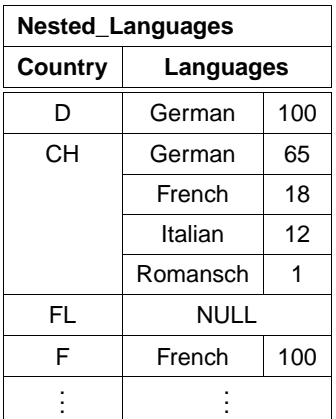

• Objekte, Methoden, Objekttabellen, Objektreferenzen ... (später)

Komplexe Datentypen 80

Praktikum: Datenbankprogrammierung in SQL/ORACLE

**Komplexe Datentypen**

```
Geographische Koordinaten:
   CREATE TYPE GeoCoord AS OBJECT
     ( Longitude NUMBER,
      Latitude NUMBER);
   /
   CREATE TABLE Mountain
        ( Name VARCHAR2(20),
          Height NUMBER,
          Coordinates GeoCoord);
```
CREATE TYPE ‹type› AS OBJECT (...) definiert automatisch eine Konstruktormethode ‹type›:

INSERT INTO Mountain VALUES ('Feldberg', 1493, GeoCoord(8,48));

SELECT \* FROM Mountain;

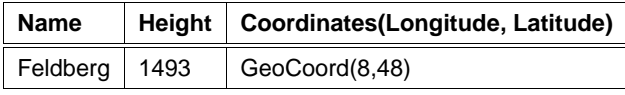

Komplexe Datentypen 82

Praktikum: Datenbankprogrammierung in SQL/ORACLE

### **Erzeugung von Datentypen**

Neue Klasse von Schemaobjekten: CREATE TYPE

• CREATE [OR REPLACE] TYPE ‹name› AS OBJECT (‹attr› ‹datatype›, . . .

```
‹attr› ‹datatype›);
```
Bei "echten" Objekten kommt noch ein CREATE TYPE BODY ... dazu, in dem die Methoden in PL/SQL definiert werden ... später.

Ohne Body bekommt man einfache komplexe Datentypen (ähnlich wie Records).

• CREATE [OR REPLACE] TYPE ‹name› AS TABLE OF ‹datatype›

("Kollektion", Tabellen als Datentypen)

### **Komplexe Datentypen**

Zugriff auf einzelne Komponenten von komplexen Attributen in der bei Records üblichen dot-Notation. ORACLE 8.0: nur mit Qualifizierung:

SELECT Name, B.Coordinates.Longitude, B.Coordinates.Latitude FROM Mountain B;

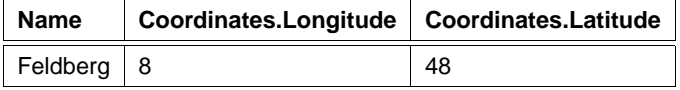

### **Geschachtelte Tabellen**

```
CREATE [OR REPLACE] TYPE ‹inner_type›
     AS OBJECT (...);
   /
   CREATE [OR REPLACE] TYPE ‹inner_table_type› AS
     TABLE OF ‹inner_type›;
   /
   CREATE TABLE ‹table_name›
     (... ,
      ‹table-attr› ‹inner_table_type› ,
      ... )
   NESTED TABLE ‹table-attr› STORE AS ‹name ›;
CREATE TYPE Language_T AS OBJECT
  ( Name VARCHAR2(50),
   Percentage NUMBER );
/
CREATE TYPE Languages_list AS
 TABLE OF Language_T;
/
CREATE TABLE NLanguage
  ( Country VARCHAR2(4),
   Languages Languages_list)
 NESTED TABLE Languages STORE AS Languages_nested;
Geschachtelte Tabellen 84
```
Praktikum: Datenbankprogrammierung in SQL/ORACLE

### **Geschachtelte Tabellen**

```
CREATE TYPE Language_T AS OBJECT
 ( Name VARCHAR2(50),
   Percentage NUMBER );
/
CREATE TYPE Languages_list AS
 TABLE OF Language_T;
/
CREATE TABLE NLanguage
  ( Country VARCHAR2(4),
   Languages Languages_list)
 NESTED TABLE Languages STORE AS Languages_nested;
```
Wieder: Konstruktormethoden

```
INSERT INTO NLanguage
VALUES( 'SK',
        Languages_list
          ( Language_T('Slovak',95),
             Language_T('Hungarian',5)));
```
### **Geschachtelte Tabellen**

SELECT \* FROM NLanguage WHERE Country='CH';

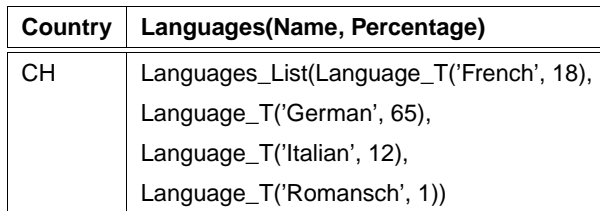

SELECT Languages FROM NLanguage WHERE Country='CH';

```
Languages(Name, Percentage)
```
Languages\_List(Language\_T('French', 18), Language\_T('German', 65), Language\_T('Italian', 12), Language\_T('Romansch', 1))

### Geschachtelte Tabellen 86

Praktikum: Datenbankprogrammierung in SQL/ORACLE

### **Anfragen an Geschachtelte Tabellen**

Inhalt von inneren Tabellen:

```
THE (SELECT ‹table-attr› FROM ...)
   SELECT ...
   FROM THE (‹select-statement›)
   WHERE ... ;
   INSERT INTO THE (‹select-statement›)
   VALUES ... / SELECT ... ;
   DELETE FROM THE (‹select-statement›)
   WHERE ... :
SELECT Name, Percentage
FROM THE( SELECT Languages
          FROM NLanguage
```
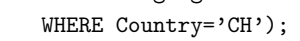

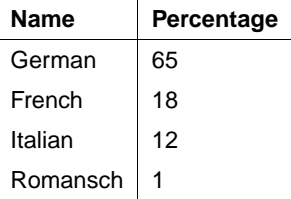

### **Kopieren von Geschachtelten Tabellen**

Geschachtelte Tabelle "am Stück" einfügen: Menge von Tupeln wird als Kollektion strukturiert:

```
CAST(MULTISET(SELECT ...) AS ‹nested-table-type›)
INSERT INTO NLanguage -- zulässig, aber falsch !!!!
```
(SELECT Country, CAST(MULTISET(SELECT Name, Percentage FROM Language

WHERE Country = A.Country)

AS Languages\_List)

FROM Language A);

jedes Tupel (Land, Sprachenliste)  $n$ -mal  $(n = Anzahl Sprachen in diesem Land)!!$ 

```
INSERT INTO NLanguage (Country)
 (SELECT DISTINCT Country
 FROM Language);
```

```
UPDATE NLanguage B
SET Languages =
 CAST(MULTISET(SELECT Name, Percentage
                FROM Language A
                WHERE B.Country = A.Country)
       AS Languages_List);
```
Geschachtelte Tabellen 88

Praktikum: Datenbankprogrammierung in SQL/ORACLE

**Arbeiten mit geschachtelten Tabellen**

Nicht ganz einfach ... (ORACLE 8.0)

• Unterabfrage darf nur eine einzige geschachtelte Tabelle zurückgeben.

⇒ nicht möglich in Abhängigkeit von dem Tupel der äußeren Tabelle die jeweils passende innere Tabelle auszuwählen:

Alle Länder, in denen Deutsch gesprochen wird:

SELECT Country -- UNZULAESSIG !!!! FROM NLanguage A, THE ( SELECT Languages FROM NLanguage B WHERE B.Country=A.Country) WHERE Name='German');

Geschachtelte Tabellen 90

Praktikum: Datenbankprogrammierung in SQL/ORACLE

### **Arbeiten mit geschachtelten Tabellen**

TABLE ([‹table›.]‹attr›)

kann in Unterabfrage verwendet werden:

SELECT Country FROM NLanguage WHERE EXISTS  $(SELLC T *$ FROM TABLE (Languages) -- zu dem aktuellen Tupel WHERE Name='German');

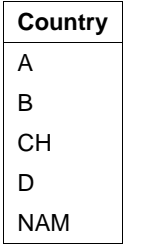

Aber: Attribute der inneren Tabelle können nicht im äußeren SELECT-Statement ausgewählt werden.

⇒ Ausgabe des prozentualen Anteils in den verschiedenen Ländern nicht möglich.

# **Geschachtelte Tabellen**

Liefert eine Anfrage bereits eine Tabelle, kann man diese als ganzes einfügen:

INSERT INTO ‹table› VALUES  $\left( \ldots \right)$  THE ( SELECT <attr> FROM ‹table'› WHERE  $\ldots$ )  $\vert$  );

INSERT INTO NLanguage VALUES ('CHXX', THE (SELECT Languages from NLanguage WHERE Country='CH'));

# **Arbeiten mit geschachtelten Tabellen**

CURSOR-Operator:

### **Beispiel:**

```
SELECT Country,
       CURSOR (SELECT *
```
FROM TABLE (Languages))

FROM NLanguage;

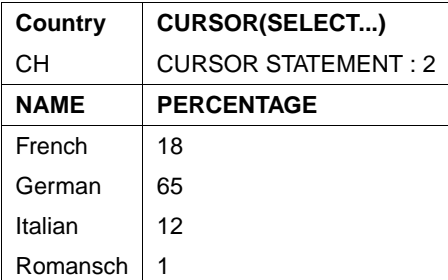

⇒ Cursore etc. in PL/SQL.

Geschachtelte Tabellen 92

Praktikum: Datenbankprogrammierung in SQL/ORACLE

# **Arbeiten mit geschachtelten Tabellen**

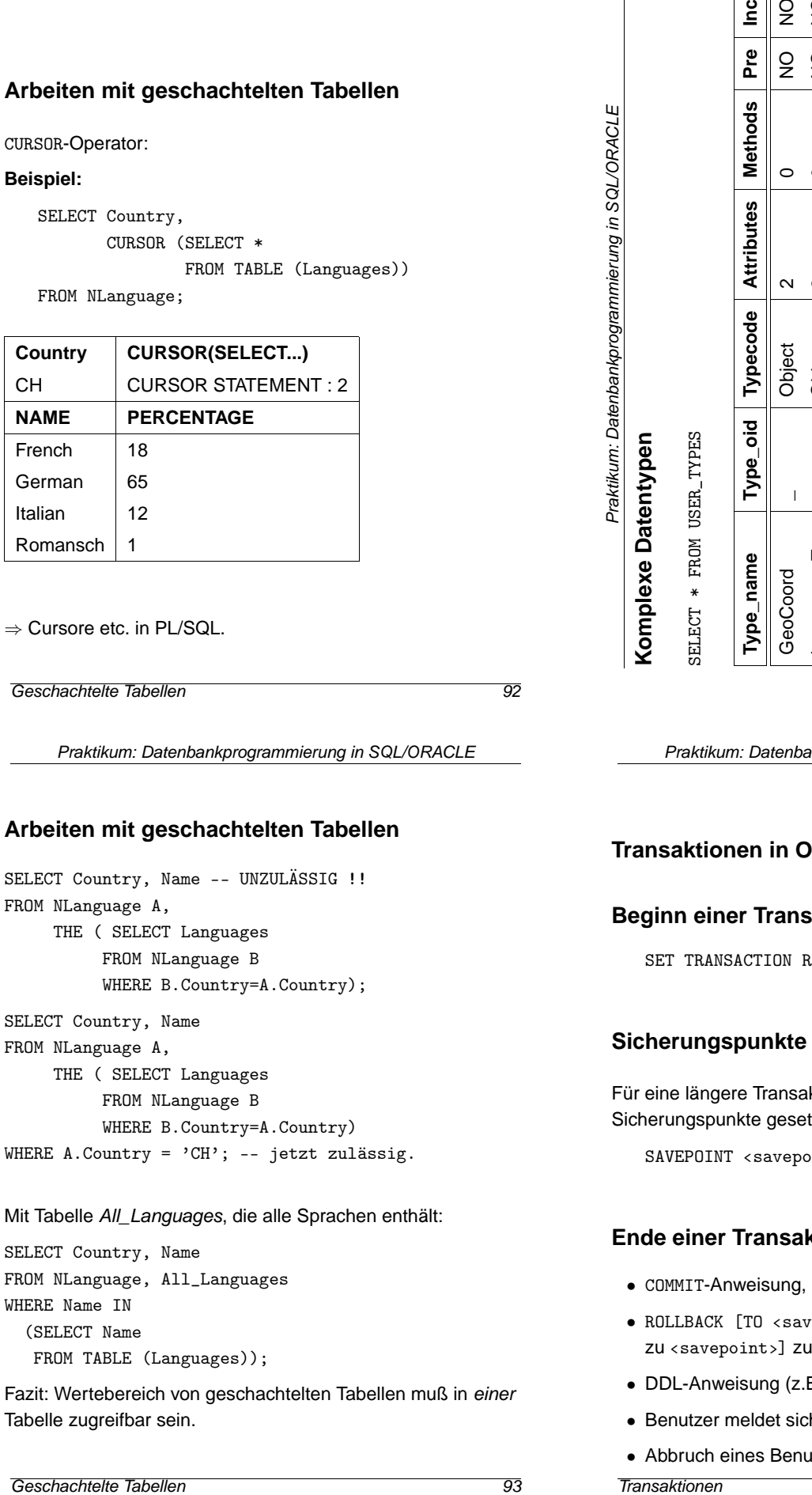

FROM NLanguage B WHERE B.Country=A.Country) WHERE A.Country = 'CH'; -- jetzt zulässig.

Mit Tabelle All\_Languages, die alle Sprachen enthält:

SELECT Country, Name FROM NLanguage, All\_Languages WHERE Name IN (SELECT Name FROM TABLE (Languages));

Fazit: Wertebereich von geschachtelten Tabellen muß in einer Tabelle zugreifbar sein.

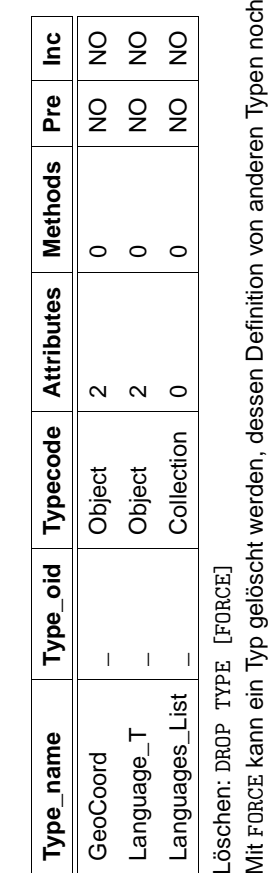

Typ mit abhängigen Typen oder Tabellen kann nicht gelöscht oder ersetzt werden" DROP TYPE Language\_T DROP TYPE Language\_T Szenario von oben: Szenario von oben:

"Typ mit abhängigen Typen oder Tabellen kann nicht gelöscht oder ersetzt werden"

DROP TYPE Language\_T FORCE löscht Language\_T, allerdings

löscht

FORCE

TYPE Language\_T

DROP

Language\_T, allerdings

SQL> desc Languages\_List;

 $SQL > desc$ 

Languages\_List;

gebraucht wird.

gebraucht wird.

Mit FORCE kann ein Typ gelöscht werden, dessen Definition von anderen Typen noch

Praktikum: Datenbankprogrammierung in SQL/ORACLE

# **Transaktionen in ORACLE**

# **Beginn einer Transaktion**

SET TRANSACTION READ [ONLY | WRITE];

# **Sicherungspunkte setzen**

Für eine längere Transaktion können zwischendurch Sicherungspunkte gesetzt werden:

SAVEPOINT ‹savepoint›;

# **Ende einer Transaktion**

- COMMIT-Anweisung, macht alle Änderungen persistent,
- ROLLBACK [TO ‹savepoint›] nimmt alle Änderungen [bis zu ‹savepoint›] zurück,
- DDL-Anweisung (z.B. CREATE, DROP, RENAME, ALTER),
- Benutzer meldet sich von ORACLE ab,
- Abbruch eines Benutzerprozesses.

```
Transaktionen 95
```
Geschachtelte Tabellen 94 Beschreibung ORA-24372: Ungültiges Objekt für Beschreibung für Objekt FEHLER:<br>ORA-24372: Ungültiges Geschachtelte Tabel

### **Referentielle Integrität – A First Look**

- Wenn eine Tabelle mit einer Spalte, die eine REFERENCES ‹table›(‹column-list›)-Klausel enthält, erstellt wird, muß ‹table› bereits definiert und ‹column-list› dort als PRIMARY KEY deklariert sein.
- Beim Einfügen von Daten müssen die jeweiligen referenzierten Tupel bereits vorhanden sein.
- Beim Löschen eines referenzierten Tupels muß die referentielle Integrität erhalten bleiben.
- Tabellen bzw. Views werden mit DROP TABLE bzw. DROP VIEW gelöscht.
- Es ist nicht möglich, eine Tabelle zu löschen, die referenzierte Tupel enthält.
- eine Tabelle, auf die noch eine REFERENCES-Deklaration zeigt, wird mit DROP TABLE ‹table› CASCADE CONSTRAINTS gelöscht.
- Geschachtelte Tabellen unterstützen Referentielle Integrität nicht.

```
Referentielle Integrität 96
```
Praktikum: Datenbankprogrammierung in SQL/ORACLE

# **TEIL II: Dies und Das**

Teil I: Grundlagen

- ER-Modell und relationales Datenmodell
- Umsetzung in ein Datenbankschema: CREATE TABLE
- Anfragen: SELECT FROM WHERE
- Arbeiten mit der Datenbank: DELETE, UPDATE

Teil II: Weiteres zum "normalen" SQL

- Änderungen des Datenbankschemas
- Referentielle Integrität
- View Updates
- Zugriffsrechte
- Optimierung

Teil III: Prozedurale Konzepte, OO, Einbettung

- PL/SQL: Prozeduren, Funktionen, Trigger
- Objektorientierung
- Embedded SQL, JDBC

### Ändern des Datenbankschemas 97

### **Ändern von Schemaobjekten**

- CREATE-Anweisung
- ALTER-Anweisung
- DROP-Anweisung
- TABLE
- VIEW
- TYPE
- INDEX
- ROLE
- **PROCEDURE**
- **TRIGGER**
- . . .

Ändern des Datenbankschemas 98

Praktikum: Datenbankprogrammierung in SQL/ORACLE

# **Ändern von Tabellen**

- ALTER TABLE
- Spalten und Bedingungen hinzufügen,
- bestehende Spaltendeklarationen verändern
- Bedingungen löschen, zeitweise außer Kraft setzen und wieder aktivieren.

```
ALTER TABLE ‹table›
  ADD (‹add-clause›)
 MODIFY (‹modify-clause›)
 DROP ‹drop-clause›
  .
  .
  .
  DROP ‹drop-clause›
  DISABLE ‹disable-clause›
  .
  .
  .
  DISABLE ‹disable-clause›
  ENABLE ‹enable-clause›
  .
  .
  .
  ENABLE ‹enable-clause›;
```
Ändern von Tabellen 99

### **Spaltendefinitionen einer Tabelle ändern**

• Spaltenbedingungen lassen sich nicht durch ALTER TABLE ... ADD hinzufügen.

```
ALTER TABLE ‹table›
  ADD (‹add-clause›)
  MODIFY (‹col› [‹datatype›] [DEFAULT ‹value›]
          [<colConstraint> ... <colConstraint>],
          .
          .
          .
          ‹col› [‹datatype›] [DEFAULT ‹value›]
          [<colConstraint> ... <colConstraint>])
  DROP ‹drop-clause›
  ... ;
```
• als ‹colConstraint› sind nur NULL und NOT NULL erlaubt. Alle anderen Bedingungen müssen mit ALTER TABLE ... ADD (‹tableConstraint›) hinzugefügt werden.

ALTER TABLE Country MODIFY (Capital NOT NULL);

ALTER TABLE encompasses

```
ADD (PRIMARY KEY (Country,Continent));
```
ALTER TABLE Desert

```
ADD (CONSTRAINT DesertArea CHECK (Area > 10));
```
• Fehlermeldung, falls eine Bedingung formuliert wird, die der aktuelle Datenbankzustand nicht erfüllt.

```
Ändern von Tabellen 102
```

```
Praktikum: Datenbankprogrammierung in SQL/ORACLE
```
ALTER TABLE ... DROP/DISABLE/ENABLE

- (Integritäts)bedingungen an eine Tabelle
- entfernen,
- zeitweise außer Kraft setzen,
- wieder aktivieren.

ALTER TABLE ‹table› ADD (‹add-clause›) MODIFY (‹modify-clause›) DROP PRIMARY KEY [CASCADE] | UNIQUE (‹column-list›) | CONSTRAINT ‹constraint› DISABLE PRIMARY KEY [CASCADE] | UNIQUE (‹column-list›) | CONSTRAINT ‹constraint› | ALL TRIGGERS ENABLE PRIMARY KEY | UNIQUE (‹column-list›) | CONSTRAINT ‹constraint› | ALL TRIGGERS;

- PRIMARY KEY darf nicht gelöscht/disabled werden solange REFERENCES-Deklaration besteht.
- DROP PRIMARY KEY CASCADE löscht/disabled eventuelle REFERENCES-Deklarationen ebenfalls.
- ENABLE: kaskadierend disable'te Constraints müssen manuell reaktiviert werden.

```
Ändern von Tabellen 103
```
# **Hinzufügen von Spalten zu einer Tabelle**

```
ALTER TABLE ‹table›
  ADD (‹col› ‹datatype› [DEFAULT ‹value›]
            [<colConstraint> ... <colConstraint>],
       .
       .
       .
       ‹col› ‹datatype› [DEFAULT ‹value›]
            [<colConstraint> ... <colConstraint>],
       ‹add table constraints›...)
 MODIFY (‹modify-clause›)
 DROP ‹drop-clause›
  ... ;
```
Neue Spalten werden mit NULL-Werten aufgefüllt.

### **Beispiel:** Die Relation economy wird um eine Spalte unemployment erweitert:

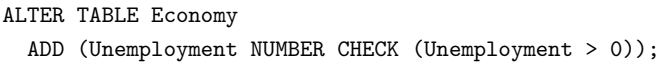

```
Ändern von Tabellen 100
```
Praktikum: Datenbankprogrammierung in SQL/ORACLE

### **Hinzufügen von Tabellenbedingungen**

```
ALTER TABLE ‹table›
  ADD \langle \cdot, \cdot, \cdot \rangle add some columns \langle \cdot, \cdot \rangle,
         ‹tableConstraint›,
          .
          .
          .
         ‹tableConstraint›)
  MODIFY (‹modify-clause›)
  DROP ‹drop-clause›
  ... ;
```
Hinzufügen einer Zusicherung, daß die Summe der Anteile von Industrie, Dienstleistung und Landwirtschaft am Bruttosozialprodukt maximal 100% ist:

```
ALTER TABLE Economy
  ADD (Unemployment NUMBER CHECK (Unemployment > 0),
       CHECK (Industry + Service + Agriculture <= 100));
```
- Soll eine Bedingung hinzugefügt werden, die im momentanen Zustand verletzt ist, erhält man eine Fehlermeldung.
- ALTER TABLE City ADD (CONSTRAINT citypop CHECK (Population > 100000));

### **Referentielle Integrität**

Referentielle Integritätsbedingungen treten dort auf, wo bei der Umsetzung vom ER-Modell zum relationalen Modell Schlüsselattribute der beteiligten Entities in Beziehungstypen eingehen (Zusammenhang von Primär- und Fremdschlüsseln):

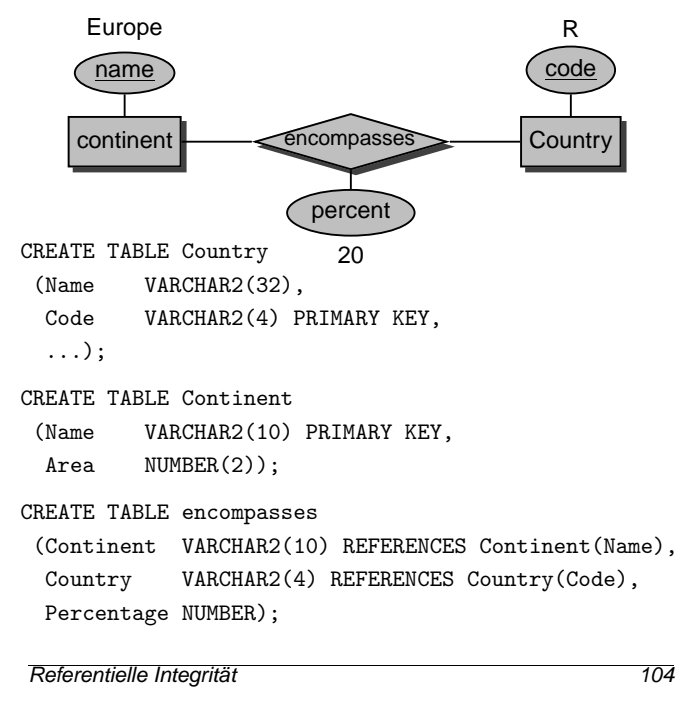

Praktikum: Datenbankprogrammierung in SQL/ORACLE

# **Referentielle Integrität**

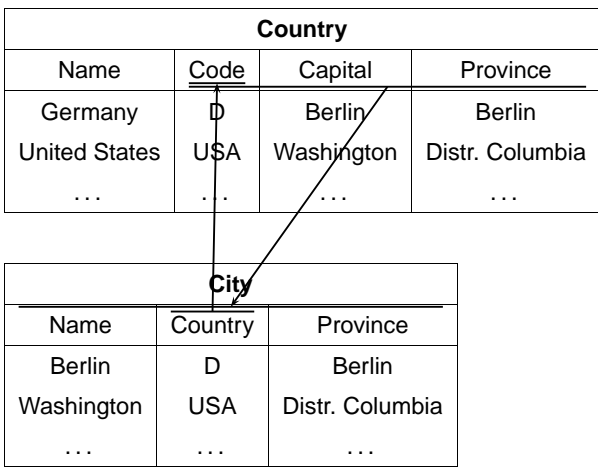

FOREIGN KEY (‹attr-list›) REFERENCES ‹table'› (‹attr-list'›)

- (‹attr-list'›) muß Candidate Key der referenzierten Tabelle sein.
- in ORACLE: Primary Key gefordert.

### **Referentielle Integrität**

```
• als Spaltenbedingung:
  ‹attr› [CONSTRAINT ‹name›]
        REFERENCES ‹table'›(‹attr'›)
 CREATE TABLE City
  (...
 Country VARCHAR2(4)
         CONSTRAINT CityRefsCountry
         REFERENCES Country(Code) );
• als Tabellenbedingung:
  [CONSTRAINT ‹name›]
    FOREIGN KEY (‹attr-list›)
   REFERENCES ‹table'›(‹attr-list'›)
 CREATE TABLE Country
  (...
 CONSTRAINT CapitalRefsCity
   FOREIGN KEY (Capital,Code,Province)
```
REFERENCES City(Name,Country, Province) );

### Referentielle Integrität 106

Praktikum: Datenbankprogrammierung in SQL/ORACLE

### **Referentielle Aktionen**

- bei Veränderungen am Inhalt einer Tabelle Aktionen ausführen, um die referentielle Integrität der Datenbasis zu erhalten
- Ist dies nicht möglich, so werden die gewünschten Operationen nicht ausgeführt, bzw. zurückgesetzt.
- 1. INSERT in die referenzierte Tabelle oder DELETE aus der referenzierenden Tabelle ist immer unkritisch:

INSERT INTO Country VALUES ('Lummerland,'LU',...); DELETE FROM is\_member ('D','EU');

2. Ein INSERT oder UPDATE in der referenzierenden Tabelle, darf keinen Fremdschlüsselwert erzeugen, der nicht in der referenzierten Tabelle existiert:

INSERT INTO City

VALUES ('Karl-Marx-Stadt','DDR',...);

Anderenfalls ist es unkritisch:

UPDATE City SET Country='A' WHERE Name='Munich';

3. DELETE und UPDATE bzgl. der referenzierten Tabelle: Anpassung der referenzierenden Tabelle durch Referentielle Aktionen sinnvoll: UPDATE Country SET Code='UK' WHERE Code='GB'; oder DELETE FROM Country WHERE Code='I';

Referentielle Integrität 107

### **Referentielle Aktionen im SQL-2-Standard**

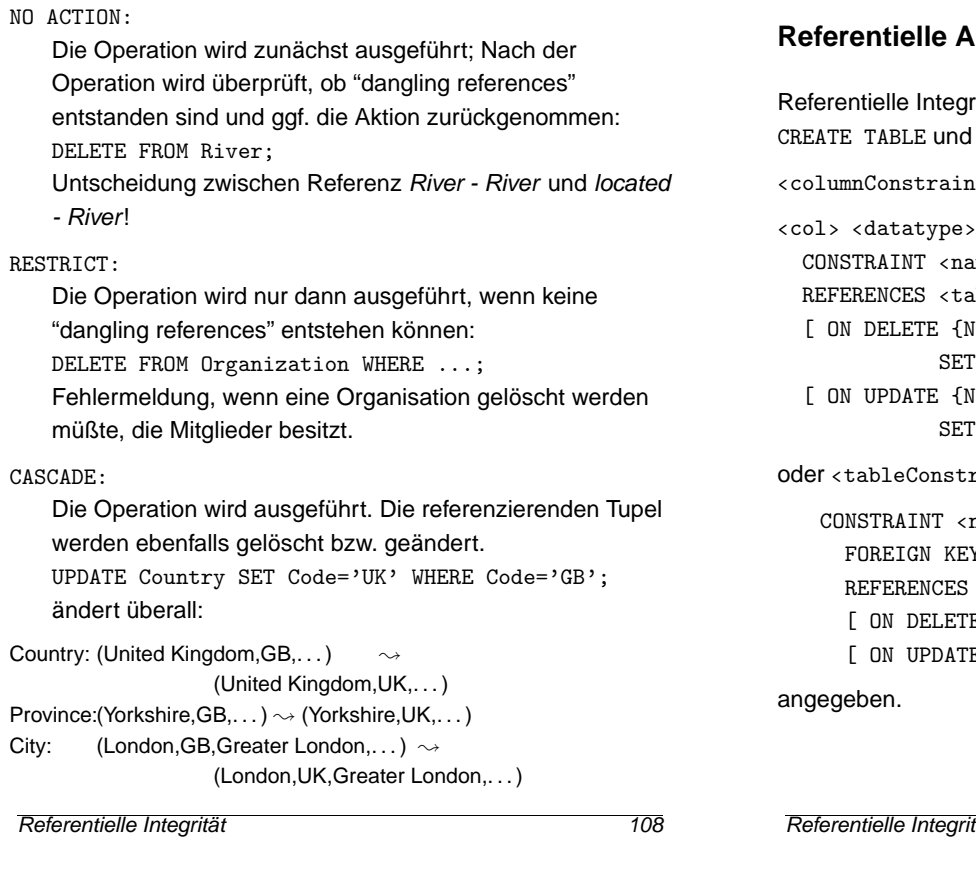

Praktikum: Datenbankprogrammierung in SQL/ORACLE

### **Referentielle Aktionen im SQL-2-Standard**

Referentielle Integritätsbedingungen und Aktionen werden bei CREATE TABLE und ALTER TABLE als

```
‹columnConstraint› (für einzelne Spalten)
```
CONSTRAINT ‹name› REFERENCES ‹table'› (‹attr'›) [ ON DELETE {NO ACTION | RESTRICT | CASCADE | SET DEFAULT | SET NULL } ] [ ON UPDATE {NO ACTION | RESTRICT | CASCADE | SET DEFAULT | SET NULL } ]

oder ‹tableConstraint› (für mehrere Spalten)

```
CONSTRAINT / name>
  FOREIGN KEY (‹attr-list›)
  REFERENCES ‹table'› (‹attr-list'›)
  [ ON DELETE ...]
  [ ON UPDATE ...]
```
Referentielle Integrität 110

Praktikum: Datenbankprogrammierung in SQL/ORACLE

# **Referentielle Aktionen**

# **Referentielle Aktionen im SQL-2-Standard**

### SET DEFAULT:

Die Operation wird ausgeführt und bei den referenzierenden Tupeln wird der entsprechende Fremdschlüsselwert auf die für die entsprechende Spalten festgelegten DEFAULT-Werte gesetzt (dafür muß dann wiederum ein entsprechendes Tupel in der referenzierten Relation existieren).

### SET NULL:

Die Operation wird ausgeführt und bei den referenzierenden Tupeln wird der entsprechende Fremdschlüsselwert durch NULL ersetzt (dazu müssen NULLs zulässig sein).

located: Stadt liegt an Fluss/See/Meer located(Bremerhaven,Nds.,D,Weser,NULL,North Sea) DELETE \* FROM River WHERE Name='Weser';

located(Bremerhaven,Nds.,D,NULL,NULL,North Sea)

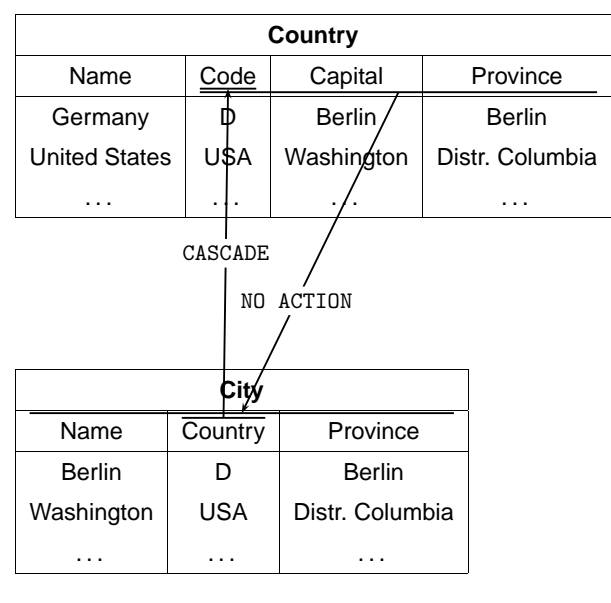

- 1. DELETE FROM City WHERE Name='Berlin';
- 2. DELETE FROM Country WHERE Name='Germany';

### **Referentielle Aktionen in ORACLE:**

- ORACLE 9: nur ON DELETE/UPDATE NO ACTION, ON DELETE CASCADE und ON DELETE SET NULL implementiert.
- Wird ON . . . nicht angegeben, wird NO ACTION als Default verwendet.
- ON UPDATE CASCADE fehlt, was beim Durchführen von Updates ziemlich lästig ist.
- Hat aber so seine Gründe ...

Syntax als ‹columnConstraint›:

```
CONSTRAINT ‹name›
 REFERENCES ‹table'› (‹attr'›)
  [ON DELETE CASCADE|ON DELETE SET NULL]
```
Syntax als ‹tableConstraint›:

```
CONSTRAINT ‹name›
 FOREIGN KEY [ (‹attr-list›)]
  REFERENCES ‹table'› (‹attr-list'›)
  [ON DELETE CASCADE|ON DELETE SET NULL]
```
Referentielle Integrität 112

Praktikum: Datenbankprogrammierung in SQL/ORACLE

**Referentielle Aktionen:** UPDATE **ohne** CASCADE

- referentielle Integritätsbedingung außer Kraft setzen,
- die Updates vornehmen
- referentielle Integritätsbedingung reaktivieren

ALTER TABLE Province DISABLE CONSTRAINT ProvRefsCountry;

UPDATE Country SET Code='UK' WHERE Code='GB';

UPDATE Province SET Country='UK' WHERE Country='GB';

```
ALTER TABLE Province
  ENABLE CONSTRAINT ProvRefsCountry;
```
Referentielle Integrität 114

Praktikum: Datenbankprogrammierung in SQL/ORACLE

## **Referentielle Aktionen:** UPDATE **ohne** CASCADE

**Beispiel:** Umbenennung eines Landes:

```
CREATE TABLE Country
  ( Name VARCHAR2(32) NOT NULL UNIQUE,
   Code VARCHAR2(4) PRIMARY KEY);
```

```
('United Kingdom','GB')
```

```
CREATE TABLE Province
```

```
( Name VARCHAR2(32)
 Country VARCHAR2(4) CONSTRAINT ProvRefsCountry
                 REFERENCES Country(Code));
```

```
('Yorkshire','GB')
```
Nun soll das Landeskürzel von 'GB' nach 'UK' geändert werden.

- UPDATE Country SET Code='UK' WHERE Code='GB';  $\rightsquigarrow$  "dangling reference" des alten Tupels ('Yorkshire','GB').
- UPDATE Province SET Code='UK' WHERE Code='GB';  $\rightsquigarrow$  "dangling reference" des neuen Tupels ('Yorkshire','UK').

**Referentielle Integritätsbedingungen**

Man kann ein Constraint auch bei der Tabellendefinition mitdefinieren, und sofort disablen:

```
CREATE TABLE ‹table›
   ( ‹col› ‹datatype› [DEFAULT ‹value›]
         [<colConstraint> ... <colConstraint>],
     .
     .
     .
     ‹col› ‹datatype› [DEFAULT ‹value›]
         [<colConstraint> ... <colConstraint>],
     [<tableConstraint>].
     .
     .
     .
     [<tableConstraint>])
     DISABLE ...
     .
     .
     .
    DISABLE ...
     ENABLE ...
     .
     .
     .
     ENABLE ...;
```
# **Country** Name Code Capital Province Germany  $\mathbb{D}$  Berlin Berlin United States  $\parallel$  US Washington Distr.Col. . . . . . . . . . . . . **Province** Name  $\sqrt{C_{\text{Country}}}\$  Capital Berlin  $\sqrt{\phantom{a}}$  D Berlin Distr.Col. US Washington . . . . . . . . . **City** Name **Country** Province Berlin D B Washington USA Distr.Col. . . . . . . . . . Referentielle Integrität 116

# **Referentielle Aktionen: Zyklische Referenzen**

Praktikum: Datenbankprogrammierung in SQL/ORACLE

# **Referentielle Aktionen: Problematik** ON UPDATE

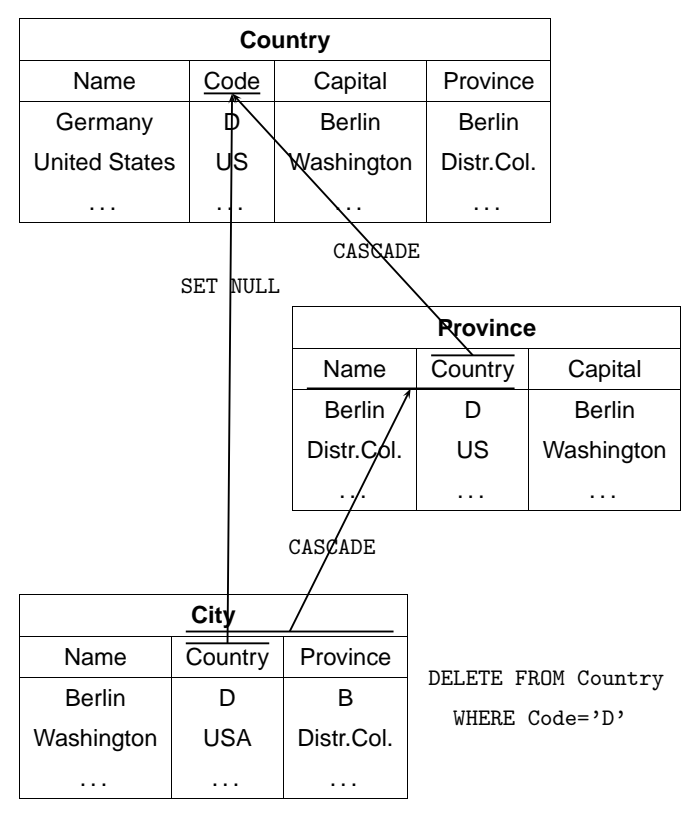

# **Referentielle Aktionen**

Im allgemeinen Fall:

- Schon ein einzelnes Update bringt in Verbindung mit DN DELETE/UPDATE SET NULL/SET DEFAULT und ON UPDATE CASCADE Mehrdeutigkeiten, Widersprüche etc.
- Aufgrund von SQL-Triggern induziert ein User-Update häufig mehrere Datenbank-Updates,
- nichttriviale Entscheidung, welche Updates getriggert werden sollen,
- im Fall von Inkonsistenzen Analyse der Ursache sowie maximal zulässiger Teilmengen der User-Requests,
- Stabile Modelle, exponentieller Aufwand.

Arbeiten am Lehrstuhl zu diesem Thema:

- B. Ludäscher, W. May, and G. Lausen: Referential Actions as Logical Rules. In Proc. 16th ACM Symposium on Principles of Database Systems, Tucson, Arizona, 1997.
- B. Ludäscher, W. May: Referential Actions: From Logical Semantics to Implementation. In Proc. 6th Intl. Conf. on Extending Database Technologies, Valencia, Spain, 1998.
- W. May, B. Ludäscher: Understanding the Global Semantics of Referential Actions using Logical Rules. In ACM Transactions on Database Systems, 27(4), 2002. Referentielle Integrität 118

Praktikum: Datenbankprogrammierung in SQL/ORACLE

# **Views**

- Kombination mit der Vergabe von Zugriffsrechten (später)
- Darstellung des realen Datenbestand für Benutzer in einer veränderten Form.

# **View Updates**

- müssen auf Updates der Basisrelation(en) abgebildet werden,
- nicht immer möglich.
- Tabelle USER\_UPDATABLE\_COLUMNS im Data Dictionary: CREATE VIEW ‹name› AS ...

```
SELECT * FROM USER_UPDATABLE_COLUMNS
WHERE Table_Name = '‹NAME›';
```
### **View Updates**

• abgeleitete Werte können nicht verändert werden:

### **Beispiel:**

```
CREATE OR REPLACE VIEW temp AS
SELECT Name, Code, Area, Population,
      Population/Area AS Density
FROM Country;
```
SELECT \* FROM USER\_UPDATABLE\_COLUMNS WHERE Table\_Name = 'TEMP';

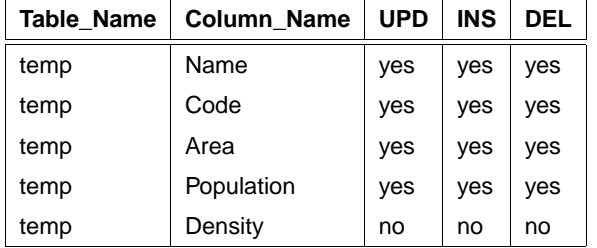

INSERT INTO temp (Name, Code, Area, Population) VALUES ('Lummerland','LU',1,4)

SELECT  $*$  FROM temp where Code =  $'LU'$ ;

• analog für Werte die als Ergebnis von Aggregatfunktionen berechnet werden (COUNT, AVG, MAX, . . . )

View Updates 120

Praktikum: Datenbankprogrammierung in SQL/ORACLE

### **View Updates**

### **Beispiel:**

CREATE VIEW CityCountry (City, Country) AS SELECT City.Name, Country.Name FROM City, Country WHERE City.Country = Country.Code;

SELECT \* FROM USER\_UPDATABLE\_COLUMNS WHERE Table\_Name = 'CITYCOUNTRY';

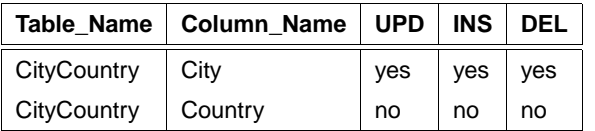

• Städte(namen) können verändert werden: direkte Abbildung auf City:

UPDATE CityCountry SET City = 'Wien' WHERE City = 'Vienna';

```
SELECT * FROM City WHERE Country = 'A;
```
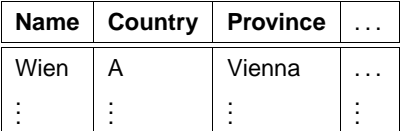

### **View Updates**

### **Beispiel:**

• Country darf nicht verändert werden:

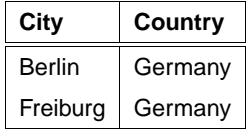

### Umsetzung auf Basistabelle wäre nicht eindeutig:

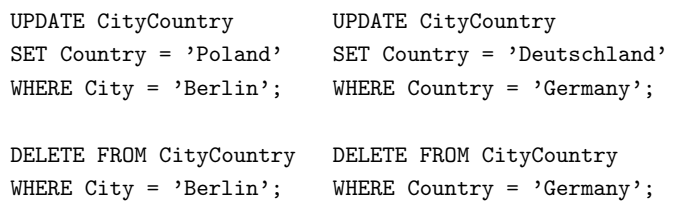

View Updates 122

Praktikum: Datenbankprogrammierung in SQL/ORACLE

### **View Updates**

- ORACLE: Zulässigkeitsentscheidung durch Heuristiken
- basieren nur auf Schemainformation,
- nicht auf aktuellem Datenbankzustand !
- Schlüsseleigenschaften wichtig.
- Schlüssel einer Basistabelle = Schlüssel des Views: Abbildung möglich.
- Schlüssel einer Basistabelle ⊇ ein Schlüssel des Views: Umsetzung möglich.

(Eventuell mehrere Tupel der Basistabelle betroffen).

• Schlüssel einer Basistabelle überdeckt keinen Schlüssel des Views: i.a. keine Umsetzung möglich (siehe Aufgaben).

### **View Updates**

### **Beispiel:**

```
CREATE OR REPLACE VIEW temp AS
SELECT country, population
FROM Province A
WHERE population = (SELECT MAX(population)
                   FROM Province B
                    WHERE A.Country = B.Country;
```
SELECT  $*$  FROM temp WHERE Country = 'D';

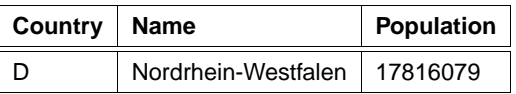

### UPDATE temp

SET population = 0 where Country =  $'D$ ; SELECT  $*$  FROM Province WHERE Name =  $D$ ;

Ergebnis: die Bevölkerung der bevölkerungsreichsten Provinz Deutschlands wird auf 0 gesetzt. Damit ändert sich auch das View !

SELECT  $*$  FROM temp WHERE Country =  $D$ ;

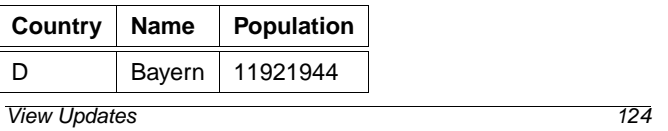

Praktikum: Datenbankprogrammierung in SQL/ORACLE

### **View Updates**

- Tupel können durch Update aus dem Wertebereich des Views hinausfallen.
- Views häufig verwendet, um den "Aktionsradius" eines Benutzers einzuschränken.
- Verlassen des Wertebereichs kann durch WITH CHECK OPTION verhindert werden:

### **Beispiel**

```
CREATE OR REPLACE VIEW UScities AS
SELECT *
FROM City
WHERE Country = 'USA'
WITH CHECK OPTION;
UPDATE UScities
```
SET Country =  $'D'$  WHERE Name =  $'Miami$ ;

```
FEHLER in Zeile 1:
ORA-01402: Verletzung der WHERE-Klausel
          einer View WITH CHECK OPTION
```
Es ist übrigens erlaubt, Tupel aus dem View zu löschen.

### **Materialized Views**

- Views werden bei jeder Anfrage neu berechnet.
- + repräsentieren immer den aktuellen Datenbankzustand.
- zeitaufwendig, ineffizient bei wenig veränderlichen Daten
- ⇒ Materialized Views
	- werden bei der Definition berechnet und
	- bei jeder Datenänderung automatisch aktualisiert (u.a. durch Trigger).
	- ⇒ Problem der View Maintenance.

View Updates 126

Praktikum: Datenbankprogrammierung in SQL/ORACLE

### **Benutzeridentifikation**

- Benutzername
- Password
- sqlplus /: Identifizierung durch UNIX-Account

### **Zugriffsrechte innerhalb ORACLE**

- Zugriffsrechte an ORACLE-Account gekoppelt
- initial vom DBA vergeben

### **Schemakonzept**

- Jedem Benutzer ist sein Database Schema zugeordnet, in dem "seine" Objekte liegen.
- Bezeichnung der Tabellen global durch ‹username›.‹table› (z.B. dbis.City),
- im eigenen Schema nur durch ‹table›.

### **Systemprivilegien**

- berechtigen zu Schemaoperationen
- CREATE [ANY] TABLE/VIEW/TYPE/INDEX/CLUSTER/TRIGGER/PROCEDURE: Benutzer darf die entsprechenden Schema-Objekte erzeugen,
- ALTER [ANY] TABLE/TYPE/TRIGGER/PROCEDURE: Benutzer darf die entsprechenden Schema-Objekte verändern,
- DROP [ANY] TABLE/VIEW/TYPE/INDEX/CLUSTER/TRIGGER/PROCEDURE: Benutzer darf die entsprechenden Schema-Objekte löschen.
- SELECT/INSERT/UPDATE/DELETE [ANY] TABLE: Benutzer darf in Tabellen Tupel lesen/erzeugen/verändern/ entfernen.
- ANY: Operation in jedem Schema erlaubt,
- ohne ANY: Operation nur im eigenen Schema erlaubt Praktikum:
- 
- CREATE SESSION, ALTER SESSION, CREATE TABLE, CREATE VIEW, CREATE SYNONYM, CREATE CLUSTER.
- Zugriffe und Veränderungen an den eigenen Tabellen nicht explizit aufgeführt (SELECT TABLE). zugriffsrechte 128

Praktikum: Datenbankprogrammierung in SQL/ORACLE

### **Systemprivilegien**

GRANT ‹privilege-list› TO ‹user-list› | PUBLIC [ WITH ADMIN OPTION ];

- PUBLIC: jeder erhält das Recht.
- ADMIN OPTION: Empfänger darf dieses Recht weiter vergeben.

Rechte entziehen:

```
REVOKE ‹privilege-list› | ALL
FROM ‹user-list› | PUBLIC;
```
nur wenn man dieses Recht selbst vergeben hat (im Fall von ADMIN OPTION kaskadierend).

### **Beispiele:**

- GRANT CREATE ANY INDEX, DROP ANY INDEX TO opti-person WITH ADMIN OPTION; erlaubt opti-person, überall Indexe zu erzeugen und zu löschen,
- GRANT DROP ANY TABLE TO destroyer; GRANT SELECT ANY TABLE TO supervisor;
- REVOKE CREATE TABLE FROM mueller;

Informationen über Zugriffsrechte im Data Dictionary:

SELECT \* FROM SESSION\_PRIVS;

```
Zugriffsrechte 129
```
### Praktikum: Datenbankprogrammierung in SQL/ORACLE

### **Objektprivilegien**

berechtigen dazu, Operationen auf existierenden Objekten auszuführen.

- Eigentümer eines Datenbankobjektes
- Niemand sonst darf mit einem solchen Objekt arbeiten, außer
- Eigentümer (oder DBA) erteilt explizit entsprechende Rechte:

GRANT ‹privilege-list› | ALL [(‹column-list›)] ON ‹object› TO ‹user-list› | PUBLIC [ WITH GRANT OPTION ];

- ‹object›: TABLE, VIEW, PROCEDURE/FUNCTION, TYPE,
- Tabellen und Views: Genauere Einschränkung für INSERT, REFERENCES und UPDATE durch ‹column-list›,
- ‹privilege-list›: DELETE, INSERT, SELECT, UPDATE für Tabellen und Views, INDEX, ALTER und REFERENCES für Tabellen, EXECUTE für Prozeduren, Funktionen und TYPEn.
- ALL: alle Privilegien die man an dem beschriebenen Objekt hat.
- GRANT OPTION: Der Empfänger darf das Recht weitergeben. Zugriffsrechte 130

Praktikum: Datenbankprogrammierung in SQL/ORACLE

# **Objektprivilegien**

### Rechte entziehen:

REVOKE ‹privilege-list› | ALL ON ‹object› FROM ‹user-list› | PUBLIC [CASCADE CONSTRAINTS];

- CASCADE CONSTRAINTS (bei REFERENCES): alle referentiellen Integritätsbedingungen, die auf einem entzogenen REFERENCES-Privileg beruhen, fallen weg.
- Berechtigung von mehreren Benutzern erhalten: Fällt mit dem letzten REVOKE weg.
- im Fall von GRANT OPTION kaskadierend.

Überblick über vergebene/erhaltene Rechte:

SELECT \* FROM USER\_TAB\_PRIVS;

- Rechte, die man für eigene Tabellen vergeben hat,
- Rechte, die man für fremde Tabellen bekommen hat

SELECT \* FROM USER\_COL\_PRIVS;

SELECT \* FROM USER\_TAB/COL\_PRIVS\_MADE/RECD;

Stichwort: Rollenkonzept

### **Synonyme**

# **Zugriffseinschränkung über Views: Beispiel**

Schemaobjekt unter einem anderen Namen als ursprünglich abgespeichert ansprechen:

CREATE [PUBLIC] SYNONYM ‹synonym› FOR ‹schema›.‹object›;

- Ohne PUBLIC: Synonym ist nur für den Benutzer definiert.
- PUBLIC ist das Synonym systemweit verwendbar. Geht nur mit CREATE ANY SYNONYM-Privileg.

**Beispiel:** Benutzer will oft die Relation "City", aus dem Schema "dbis" verwenden.

- SELECT \* FROM dbis.City;
- CREATE SYNONYM City FOR dbis.City;

SELECT \* FROM City;

Synonyme löschen: DROP SYNONYM ‹synonym›;

Zugriffsrechte 132

Praktikum: Datenbankprogrammierung in SQL/ORACLE

### **Zugriffseinschränkung über Views**

- GRANT SELECT kann nicht auf Spalten eingeschränkt werden.
- Stattdessen: Views verwenden.

GRANT SELECT [‹column-list›] -- nicht erlaubt ON ‹table› TO ‹user-list› | PUBLIC [ WITH GRANT OPTION ];

### kann ersetzt werden durch

CREATE VIEW ‹view› AS SELECT ‹column-list› FROM ‹table›;

GRANT SELECT ON ‹view› TO ‹user-list› | PUBLIC [ WITH GRANT OPTION ];

pol ist Besitzer der Relation Country, will Country ohne Hauptstadt und deren Lage für geo les- und schreibbar machen.

View mit Lese- und Schreibrecht recht für geo:

CREATE VIEW pubCountry AS SELECT Name, Code, Population, Area FROM Country;

GRANT SELECT, INSERT, DELETE, UPDATE ON pubCountry TO geo;

• Referenzen auf Views sind nicht erlaubt.

‹pol›: GRANT REFERENCES (Code) ON Country TO geo; ‹geo›: ... REFERENCES pol.Country(Code);

```
Zugriffsrechte 134
```
Praktikum: Datenbankprogrammierung in SQL/ORACLE

### **Optimierung der Datenbank**

- möglichst wenige Hintergrundspeicherzugriffe
- Daten soweit möglich im Hauptspeicher halten

### Datenspeicherung:

- Hintergrundspeicherzugriff effizient steuern −→ Zugriffspfade: Indexe, Hashing
- möglichst viele semantisch zusammengehörende Daten mit einem Hintergrundspeicherzugriff holen  $\rightarrow$  Clustering

Anfrageoptimierung:

- Datenmengen klein halten
- frühzeitig selektieren
- Systeminterne Optimierung

Algorithmische Optimierung !

Optimierung 135

## **Zugriffspfade: Indexe**

Zugriff über indizierte Spalte(n) erheblich effizienter.

- Baumstruktur; ORACLE: B<sup>∗</sup> -Mehrweg-Baum,
- B<sup>\*</sup>-Baum: Knoten enthalten nur Weg-Information, Verzweigungsgrad hoch, Höhe des Baumes klein.

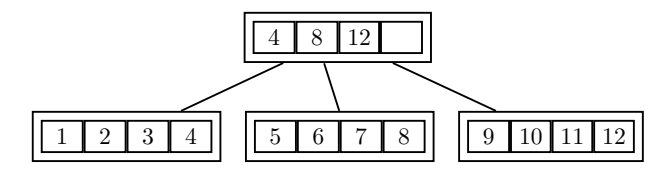

- Suche durch Schlüsselvergleich: logarithmischer Aufwand.
- Schneller Zugriff (logarithmisch) versus hoher Reorganisationsaufwand ( $\rightarrow$  Algorithmentechnik),
- bei sehr vielen Indexen auf einer Tabelle kann es beim Einfügen, Ändern und Löschen von Sätzen zu Performance-Verlusten kommen,
- logisch und physikalisch unabhängig von den Daten der zugrundeliegenden Tabelle,
- keine Auswirkung auf die Formulierung einer SQL-Anweisung,
- mehrere Indexe für eine Tabelle möglich. Optimierung 136

Praktikum: Datenbankprogrammierung in SQL/ORACLE

### **Hashing**

Aufgrund der Werte einer/mehrerer Spalten (Hashkey) wird durch eine Hashfunktion berechnet, wo das/die entsprechende(n) Tupel zu finden sind.

- Zugriff in konstanter Zeit,
- keine Ordnung.
- gezielter Zugriff auf die Daten über ein bestimmtes Land Hashkey: Country.Code

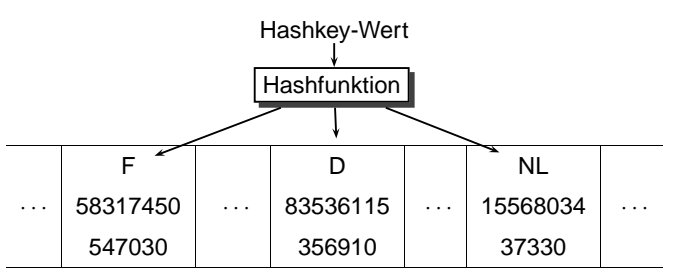

In ORACLE ist Hashing nur für Cluster implementiert.

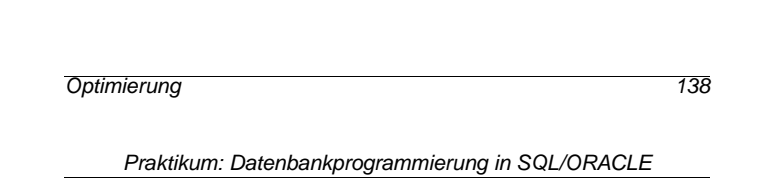

### **Cluster**

- Zusammenfassung einer Gruppe von Tabellen, die alle eine oder mehrere gemeinsame Spalten (Clusterschlüssel) besitzen, oder
- Gruppierung einer Tabelle nach dem Wert einer bestimmten Spalte (Clusterschlüssel);
- bei einem Hintergrundspeicherzugriff werden semantisch zusammengehörende Daten in den Hauptspeicher geladen.

### **Vorteile eines Clusters:**

- geringere Anzahl an Plattenzugriffen und schnellere Zugriffsgeschwindigkeit
- geringerer Speicherbedarf, da jeder Clusterschlüsselwert nur einmal abgespeichert wird

### **Nachteile:**

- ineffizient bei häufigen Updates der Clusterschlüsselwerte, da dies eine physikalische Reorganisation bewirkt
- schlechtere Performance beim Einfügen in Cluster-Tabellen

# **Zugriffspfade: Indexe**

Zugriff über indizierte Spalte(n) erheblich effizienter:

- benötigte Indexknoten aus Hintergrundspeicher holen,
- dann nur ein Zugriff um ein Tupel zu bekommen.

### CREATE TABLE PLZ

```
(City VARCHAR2(35)
  Country VARCHAR2(4)
  Province VARCHAR2(32)
  PLZ NUMBER)
CREATE INDEX PLZIndex ON PLZ (Country,PLZ);
SELECT *
 FROM plz
 WHERE p1z = 79110 AND Country = 'D';
```
# **Clustering**

Sea und geo\_Sea mit Clusterschlüssel Sea.Name:

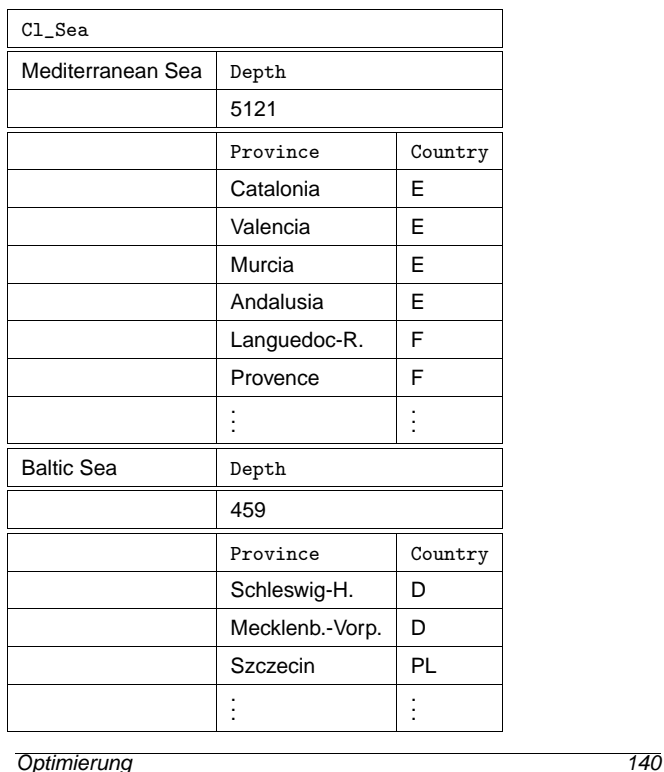

Praktikum: Datenbankprogrammierung in SQL/ORACLE

# **Clustering**

City nach (Province,Country):

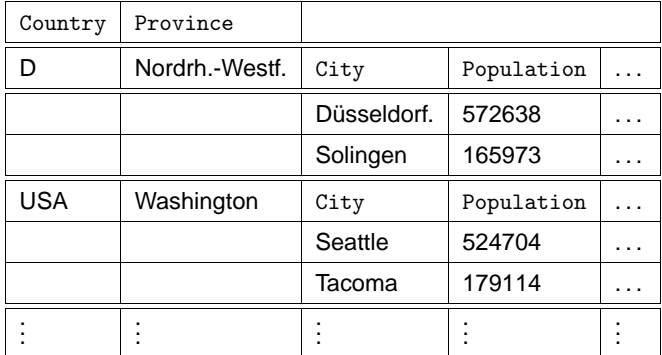

### **Erzeugen eines Clusters in ORACLE**

Cluster erzeugen und Clusterschlüssel angeben:

CREATE CLUSTER ‹name›(‹col› ‹datatype›-list) [INDEX | HASHKEYS ‹integer› [HASH IS ‹funktion›]]; CREATE CLUSTER Cl\_Sea (SeaName VARCHAR2(25));

Default: indexed Cluster, d.h. die Zeilen werden entsprechend dem Clusterschlüsselwert indiziert und geclustert. Option: HASH mit Angabe einer Hashfunktion, nach der geclustert wird.

 $\rightarrow$ 

Optimierung 142

Praktikum: Datenbankprogrammierung in SQL/ORACLE

# **Erzeugen eines Clusters in ORACLE**

Zuordnung der Tabellen mit CREATE TABLE unter Angabe des Clusterschlüssels.

```
CREATE TABLE ‹table›
  (‹col› ‹datatype›,
   .
.
.
   ‹col› ‹datatype›)
  CLUSTER ‹cluster›(‹column-list›);
CREATE TABLE CSea
  (Name VARCHAR2(25) PRIMARY KEY,
```
Depth NUMBER) CLUSTER Cl\_Sea (Name);

CREATE TABLE Cgeo\_Sea (Province VARCHAR2(32), Country VARCHAR2(4), Sea VARCHAR2(25)) CLUSTER Cl\_Sea (Sea);

Erzeugen des Clusterschlüsselindexes:

(Dies muß vor dem ersten DML-Kommando geschehen).

CREATE INDEX ‹name› ON CLUSTER ‹cluster›;

CREATE INDEX ClSeaInd ON CLUSTER Cl\_Sea;
# **Prozedurale Erweiterungen: PL/SQL**

- keine prozeduralen Konzepte in SQL (Schleifen, Verzweigungen, Variablendeklarationen)
- viele Aufgaben nur umständlich über Zwischentabellen oder überhaupt nicht in SQL zu realisieren.
	- **–** Transitive Hülle.
- Programme repräsentieren anwendungsspezifisches Wissen, das nicht in der Datenbank enthalten ist.

# **Erweiterungen**

- Einbettung von SQL in prozedurale Wirtssprachen (embedded SQL); meistens Pascal, C, C++, oder neuerdings auch Java (JDBC),
- Erweiterung von SQL um prozedurale Elemente innerhalb der SQL-Umgebung, PL/SQL (Procedural language extensions to SQL).
- Vorteile von PL/SQL: Bessere Integration der prozeduralen Elemente in die Datenbank; Nutzung in Prozeduren, Funktionen und Triggern.
- benötigt für Objektmethoden.

```
PL/SQL 2020
```
Praktikum: Datenbankprogrammierung in SQL/ORACLE

# **Blockstruktur von PL/SQL**

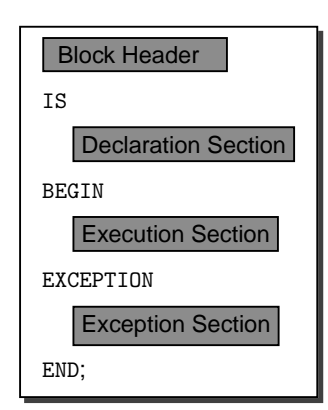

- Block Header: Art des Objekts (Funktion, Prozedur oder anonym (innerhalb eines anderen Blocks)), und Parameterdeklarationen.
- Declaration Section: Deklarationen der in dem Block verwendeten Variablen,
- Execution Section: Befehlssequenz des Blocks,
- Exception Section: Reaktionen auf eventuell auftretende Fehlermeldungen.

# **Prozeduren**

```
CREATE [OR REPLACE] PROCEDURE ‹proc_name›
  [(‹parameter-list›)]
  IS ‹pl/sql-body›;
 /
```
- OR REPLACE: existierende Prozedurdefinition wird überschrieben.
- (‹parameter-list›): Deklaration der formalen Parameter: (‹variable› [IN|OUT|IN OUT] ‹datatype›, . . . ‹variable› [IN|OUT|IN OUT] ‹datatype›)
	-
- IN, OUT, IN OUT: geben an, wie die Prozedur/Funktion auf den Parameter zugreifen kann (Lesen, Schreiben, beides).
- Default: IN.
- Bei OUT und IN OUT muß beim Aufruf eine Variable angegeben sein, bei IN ist auch eine Konstante erlaubt.
- ‹datatype›: alle von PL/SQL unterstützten Datentypen; ohne Längenangabe (VARCHAR2 anstelle VARCHAR2(20)).
- ‹pl/sql-body› enthält die Definition der Prozedur in PL/SQL.

```
PL/SQL 146
```
Praktikum: Datenbankprogrammierung in SQL/ORACLE

# **Funktionen**

Analog, zusätzlich wird der Datentyp des Ergebnisses angegeben:

CREATE [OR REPLACE] FUNCTION ‹funct\_name› [(‹parameter-list›)] RETURN ‹datatype› IS ‹pl/sql body›;

/

• PL/SQL-Funktionen werden mit

RETURN ‹ausdruck›;

verlassen. Jede Funktion muß mindestens ein RETURN-Statement im ‹body› enthalten.

• Eine Funktion darf keine Seiteneffekte auf die Datenbasis haben.

Wichtig: nach dem Semikolon noch ein Vorwärtsslash ("/"), um die Deklaration auszuführen!!!

Im Falle von "... created with compilation errors":

SHOW ERRORS;

ausgeben lassen.

Prozeduren und Funktionen können mit DROP PROCEDURE/FUNCTION ‹name› gelöscht werden.

#### **Prozeduren und Funktionen**

- Aufruf von Prozeduren im PL/SQL-Skript: ‹procedure› (arg1,...,argn); (wenn ein formaler Parameter als OUT oder INOUT angegeben ist, muss das Argument eine Variable sein)
- Aufruf in von Prozeduren in SQLPlus: execute <procedure> (arg1,...,argn);
- Verwendung von Funktionen in PL/SQL: ... ‹function› (arg1,...,argn) ... wie in anderen Programmiersprachen.

Die system-eigene Tabelle DUAL wird verwendet um das Ergebnis freier Funktionen ausgeben zu lassen.

SELECT <function> (arg1,...,argn) FROM DUAL;

#### **Beispiel: Funktion**

• Einfache Funktion: Einwohnerdichte eines Landes

CREATE OR REPLACE FUNCTION Density (arg VARCHAR2) RETURN number **TS** temp number; BEGIN SELECT Population/Area INTO temp FROM Country WHERE  $code = arg;$ RETURN temp; END; / SELECT Density('D') FROM dual;

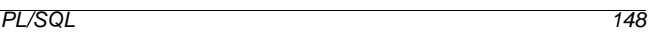

Praktikum: Datenbankprogrammierung in SQL/ORACLE

#### **Beispiel: Prozedur**

• Einfache Prozedur: PL/SQL-Body enthält nur SQL-Befehle

Informationen über Länder sind über mehrere Relationen verteilt.

CREATE OR REPLACE PROCEDURE InsertCountry (name VARCHAR2, code VARCHAR2, area NUMBER, pop NUMBER, gdp NUMBER, inflation NUMBER, pop\_growth NUMBER) IS **BEGIN** INSERT INTO Country (Name,Code,Area,Population) VALUES (name,code,area,pop); INSERT INTO Economy (Country,GDP,Inflation) VALUES (code,gdp,inflation); INSERT INTO Population (Country,Population\_Growth) VALUES (code,pop\_growth); END; / EXECUTE InsertCountry

('Lummerland', 'LU', 1, 4, 50, 0.5, 0.25);

#### **PL/SQL-Variablen und Datentypen.**

Deklaration der PL/SQL-Variablen in der Declaration Section: ‹variable› ‹datatype› [NOT NULL] [DEFAULT ‹value›]; . . . ‹variable› ‹datatype› [NOT NULL] [DEFAULT ‹value›];

PL/SQL 150

Praktikum: Datenbankprogrammierung in SQL/ORACLE

#### **Einfache Datentypen:**

BOOLEAN**:** TRUE, FALSE, NULL,

BINARY\_INTEGER**,** PLS\_INTEGER**:** Ganzzahlen mit Vorzeichen. NATURAL**,** INT**,** SMALLINT**,** REAL**, . . . :** Numerische Datentypen.

anzahl NUMBER DEFAULT 0; name VARCHAR2(30);

Angabe einer PL/SQL-Variablen, oder Tabellenspalte (!) deren

## **PL/SQL-Datentypen: Records**

Ein RECORD enthält mehrere Felder, entspricht einem Tupel in der Datenbasis:

TYPE city\_type IS RECORD (Name City.Name%TYPE, Country VARCHAR2(4), Province VARCHAR2(32), Population NUMBER, Longitude NUMBER, Latitude NUMBER);

the\_city city\_type;

#### **anchored Typdeklaration für Records**

Records mit Tabellenzeilen-Typ deklarieren: %ROWTYPE:

‹variable› ‹table-name›%ROWTYPE;

Äquivalent zu oben:

the\_city city%ROWTYPE;

PL/SQL 152

Praktikum: Datenbankprogrammierung in SQL/ORACLE

# **Zuweisung an Variablen**

**anchored Typdeklaration**

‹variable› ‹variable'›%TYPE [NOT NULL] [DEFAULT <value>];

‹variable› ‹table›.‹col›%TYPE [NOT NULL] [DEFAULT <value>];

• %TYPE wird zur Compile-Time bestimmt.

• cityname City.Name%TYPE

Typ man übernehmen will:

oder

• "klassisch" innerhalb des Programms:

```
a := b:
```
• Zuweisung des (einspaltigen und einzeiligen!) Ergebnisses einer Datenbankanfrage an eine PL/SQL-Variable:

```
SELECT ...
INTO ‹PL/SQL-Variable›
FROM ...
```
# **Beispiel:**

```
the_name country.name%TYPE
          .
.
.
SELECT name
INTO the_name
FROM country
WHERE name='Germany';
```
Praktikum: Datenbankprogrammierung in SQL/ORACLE

PL/SQL 154

#### **Zuweisung an Records**

• Aggregierte Zuweisung: zwei Variablen desselben Record-Typs:

```
‹variable› := ‹variable'›;
```
• Feldzuweisung: ein Feld wird einzeln zugewiesen:

‹record.feld› := ‹variable›|‹value›;

• SELECT INTO: Ergebnis einer Anfrage, die nur ein einziges Tupel liefert:

```
SELECT ...
INTO ‹record-variable›
FROM ... ;
```
the\_country country%ROWTYPE . . . SELECT \* INTO the\_country FROM country WHERE name='Germany';

## **Vergleich von Records:**

Beim Vergleich von Records muß jedes Feld einzeln verglichen werden.

# **PL/SQL-Datentypen: PL/SQL Tables**

Array-artige Struktur, eine Spalte mit beliebigem Datentyp (also auch RECORD), normalerweise mit BINARY\_INTEGER indiziert.

```
TYPE ‹type› IS TABLE OF ‹datatype›
  [INDEX BY BINARY_INTEGER];
‹var› ‹type›;
plz_table_type IS TABLE OF City.Name%TYPE
  INDEX BY BINARY_INTEGER;
```
plz\_table plz\_table\_type;

• Adressierung:  $\langle var \rangle$ (1)

```
plz_table(79110):= Freiburg;
plz_table(33334):= Kassel;
```
• sparse: nur die Zeilen gespeichert, die Werte enthalten.

Tabellen können auch als Ganzes zugewiesen werden

```
andere_table := plz_table;
```

```
PL/SQL 156
```
Praktikum: Datenbankprogrammierung in SQL/ORACLE

# **PL/SQL-Datentypen: PL/SQL Tables**

Zusätzlich built-in-Funktionen und -Prozeduren:

‹variable› := ‹pl/sql-table-name›.‹built-in-function›; oder

‹pl/sql-table-name›.‹built-in-procedure›;

- COUNT (fkt): Anzahl der belegten Zeilen. plz\_table.count = 2
- EXISTS (fkt): TRUE falls Tabelle nicht leer.
- DELETE (proc): Löscht alle Zeilen einer Tabelle.
- FIRST/LAST (fkt): niedrigster/höchster belegter Indexwert. plz\_table.first = 33334
- NEXT/PRIOR(n) (fkt): Gibt ausgehend von  $n$  den nächsthöheren/nächstniedrigen belegten Indexwert. plz\_table.next(33334) = 79110

#### **SQL-Statements in PL/SQL**

- DML-Kommandos INSERT, UPDATE, DELETE sowie SELECT INTO-Statements.
- Diese SQL-Anweisungen dürfen auch PL/SQL-Variablen enthalten.
- Befehle, die nur ein einziges Tupel betreffen können mit RETURNING Werte an PL/SQL-Variablen zurückgeben:

```
UPDATE ... SET ... WHERE ...
RETURNING ‹expr-list›
INTO ‹variable-list›;
```
Z.B. Row-ID des betroffenen Tupels zurückgeben:

```
DECLARE rowid ROWID;
BEGIN
   .
   .
   .
   INSERT INTO Politics (Country,Independence)
     VALUES (Code,SYSDATE)
     RETURNING ROWID
     INTO rowid;
   .
.
.
```

```
END;
```
• DDL-Statements in PL/SQL nicht direkt unterstützt: DBMS\_SQL-Package.

```
PL/SQL 158
```
Praktikum: Datenbankprogrammierung in SQL/ORACLE

## **Kontrollstrukturen**

- IF THEN [ELSIF THEN] [ELSE] END IF,
- verschiedene Schleifen:
- Simple LOOP: LOOP ... END LOOP;
- WHILE LOOP:

WHILE ‹bedingung› LOOP ... END LOOP;

- Numeric FOR LOOP: FOR ‹loop\_index› IN [REVERSE] <Anfang> .. <Ende>
	- LOOP ... END LOOP;

Die Variable ‹loop\_index› wird dabei automatisch als INTEGER deklariert.

- EXIT [WHEN ‹bedingung›]: LOOP verlassen.
- den allseits beliebten GOTO-Befehl mit Labels: ‹‹label\_i›› ... GOTO label\_j;
- NULL-Werte verzweigen immer in den ELSE-Zweig.
- GOTO: nicht von außen in ein IF-Konstrukt, einen LOOP, oder einen lokalen Block hineinspringen, nicht von einem IF-Zweig in einen anderen springen.
- hinter einem Label muß immer mindestens ein ausführbares Statement stehen;
- NULL Statement.

#### **Geschachtelte Blöcke**

Innerhalb der Execution Section werden anonyme Blöcke zur Strukturierung verwendet. Hier wird die Declaration Section mit DECLARE eingeleitet (es gibt keinen Block Header):

#### **BECIN**

```
-- Befehle des äußeren Blocks --
 DECLARE
  -- Deklarationen des inneren Blocks
 BEGIN
   -- Befehle des inneren Blocks
 FND-- Befehle des äußeren Blocks --
END;
```
#### **Cursore**

• OPEN ‹cursor-name›[(‹argument-list›)];

Erzeugt mit dem gegebenen SELECT-Statement eine virtuelle Tabelle mit einem "Fenster", das über einem Tupel stehen kann und schrittweise vorwärts bewegt wird. Mit OPEN wird die Anfrage ausgeführt und der Cursor initialisiert:

OPEN cities in ('D');

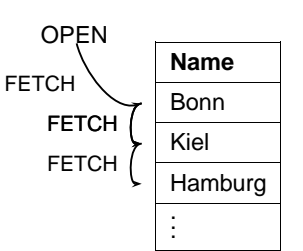

PL/SQL 160

Praktikum: Datenbankprogrammierung in SQL/ORACLE

#### **Cursorbasierter Datenbankzugriff**

Zeilenweiser Zugriff auf eine Relation aus einem PL/SQL-Programm.

Cursordeklaration in der Declaration Section:

```
CURSOR ‹cursor-name› [(‹parameter-list›)]
IS
  ‹select-statement›;
```
- (‹parameter-list›): Parameter-Liste,
- nur IN als Übergaberichtung erlaubt.
- Zwischen SELECT und FROM auch PL/SQL-Variablen und PL/SQL-Funktionen. PL/SQL-Variablen können ebenfalls in den WHERE-, GROUP- und HAVING-Klauseln verwendet werden.

#### **Beispiel**

Alle Städte in dem in der Variablen the\_country angegebenen Land:

```
DECLARE CURSOR cities in
   (the_country Country.Code%TYPE)
IS SELECT Name
  FROM City
  WHERE Country=the_country;
```
PL/SQL 161

PL/SQL 162

Praktikum: Datenbankprogrammierung in SQL/ORACLE

#### **Cursore**

• FETCH ‹cursor-name› INTO ‹record-variable›; oder FETCH <cursor-name> INTO <variable-list>: bewegt den Cursor auf die nächste Zeile des Ergebnisses der Anfrage und kopiert diese in die angegebene Record-Variable oder Variablenliste.

Diese wird kann z.B. mit ‹cursor-name›%ROWTYPE mit dem Record-Typ des Cursors definiert werden:

‹variable› ‹cursor-name›%ROWTYPE;

• CLOSE ‹cursor-name›; schließt einen Cursor.

#### **Beispiel**

```
DECLARE CURSOR cities_in
  (the_country Country.Code%TYPE)
IS SELECT Name
  FROM City
  WHERE Country=the_country;
city_in cities_in%ROWTYPE;
BEGIN
  OPEN cities in ('D');
  FETCH cities_in INTO city_in;
  CLOSE cities_in;
END;
PL/SQL 163
```
### **Cursore**

#### nicht möglich:

```
OPEN cities_in ('D');
OPEN cities in ('CH'):
FETCH cities_in INTO <variable>;
```
- ein parametrisierter Cursor,
- nicht eine Familie von Cursoren!

#### **Cursore: Attribute**

**Cursor** FOR LOOP

einspaltig.

LOOP ... END LOOP;

- ‹cursor-name›%ISOPEN: Cursor offen?
- ‹cursor-name›%FOUND: Solange ein Cursor bei der letzten FETCH-Operation ein neues Tupel gefunden hat, ist ‹cursor-name›%FOUND = TRUE.
- ‹cursor-name›%NOTFOUND: TRUE wenn man alle Zeilen eines Cursors geFETCHt hat.
- ‹cursor-name›%ROWCOUNT: Anzahl der von einem Cursor bereits gelesenen Tupel.
- nicht innerhalb eines SQL-Ausdrucks.

```
PL/SQL 164
```
FOR <record\_index> IN <cursor-name>

Typ ‹cursor-name›%ROWTYPE deklariert,

• Es wird automatisch ein OPEN ausgeführt,

• Spalten müssen explizit adressiert werden.

automatisch ein FETCH ausgeführt,

• bei jeder Ausführung des Schleifenkörpers wird

 $\bullet \rightarrow$  Schleifenkörper enthält i.a. keinen FETCH-Befehl, • am Ende wird automatisch ein CLOSE ausgeführt,

• <record\_index> wird dabei automatisch als Variable vom

• <record\_index> immer von einem Record-Type – ggf.

Praktikum: Datenbankprogrammierung in SQL/ORACLE

**Cursor** FOR LOOP

Beispiel: Für jede Stadt in dem gegebenen Land soll eine Prozedur "request\_Info" aufgerufen werden:

DECLARE CURSOR cities\_in (the\_country country.Code%TYPE) IS SELECT Name

FROM City WHERE Country = the\_country;

#### BEGIN

the\_country:='D'; % oder sonstwie setzen FOR the city IN cities in(the country) LOOP request\_Info(the\_city.name); END LOOP; END;

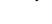

PL/SQL 166

Praktikum: Datenbankprogrammierung in SQL/ORACLE

#### **Cursor** FOR LOOP

• SELECT-Anfrage kann auch direkt in die FOR-Klausel geschrieben werden.

```
CREATE TABLE big_cities
(name VARCHAR2(25));
BEGIN
  FOR the_city IN
  SELECT Name
   FROM City
   WHERE Country = the_country
   AND Population > 1000000
  LOOP
   INSERT INTO big_cities
      VALUES (the city.Name);
  END LOOP;
END;
```
## **Geschachtelte Tabellen unter PL/SQL**

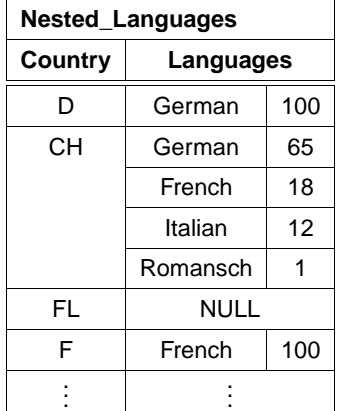

**Schreibzugriff via Cursor**

Mit WHERE CURRENT OF ‹cursor-name› kann man auf das zuletzt von dem genannten Cursor geFETCHte Tupel zugreifen:

UPDATE ‹table-name› SET ‹set\_clause› WHERE CURRENT OF <cursor\_name>; DELETE FROM ‹table-name› WHERE CURRENT OF < cursor\_name>;

• Dabei bestimmt die Positionierung des Cursors bezüglich der Basistabellen den Ort der Änderung (im Gegensatz zu View Updates).

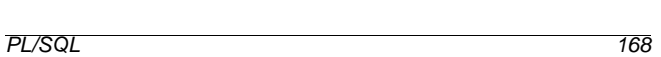

Praktikum: Datenbankprogrammierung in SQL/ORACLE

# **Zugriffsrechte**

Benutzung von Funktionen/Prozeduren:

- Benutzungsrechte vergeben: GRANT EXECUTE ON ‹procedure/function› TO ‹user›;
- Prozeduren und Funktionen werden jeweils mit den Zugriffsrechten des Besitzers ausgeführt.
- nach

GRANT EXECUTE ON ‹procedure/function› TO ‹user›; kann dieser User die Prozedur/Funktion auch dann aufrufen, wenn er kein Zugriffsrecht auf die dabei benutzten Tabellen hat.

• Möglichkeit, Zugriffsberechtigungen strenger zu formulieren als mit GRANT ... ON ‹table› TO ...: Zugriff nur in einem ganz speziellen, durch die Prozedur oder Funktion gegebenen Kontext.

#### Nutzung geschachtelter Tabellen in ORACLE nicht ganz unproblematisch:

"Bestimme alle Länder, in denen Deutsch gesprochen wird, sowie den Anteil der deutschen Sprache in dem Land"

Eine solche Anfrage muß für jedes Tupel in Nested\_Languages die innere Tabelle untersuchen.

- SELECT THE kann jeweils nur ein Objekt zurückgeben,
- keine Korrelation mit umgebenden Tupeln möglich.
- Verwendung einer (Cursor-)Schleife.

PL/SQL 170

Praktikum: Datenbankprogrammierung in SQL/ORACLE

#### **Geschachtelte Tabellen unter PL/SQL**

```
CREATE TABLE tempCountries
 (Land VARCHAR2(4),
  Sprache VARCHAR2(20),
  Anteil NUMBER);
CREATE OR REPLACE PROCEDURE Search_Countries
      (the_Language IN VARCHAR2)
IS CURSOR countries IS
  SELECT Code
  FROM Country;
BEGIN
  DELETE FROM tempCountries;
  FOR the_country IN countries
  LOOP
     INSERT INTO tempCountries
     SELECT the_country.code,Name,Percentage
     FROM THE(SELECT Languages
              FROM Nested_Language
              WHERE Country = the_country.Code)
     WHERE Name = the_Language;
  END LOOP:
END;
/
EXECUTE Search_Countries('German');
SELECT * FROM tempCountries;<br>PL/SOL
PL/SQL 271
```
Praktikum: Datenbankprogrammierung in SQL/ORACLE

# **Trigger**

- spezielle Form von PL/SQL-Prozeduren,
- werden beim Eintreten eines bestimmten Ereignisses ausgeführt.
- Spezialfall aktiver Regeln nach dem **E**vent-**C**ondition-**A**ction-Paradigma.
- einer Tabelle (oft auch noch einer bestimmten Spalte) zugeordnet.
- Bearbeitung wird durch das Eintreten eines Ereignisses (Einfügen, Ändern oder Löschen von Zeilen der Tabelle) ausgelöst (Event).
- Ausführung von Bedingungen an den Datenbankzustand abhängig (Condition).
- Action:
- vor oder nach der Ausführung der entsprechenden aktivierenden Anweisung ausgeführt.
- einmal pro auslösender Anweisung (Statement-Trigger) oder einmal für jede betroffene Zeile (Row-Trigger) ausgeführt.
- Trigger-Aktion kann auf den alten und neuen Wert des gerade behandelten Tupels zugreifen.

```
PL/SQL 174
```
Praktikum: Datenbankprogrammierung in SQL/ORACLE

# **Trigger**

```
CREATE [OR REPLACE] TRIGGER ‹trigger-name›
  BEFORE | AFTER
  {INSERT | DELETE | UPDATE} [OF ‹column-list›]
  [ OR {INSERT | DELETE | UPDATE} [OF ‹column-list›]]
  .
  .
  .
  [ OR {INSERT | DELETE | UPDATE} [OF ‹column-list›]]
  ON ‹table›
  [REFERENCING OLD AS <name> NEW AS <name>]
  [FOR EACH ROW]
  [WHEN (‹condition›)]
  ‹pl/sql-block›;
```
- BEFORE, AFTER: Trigger wird vor/nach der auslösenden Operation ausgeführt.
- OF ‹column› (nur für UPDATE) schränkt Aktivierung auf angegebene Spalte ein.
- Zugriff auf Zeileninhalte vor und nach der Ausführung der aktivierenden Aktion mittels :OLD bzw. :NEW. (Aliasing durch REFERENCING OLD AS ... NEW AS ...). Schreiben in :NEW-Werte nur mit BEFORE-Trigger.
- FOR EACH ROW: Row-Trigger, sonst Statement-Trigger.
- WHEN (‹condition›): zusätzliche Bedingung; OLD und NEW sind in <condition> erlaubt.

# • Bis jetzt: Funktionen und Prozeduren werden durch den Benutzer explizit aufgerufen.

• Trigger: Ausführung wird durch das Eintreten eines Ereignisses in der Datenbank angestoßen.

PL/SQL 272

Praktikum: Datenbankprogrammierung in SQL/ORACLE

# **Einschub: Integritätsbedingungen**

- Spalten- und Tabellenbedingungen
- Wertebereichsbedingungen (domain constraints),
- Verbot von Nullwerten,
- Uniqueness und Primärschlüssel-Bedingungen,
- CHECK-Bedingungen.
- ! Alles nur als Bedingungen an eine Zeile innerhalb einer Tabelle formulierbar.

# **Assertions**

- Bedingungen, die den gesamten DB-Zustand betreffen. CREATE ASSERTION ‹name› CHECK (‹bedingung›)
- Diese werden allerdings von ORACLE8 nicht unterstützt.
- ⇒ Also muß man sich etwas anderes überlegen.

# **Trigger: Beispiel**

Wenn ein Landes-Code geändert wird, pflanzt sich diese Änderung auf die Relation Province fort:

```
CREATE OR REPLACE TRIGGER change Code
BEFORE UPDATE OF Code ON Country
FOR EACH ROW
BEGIN
  UPDATE Province
  SET Country = :NEW.Code
  WHERE Country = :OLD.Code;
END;
/
UPDATE Country
SET Code = 'UK'
```
WHERE Code =  $'GP$ ;

```
PL/SQL 276
```
Praktikum: Datenbankprogrammierung in SQL/ORACLE

# **Trigger: Mutating Tables**

- Zeilenorientierte Trigger: immer direkt vor/nach der Veränderung einer Zeile aufgerufen
- jede Ausführung des Triggers sieht einen anderen Datenbestand der Tabelle, auf der er definiert ist, sowie der Tabellen, die er evtl. ändert
- $\bullet \leadsto$  Ergebnis abhängig von der Reihenfolge der veränderten **Tupel**

ORACLE: Betroffene Tabellen werden während der gesamten Aktion als mutating gekennzeichnet, können nicht von Triggern gelesen oder geschrieben werden.

Nachteil: Oft ein zu strenges Kriterium.

- Trigger soll auf Tabelle zugreifen auf der er selber definiert ist.
	- **–** Nur das auslösende Tupel soll von dem Trigger gelesen/geschrieben werden: Verwendung eines BEFORE-Triggers und der :NEW- und :OLD-Variablen
	- **–** Es sollen neben dem auslösenden Tupel auch weitere Tupel verwendet werden: Verwendung eines Statement-orientierten Triggers
- Trigger soll auf andere Tabellen zugreifen: Verwendung von Statement-Triggern und ggf. Hilfstabellen.

```
PL/SQL 178
```
Praktikum: Datenbankprogrammierung in SQL/ORACLE

# **Trigger: Beispiel**

Wenn ein Land neu angelegt wird, wird ein Eintrag in Politics mit dem aktuellen Jahr erzeugt:

```
CREATE TRIGGER new_Country
AFTER INSERT ON Country
FOR EACH ROW
BEGIN
   INSERT INTO Politics (Country,Independence)
   VALUES (:NEW.Code,SYSDATE);
END;
/
INSERT INTO Country (Name,Code)
  VALUES ('Lummerland', 'LU');
```
SELECT \* FROM Politics;

# INSTEAD OF**-Trigger**

- View Updates: Updates müssen auf Basistabellen umgesetzt werden.
- View-Update-Mechanismen eingeschränkt.
- INSTEAD OF-Trigger: Änderung an einem View wird durch andere SQL-Anweisungen ersetzt.

```
CREATE [OR REPLACE] TRIGGER ‹trigger-name›
  INSTEAD OF
  {INSERT | DELETE | UPDATE} ON ‹view›
  [REFERENCING OLD AS <name> NEW AS <name>]
  [FOR EACH STATEMENT]
  ‹pl/sql-block›;
```
- Keine Einschränkung auf bestimmte Spalten möglich
- Keine WHEN-Klausel
- Default: FOR EACH ROW

# **View Updates und** INSTEAD OF**-Trigger**

CREATE OR REPLACE VIEW AllCountry AS SELECT Name, Code, Population, Area, GDP, Population/Area AS Density, Inflation, population\_growth, infant\_mortality FROM Country, Economy, Population WHERE Country.Code = Economy.Country AND Country.Code = Population.Country;

INSERT INTO AllCountry (Name, Code, Population, Area, GDP, Inflation, population\_growth, infant\_mortality) VALUES ('Lummerland','LU',4,1,0.5,0,25,0);

Fehlermeldung: Über ein Join-View kann nur eine Basistabelle modifiziert werden.

PL/SQL 180

Praktikum: Datenbankprogrammierung in SQL/ORACLE

#### **Fehlerbehandlung**

• Declaration Section: Deklaration (der Namen) benutzerdefinierter Exceptions.

DECLARE ‹exception› EXCEPTION;

• Exception Section: Definition der beim Auftreten einer Exception auszuführenden Aktionen.

WHEN <exception> THEN ‹PL/SQL-Statement›; WHEN OTHERS THEN <PL/SQL-Statement>;

• Exceptions können dann an beliebigen Stellen des PL/SQL-Blocks durch RAISE ausgelöst werden.

```
IF ‹condition›
 THEN RAISE ‹exception›;
```
#### **Ablauf**

- auslösen einer Exception
- entsprechende Aktion der WHEN-Klausel ausführen
- innersten Block verlassen (oft Anwendung von anonymen Blöcken sinnvoll)

```
PL/SQL 182
```
Praktikum: Datenbankprogrammierung in SQL/ORACLE

# **View Updates und** INSTEAD OF**-Trigger**

```
CREATE OR REPLACE TRIGGER InsAllCountry
INSTEAD OF INSERT ON AllCountry
FOR EACH ROW
BEGIN
  INSERT INTO
   Country (Name,Code,Population,Area)
  VALUES (:NEW.Name, :NEW.Code,
          :NEW.Population, :NEW.Area);
  INSERT INTO Economy (Country,Inflation)
  VALUES (:NEW.Code, :NEW.Inflation);
  INSERT INTO Population
      (Country, Population_Growth,infant_mortality)
  VALUES (:NEW.Code, :NEW.Population_Growth,
          :NEW.infant_mortality);
END;
/
 • aktualisiert Country, Economy und Population.
                                                               Trigger/Fehlerbehandlung: Beispiel
                                                               Nachmittags dürfen keine Städte gelöscht werden:
                                                               CREATE OR REPLACE TRIGGER nachm_nicht_loeschen
                                                               BEFORE DELETE ON City
                                                               BEGIN
                                                                  IF TO_CHAR(SYSDATE,'HH24:MI')
                                                                  BETWEEN '12:00' AND '18:00'
                                                                 THEN RAISE APPLICATION ERROR
                                                                   (-20101,'Unerlaubte Aktion');
                                                                  END IF;
                                                               END;
                                                                /
```
• Trigger New\_Country (AFTER INSERT ON COUNTRY) aktualisiert zusätzlich Politics.

#### **Beispiel**

1998)

```
CREATE OR REPLACE TRIGGER bla
INSTEAD OF INSERT ON AllCountry
FOR EACH ROW
BECIN
 IF user='may'
  THEN NULL;
END IF;
...
END;
/
INSERT INTO AllCountry
 (Name, Code, Population, Area, GDP, Inflation,
  population_growth, infant_mortality)
 VALUES ('Lummerland','LU',4,1,0.5,0,25,0);
1 Zeile wurde erstellt.
SQL> select * from allcountry where Code='LU';
Es wurden keine Zeilen ausgewaehlt
(aus A. Christiansen, M. Höding, C. Rautenstrauch und
G. Saake, ORACLE 8 effizient einsetzen, Addison-Wesley,
```
Praktikum: Datenbankprogrammierung in SQL/ORACLE

PL/SQL 184

### **Weitere PL/SQL-Features**

- Packages: Möglichkeit, Daten und Programme zu kapseln;
- FOR UPDATE-Option bei Cursordeklarationen;
- Cursorvariablen;
- Exception Handlers:
- benannte Parameterübergabe;
- PL-SQL Built-in Funktionen: Parsing, String-Operationen, Datums-Operationen, Numerische Funktionen;
- Built-in Packages.
- Definition komplexer Transaktionen,
- Verwendung von SAVEPOINTs für Transaktionen,

#### **Objekt-Relationale Datenbanksysteme**

Integration von relationalen Konzepten und Objektorientierung:

- Komplexe Datentypen: Erweiterung des Domain-Konzepts von SQL-2
- Abstrakte Datentypen ("Objekttypen"): Objekt-Identität und Kapselung interner Funktionalität.
- Spezialisierung: Klassenhierarchie; Subtypen als Spezialisierung allgemeiner Typen.
- Tabellen als Subtabellen von Tabellen.
- Funktionen als Bestandteile eines ADT's oder von Tabellen, oder freie Funktionen.
- Methoden- und Funktionsaufrufe im Rahmen von SELECT-Ausdrücken.

Objektorientierung in ORACLE 8 186

Praktikum: Datenbankprogrammierung in SQL/ORACLE

#### **Objektorientierung**

- Unterscheidung zwischen dem Zustand und Verhalten eines Objektes.
- in ORACLE 8: Tabellen von Tupeln vs. Object Tables aus Objekten
- Im Gegensatz zu einem Tupel besitzt ein Objekt Attribute (beschreiben seinen Zustand) und Methoden (Abfragen und Ändern des Zustandes).
- Typ definiert gemeinsame Signatur seiner Instanzen (Objekte)
- bereits behandelt: Komplexe Attributtypen. Besitzen nur Wertattribute, keine Methoden.
- Methoden: Prozeduren und Funktionen
- MAP/ORDER-Funktion: Ordnung auf Objekttyp
- Spalten einer Tupeltabelle können objektwertig oder referenzwertig sein.
- Objekte: Wertattribute und Referenzattribute.
- ORACLE8: keine Subtypen und Vererbung

**Typdeklaration:** Attribute, Signaturen der Methoden, READ/WRITE Zugriffscharakteristik.

**Type Body:** Implementierung der Methoden in PL/SQL. Objektorientierung in ORACLE 8 187

#### **Objekttypdeklaration**

```
CREATE [OR REPLACE] TYPE ‹type› AS OBJECT
  (‹attr› ‹datatype›,
   .
   .
   .
  ‹attr› REF ‹object-datatype›,
   .
   .
   .
  MEMBER FUNCTION <func-name> [(<parameter-list>)]
      RETURN ‹datatype›,
   .
   .
   .
  MEMBER PROCEDURE <proc-name> [(<parameter-list>)],
   .
   .
   .
   [ MAP MEMBER FUNCTION ‹func-name›
         RETURN ‹datatype›, |
     ORDER MEMBER FUNCTION ‹func-name›(‹var› ‹type›)
         RETURN ‹datatype›, ]
   [ ‹pragma-declaration-list›]
 );
/
```
- ‹parameter-list› wie in PL/SQL,
- ähnlich CREATE TABLE, aber keine Integritätsbedingungen (erst bei der (Objekt)tabellen-Definition)

```
Objektorientierung in ORACLE 8 188
```
Praktikum: Datenbankprogrammierung in SQL/ORACLE

#### PRAGMA**-Klauseln:**

# **Read/Write-Zugriffscharakteristik**

```
‹pragma-declaration-list›:
```
für jede Methode eine PRAGMA-Klausel

```
PRAGMA RESTRICT_REFERENCES
```

```
(‹method_name›, ‹feature-list›);
```
#### ‹feature-list›:

- WNDS Writes no database state,
- WNPS Writes no package state,
- RNDS Reads no database state,
- RNPS Reads no package state.

```
Funktionen: werden nur ausgeführt, wenn zugesichert ist,
   dass sie den Datenbankzustand nicht verändern:
```
PRAGMA RESTRICT REFERENCES

(‹function\_name›, WNPS, WNDS);

MAP/ORDER**-Funktionen:** kein Datenbankzugriff erlaubt

```
PRAGMA RESTRICT_REFERENCES
```

```
(‹function-name›, WNDS, WNPS, RNPS, RNDS)
```
⇒ verwendet nur den Zustand der beteiligten Objekte.

- Methode Distance(geo-coord-Wert)
- MAP-Methode: Entfernung von Greenwich.

```
CREATE OR REPLACE TYPE GeoCoord AS OBJECT
  (Longitude NUMBER,
  Latitude NUMBER,
   MEMBER FUNCTION
      Distance (other IN GeoCoord)
      RETURN NUMBER,
  MAP MEMBER FUNCTION
      Distance Greenwich RETURN NUMBER,
   PRAGMA RESTRICT_REFERENCES
      (Distance, WNPS, WNDS, RNPS, RNDS),
   PRAGMA RESTRICT_REFERENCES
      (Distance_Greenwich, WNPS, WNDS, RNPS, RNDS)
  );
/
```
Objektorientierung in ORACLE 8 190

Praktikum: Datenbankprogrammierung in SQL/ORACLE

#### **Type Body**

- Implementierung der Objektmethoden,
- muß der der bei CREATE TYPE vorgegeben Signatur entsprechen,
- für alle deklarierten Methoden muß Implementierung angegeben werden.
- Variable SELF, um auf die Attribute des Host-Objektes zuzugreifen.

# **Type Body**

```
CREATE [OR REPLACE] TYPE BODY ‹type›
AS
  MEMBER FUNCTION <func-name> [(<parameter-list>)]
      RETURN ‹datatype›
   TS
      [‹var-decl-list›;]
      BEGIN ‹PL/SQL-code› END;
   .
   .
   .
   MEMBER PROCEDURE <proc-name> [(<parameter-list>)]
   T<sup>2</sup>[‹var-decl-list›;]
      BEGIN ‹PL/SQL-code› END;
   .
   .
   .
   [MAP MEMBER FUNCTION ‹func-name›
        RETURN ‹datatype› |
    ORDER MEMBER FUNCTION ‹func-name›(‹var› ‹type›)
        RETURN ‹datatype›
    IS
        [‹var-decl-list›;]
        BEGIN ‹PL/SQL-code› END;]
END;
/
```
Objektorientierung in ORACLE 8 192

Praktikum: Datenbankprogrammierung in SQL/ORACLE

# **Erzeugung von Objekten**

- Konstruktormethode:
	- ‹type›(‹arg\_1›, ..., ‹arg\_n›)

# **Methodenaufruf**

#### (aus einem PL/SQL Programm)

‹object›.‹method-name›(‹argument-list›)

mit SELF für ‹object› kann ein Objekt seine eigenen Methoden aufrufen.

#### **Beispiel: Geo-Koordinaten**

```
CREATE OR REPLACE TYPE BODY GeoCoord
AS
MEMBER FUNCTION Distance (other IN GeoCoord)
  RETURN NUMBER
  T<sub>S</sub>BEGIN
  RETURN 6370 * ACOS(COS(SELF.latitude/180*3.14)
               * COS(other.latitude/180*3.14)
               * COS((SELF.longitude -
                      other.longitude)/180*3.14)
               + SIN(SELF.latitude/180*3.14)
               * SIN(other.latitude/180*3.14));
  END;
MAP MEMBER FUNCTION Distance_Greenwich
  RETURN NUMBER
  IS
  BEGIN
  RETURN SELF.Distance(GeoCoord(0, 51));
  END;
END;
/
Objektorientierung in ORACLE 8 194
```
Praktikum: Datenbankprogrammierung in SQL/ORACLE

#### **Spaltenobjekte**

- Attribut eines Tupels (oder eines Objekts) ist objektwertig,
- keine OID, also nicht referenzierbar.

#### **Beispiel: Geo-Koordinaten**

CREATE TABLE Mountain

(Name VARCHAR2(20) CONSTRAINT MountainKey PRIMARY KEY, Height NUMBER CONSTRAINT MountainHeight CHECK (Height  $>= 0$ ),

Coordinates GeoCoord CONSTRAINT MountainCoord CHECK ((Coordinates.Longitude >= -180) AND

- (Coordinates.Longitude <= 180) AND (Coordinates.Latitude >= -90) AND (Coordinates.Latitude <= 90)));
- Constraints werden wie immer bei der Tabellendefinition angegeben.

#### INSERT INTO Mountain

VALUES ('Feldberg', 1493, GeoCoord(8, 48)); SELECT Name, mt.coordinates.distance(geocoord(0, 90)) FROM Mountain mt;

• Tupelvariable mt um den Zugriffspfad zu coordinates.distance eindeutig zu machen.

Objektorientierung in ORACLE 8 195

#### **Zeilenobjekte**

- Elemente von Objekttabellen,
- erhalten eine eindeutige OID und sind damit referenzierbar.
- OID entspricht dem Primärschlüssel und wird mit den (weiteren) Integritätsbedingungen bei der Tabellendefinition angegeben.
- problemlose Integration referentieller Integritätsbedingungen von Objekttabellen zu bestehenden relationalen Tabellen.

```
CREATE TABLE ‹name› OF ‹object-datatype›
  [(‹constraint-list›)];
```
‹constraint-list›:

• attributbezogene Bedingungen entsprechen den Spaltenbedingungen:

```
‹attr-name› [DEFAULT ‹value›]
   [<colConstraint> ... <colConstraint>]
```
• Tabellenbedingungen: Syntax wie bei Tupeltabellen.

```
Objektorientierung in ORACLE 8 196
```
Praktikum: Datenbankprogrammierung in SQL/ORACLE

# **Zeilenobjekte**

#### **Beispiel: City\_Type**

```
CREATE OR REPLACE TYPE City_Type AS OBJECT
  (Name VARCHAR2(35),
  Province VARCHAR2(32),
  Country VARCHAR2(4),
   Population NUMBER,
   Coordinates GeoCoord,
   MEMBER FUNCTION Distance (other IN City_Type)
      RETURN NUMBER,
   PRAGMA RESTRICT_REFERENCES
      (Distance, WNPS, WNDS, RNPS, RNDS));
/
CREATE OR REPLACE TYPE BODY City_Type
AS
  MEMBER FUNCTION Distance (other IN City_Type)
  RETURN NUMBER
  T<sup>2</sup>BEGIN
  RETURN SELF.coordinates.distance(other.coordinates);
  END;
END;
```
#### **Objekttabellen: Zeilenobjekte**

- der (mehrspaltige) Primärschlüssel wird als Tabellenbedingung angegeben,
- Primärschlüssel darf keine Referenzattribute umfassen,
- Die Fremdschlüsselbedingung auf die relationale Tabelle Country wird ebenfalls als Tabellenbedingung angegeben:

```
CREATE TABLE City_ObjTab OF City_Type
  (PRIMARY KEY (Name, Province, Country),
  FOREIGN KEY (Country) REFERENCES Country(Code));
```
• Objekte werden unter Verwendung des Objektkonstruktors ‹object-datatype› in Objekttabellen eingefügt.

INSERT INTO City\_ObjTab SELECT City\_Type (Name, Province, Country, Population, GeoCoord(Longitude, Latitude)) FROM City WHERE Country =  $'D'$ AND NOT Longitude IS NULL;

Objektorientierung in ORACLE 8 198

Praktikum: Datenbankprogrammierung in SQL/ORACLE

#### **Verwendung von Objekten**

- Zeilenobjekt als Ganzes selektieren, VALUE (‹var›) in Kombination mit Aliasing FROM <tabelle> <var>
- z.B. Vergleich oder in einer ORDER BY-Klausel,

#### **Beispiel**

SELECT VALUE(cty) FROM City\_ObjTab cty;

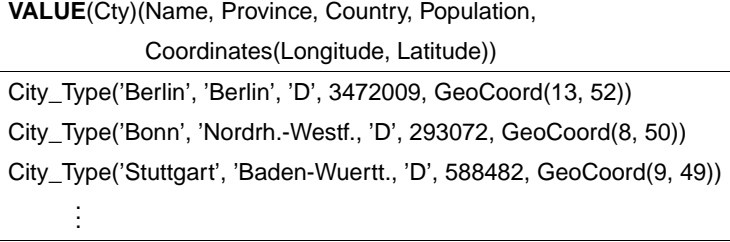

/

**Verwendung von Objekten:** VALUE

- Objekte auf Gleichheit testen
- Objekt als Argument einer Methode

```
SELECT cty1.Name, cty2.Name,
```
cty1.coordinates.Distance(cty2.coordinates) FROM City\_ObjTab cty1, City\_ObjTab cty2 WHERE NOT VALUE(cty1) = VALUE(cty2);

```
SELECT cty1.Name, cty2.Name,
  cty1.Distance(VALUE(cty2))
FROM City_ObjTab cty1, City_ObjTab cty2
WHERE NOT VALUE(cty1) = VALUE(cty2);
```
• Zuweisung eines Objektes mit einem SELECT INTO-Statement an eine PL/SQL-Variable

SELECT VALUE(‹var›) INTO ‹PL/SQL-Variable› FROM <tabelle> <var> WHERE ...;

Objektorientierung in ORACLE 8 200

Praktikum: Datenbankprogrammierung in SQL/ORACLE

# **Objektreferenzen**

- Weiterer Datentyp für Attribute: Referenzen auf Objekte ‹ref-attr› REF ‹object-datatype›
- PRIMARY KEYs dürfen keine REF-Attribute umfassen.
- Objekttyp als Ziel der Referenz
- nur Objekte, die eine OID besitzen also Zeilenobjekte einer Objekttabelle – können referenziert werden.
- Objekttyp kann in verschiedenen Tabellen vorkommen
- Einschränkung auf eine bestimmte Tabelle bei der Deklaration der entsprechenden Tabelle als Spalten- oder Tabellenconstraints mit SCOPE:
	- **–** als Spaltenconstraint (nur bei Tupeltabellen):

```
‹ref-attr› REF ‹object-datatype›
 SCOPE IS ‹object-table›
```
- **–** als Tabellenconstraint: SCOPE FOR (‹ref-attr›) IS ‹object-table›
- Erzeugen einer Referenz (Selektieren einer OID):

```
SELECT ..., REF(<i>var</i>), ...
FROM ‹objekt-tabelle› ‹var›
WHERE ... ;
```

```
Objektorientierung in ORACLE 8 201
```
Praktikum: Datenbankprogrammierung in SQL/ORACLE

#### **Beispiel: Objekttyp Organization**

```
CREATE TYPE Member_Type AS OBJECT
 (Country VARCHAR2(4),
  Type VARCHAR2(30));
/
CREATE TYPE Member_List_Type AS
TABLE OF Member_Type;
/
CREATE OR REPLACE TYPE Organization_Type AS OBJECT
  (Name VARCHAR2(80),
   Abbrev VARCHAR2(12),
  Members Member_List_Type,
   Established DATE,
  has_hq_in REF City_Type,
  MEMBER FUNCTION is_member (the_country IN VARCHAR2)
  -- EU.is_member('SLO') = 'membership applicant'
     RETURN VARCHAR2,
  MEMBER FUNCTION people RETURN NUMBER,
  MEMBER FUNCTION number_of_members RETURN NUMBER,
   MEMBER PROCEDURE add_member
      (the_country IN VARCHAR2, the_type IN VARCHAR2),
   PRAGMA RESTRICT_REFERENCES (is_member, WNPS, WNDS),
   PRAGMA RESTRICT_REFERENCES (people, WNDS, WNPS));
   PRAGMA RESTRICT_REFERENCES (number_of_members, WNDS, WNPS)
/
Objektorientierung in ORACLE 8 202
```
Praktikum: Datenbankprogrammierung in SQL/ORACLE

# **Beispiel: Objekttyp Organization**

#### Tabellendefinition:

CREATE TABLE Organization\_ObjTab OF Organization\_Type (Abbrev PRIMARY KEY, SCOPE FOR (has\_hq\_in) IS City\_ObjTab) NESTED TABLE Members STORE AS Members nested:

#### Einfügen unter Verwendung des Objektkonstruktors:

INSERT INTO Organization\_ObjTab VALUES

(Organization\_Type('European Community', 'EU', Member\_List\_Type(), NULL, NULL));

#### **Referenzattribut has\_hq\_in:**

```
UPDATE Organization_ObjTab
SET has_hq_in =
  (SELECT REF(cty)
  FROM City_ObjTab cty
  WHERE Name = 'Brussels'
     AND Province = 'Brabant'
     AND Country = 'B')
WHERE Abbrev = 'EU';
```
Objektorientierung in ORACLE 8 203

#### **Selektion von Objektattributen**

#### • Wertattribute

SELECT Name, Abbrev, Members FROM Organization\_ObjTab;

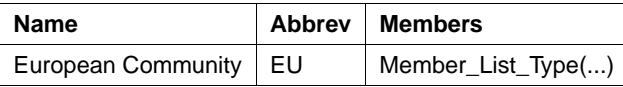

• Referenzattribute:

SELECT ‹ref-attr-name› liefert OID:

SELECT Name, Abbrev, has\_hq\_in FROM Organization\_ObjTab;

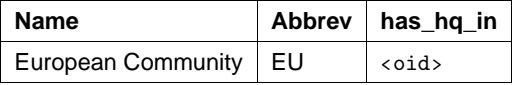

• DEREF(‹oid›) liefert das zugehörige Objekt:

SELECT Abbrev, DEREF(has\_hq\_in) FROM Organization ObjTab:

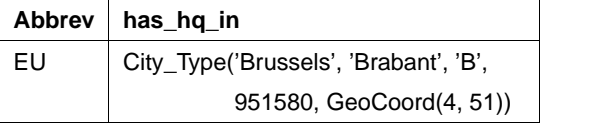

Objektorientierung in ORACLE 8 204

Praktikum: Datenbankprogrammierung in SQL/ORACLE

#### **Verwendung von Referenzattributen**

• Attribute und Methoden eines referenzierten Objekts werden durch Pfadausdrücke der Form

SELECT ‹ref-attr-name›.‹attr-name›

adressiert ("navigierender Zugriff").

• Aliasing mit einer Variablen um den Pfadausdruck eindeutig zu machen.

SELECT Abbrev, org.has\_hq\_in.name FROM Organization\_ObjTab org;

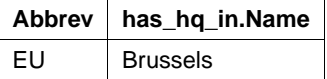

Mit REF und DEREF läßt sich VALUE ersetzen:

SELECT VALUE(cty) FROM City\_ObjTab cty;

und

SELECT DEREF(REF(cty)) FROM City\_ObjTab cty; sind äquivalent.

# **Zyklische Referenzen**

- City\_Type: country REF Country\_Type
- Country\_Type: capital REF City\_Type
- Deklaration jedes Datentypen benötigt bereits die Definition des anderen
- Definition von *unvollständigen* Typen "Forward-Deklaration"

CREATE TYPE ‹name›;

/ • wird später durch eine komplette Typdeklaration ergänzt

Objektorientierung in ORACLE 8 206

Praktikum: Datenbankprogrammierung in SQL/ORACLE

#### **Zyklische Referenzen: Beispiel**

CREATE OR REPLACE TYPE City\_Type / CREATE OR REPLACE TYPE Country\_Type AS OBJECT (Name VARCHAR2(32), Code VARCHAR2(4), Capital REF City\_Type, Area NUMBER, Population NUMBER); /

CREATE OR REPLACE TYPE Province\_Type AS OBJECT (Name VARCHAR2(32), Country REF Country\_Type, Capital REF City\_Type, Area NUMBER, Population NUMBER);

#### /

/

CREATE OR REPLACE TYPE City\_Type AS OBJECT (Name VARCHAR2(35), Province REF Province\_Type, Country REF Country\_Type, Population NUMBER, Coordinates GeoCoord);

#### **Unvollständige Datentypen**

Unvollständige Datentypen können nur zur Definition von Referenzen auf sie benutzt werden, nicht zur Definition von Spalten oder in geschachtelten Tabellen:

```
CREATE TYPE City_type;
/
erlaubt:
CREATE TYPE city_list AS TABLE OF REF City_type;
/
CREATE OR REPLACE TYPE Country_Type AS OBJECT
  (Name VARCHAR2(32),
  Code VARCHAR2(4),
  Capital REF City_Type);
/
erst erlaubt, wenn city_type komplett ist:
CREATE TYPE city_list AS TABLE OF City_type;
/
CREATE OR REPLACE TYPE Country_Type AS OBJECT
  (Name VARCHAR2(32),
  Code VARCHAR2(4),
  Capital City_Type);
/
Objektorientierung in ORACLE 8 208
     Praktikum: Datenbankprogrammierung in SQL/ORACLE
```
# **Referentielle Integrität**

- Vgl. FOREIGN KEY ... REFERENCES ... ON DELETE/UPDATE CASCADE
- Veränderungen an Objekten: OID bleibt unverändert  $\rightarrow$  referentielle Integrität bleibt gewahrt.
- Löschen von Objekten: dangling references möglich.

Überprüfung durch

WHERE <ref-attribute> IS DANGLING

Verwendung z.B. in einem AFTER-Trigger: UPDATE ‹table›

 $SET \cdot attr$  = NULL WHERE <attr> IS DANGLING;

# **Methoden: Funktionen und Prozeduren**

- TYPE BODY enthält die Implementierungen der Methoden in PL/SQL
- PL/SQL an geschachtelte Tabellen und objektorientierte Features angepaßt.
- PL/SQL unterstützt keine Navigation entlang Pfadausdrücken (in SQL ist es erlaubt).
- Jede MEMBER METHOD besitzt einen *impliziten* Parameter SELF, der das jeweilige Host-Objekt referenziert.
- Tabellenwertige Attribute können innerhalb PL/SQL wie PL/SQL-Tabellen behandelt werden:

Built-in Methoden für Collections (PL/SQL-Tabellen) können auch auf tabellenwertige Attribute angewendet werden:

‹attr-name›.COUNT: Anzahl der in der geschachtelten Tabelle enthaltenen Tupel

- Verwendung in in PL/SQL eingebetteten SQL-Statements z.B. SELECT <attr>.COUNT - nicht erlaubt.
- zukünftige Erweiterung: Java

```
Objektorientierung in ORACLE 8 210
```
Praktikum: Datenbankprogrammierung in SQL/ORACLE

```
CREATE OR REPLACE TYPE BODY Organization_Type IS
MEMBER FUNCTION is_member (the_country IN VARCHAR2)
  RETURN VARCHAR2
TS
BEGIN
  IF SELF.Members IS NULL OR SELF.Members.COUNT = 0
  THEN RETURN 'no': END IF:
 FOR i in 1 .. Members. COUNT
  LOOP
   IF the_country = Members(i).country
     THEN RETURN Members(i).type; END IF;
  END LOOP;
  RETURN 'no';
END;
MEMBER FUNCTION people RETURN NUMBER IS
p NUMBER;
BEGIN
  SELECT SUM(population) INTO p
  FROM Country ctry
  WHERE ctry.Code IN
  (SELECT Country
  FROM THE (SELECT Members
               FROM Organization_ObjTab org
                WHERE org.Abbrev = SELF.Abbrev);
  RETURN p;
END;
Objektorientierung in ORACLE 8 211
```
Praktikum: Datenbankprogrammierung in SQL/ORACLE

```
MEMBER FUNCTION number of members RETURN NUMBER
T<sub>S</sub>BEGIN
 IF SELF.Members IS NULL THEN RETURN 0; END IF;
 RETURN Members.COUNT;
END;
MEMBER PROCEDURE add_member
   (the_country IN VARCHAR2, the_type IN VARCHAR2) IS
BEGIN
 IF NOT SELF.is_member(the_country) = 'no'
  THEN RETURN; END IF;
  IF SELF.Members IS NULL THEN
  UPDATE Organization_ObjTab
  SET Members = Member_List_Type()
  WHERE Abbrev = SELF.Abbrev;
  END IF;
  INSERT INTO
 THE (SELECT Members
  FROM Organization_ObjTab org
  WHERE org.Abbrev = SELF.Abbrev)
 VALUES (the_country, the_type);
END;
END;
/
 • FROM THE (SELECT ...) kann nicht durch FROM
   SELF.Members ersetzt werden (PL/SQL vs. SQL).
Objektorientierung in ORACLE 8 212
```
Praktikum: Datenbankprogrammierung in SQL/ORACLE

# **Methodenaufrufe: Funktionen**

- MEMBER FUNCTIONS können in SQL und PL/SQL durch ‹object›.‹function›(‹argument-list›) selektiert werden.
- parameterlose Funktionen: ‹object›.‹function›()
- aus SQL: ‹object› ist durch einen Pfadausdruck mit Alias gegeben.

```
SELECT Name, org.is_member('D')
  FROM Organization_ObjTab org
 WHERE NOT org.is\_member('D') = 'no';
```
- MEMBER PROCEDURES können nur aus PL/SQL mit ‹objekt›.‹procedure›(‹argument-list›) aufgerufen werden.
- freie Prozeduren in PL/SQL, um MEMBER PROCEDURES aufzurufen

#### **Methodenaufrufe: Prozeduren**

```
CREATE OR REPLACE PROCEDURE make_member
  (the_org IN VARCHAR2, the_country IN VARCHAR2,
   the type IN VARCHAR2) IS
  n NUMBER;
  c Organization_Type;
BEGIN
  SELECT COUNT(*) INTO n
  FROM Organization_ObjTab
  WHERE Abbrev = the_org;
  IF n = 0THEN INSERT INTO Organization_ObjTab
   VALUES(Organization_Type(NULL,
      the_org, Member_List_Type(), NULL, NULL));
  END IF;
  SELECT VALUE(org) INTO c
  FROM Organization_ObjTab org
  WHERE Abbrev = the_org;
  IF c.is_member(the_country)='no' THEN
  c.add_member(the_country, the_type);
  END IF;
END;
/
EXECUTE make_member('EU', 'USA', 'special member');
EXECUTE make_member('XX', 'USA', 'member');
Objektorientierung in ORACLE 8 214
```

```
Praktikum: Datenbankprogrammierung in SQL/ORACLE
```

```
Übertragung des Datenbestandes aus den relationalen
Tabellen Organization und is_member in die Objekttabelle
Organization_ObjTab:
INSERT INTO Organization_ObjTab
 (SELECT Organization_Type
     (Name, Abbreviation, NULL, Established, NULL)
 FROM Organization);
CREATE OR REPLACE PROCEDURE Insert_All_Members IS
BEGIN
FOR the_membership IN
     (SELECT * FROM is_member)
LOOP make_member(the_membership.organization,
                  the_membership.country,
                  the_membership.type);
END LOOP;
END;
/
EXECUTE Insert_All_Members;
UPDATE Organization ObjTab org
SET has_hq_in =
  (SELECT REF(cty)
   FROM City_ObjTab cty, Organization old
   WHERE org. Abbrev = old. Abbreviation
   AND cty.Name = old.City
   AND cty.Province = old.Province
   AND cty.Country = old.Country);
Objektorientierung in ORACLE 8 215
```
#### **Verwendung von Objekten**

```
CREATE OR REPLACE FUNCTION is_member_in
     (the_org IN VARCHAR2, the_country IN VARCHAR2)
RETURN is_member.Type%TYPE IS
c is_member.Type%TYPE;
BEGIN
 SELECT org.is_member(the_country) INTO c
 FROM Organization_ObjTab org
 WHERE Abbrev=the_org;
 RETURN c;
END;
/
```
Die system-eigene Tabelle DUAL wird verwendet um das Ergebnis freier Funktionen ausgeben zu lassen.

```
SELECT is_member_in('EU', 'SLO')
FROM DUAL;
```
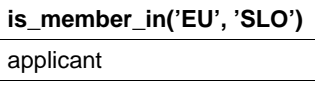

Es ist (zumindest in ORACLE 8.0) nicht möglich, durch Navigation mit Pfadausdrücken Tabelleninhalte zu verändern:

UPDATE Organization\_ObjTab org SET org.has\_hq\_in.Name = 'UNO City' -- NICHT ERLAUBT WHERE  $org.Abbrev = 'UN';$ Objektorientierung in ORACLE 8 216

Praktikum: Datenbankprogrammierung in SQL/ORACLE

#### ORDER**- und** MAP**-Methoden**

- Objekttypen besitzen im Gegensatz zu den Datentypen NUMBER und VARCHAR keine inhärente Ordnung.
- Ordnung auf Objekten eines Typs kann über dessen funktionale Methoden definiert werden.
- ORACLE 8: für jeden Objekttyp eine MAP FUNCTION oder ORDER FUNCTION.

#### MAP**-Funktion:**

- keine Parameter,
- bildet jedes Objekt auf eine Zahl ab.
- Lineare Ordnung auf dem Objekttyp, "Betragsfunktion"
- sowohl für Vergleiche <, > und BETWEEN, als auch für ORDER BY verwendbar.

# ORDER**-Funktion:**

- besitzt ein Argument desselben Objekttyps das mit dem Hostobjekt verglichen wird.
- Damit sind ORDER-Funktionen für Vergleiche <, > geeignet, im allgemeinen aber nicht unbedingt für Sortierung.
- MAP- und ORDER-Funktionen erfordern PRAGMA RESTRICT\_REFERENCES (<name>, WNDS, WNPS, RNPS, RNDS), d. h. sie dürfen keinen Datenbankzugriff enthalten.

#### MAP**-Methoden: Beispiel**

MAP-Methode auf GeoCoord: CREATE OR REPLACE TYPE BODY GeoCoord  $\Delta$ S

... MAP MEMBER FUNCTION Distance\_Greenwich RETURN NUMBER **IS BEGIN** RETURN SELF.Distance(GeoCoord(0, 51)); END; END; / SELECT Name, cty.coordinates.longitude, cty.coordinates.latitude FROM City\_ObjTab cty

WHERE NOT coordinates IS NULL ORDER BY coordinates;

Objektorientierung in ORACLE 8 218

Praktikum: Datenbankprogrammierung in SQL/ORACLE

#### MAP**-Methoden**

Viele Operationen sind in MAP-Methoden nicht erlaubt:

- keine Anfragen an die Datenbank: In Organization\_Type kann People nicht als MAP-Methode verwendet werden.
- keine built-in Methoden von geschachtelten Tabellen: In Organization\_Type kann number\_of\_members ebenfalls nicht als MAP-Methode verwendet werden.

#### ORDER**-Methoden**

- Vergleich von SELF mit einem anderen Objekt desselben Typs, das formal als Parameter angegeben wird.
- Ergebnis -1 (SELF < Parameter), 0 (Gleichheit) oder 1 (SELF > Parameter)
- Wird ORDER BY angegeben, werden die Ausgabeobjekte paarweise verglichen und entsprechend der ORDER-Methode geordnet.
- Ein Beispiel hierfür ist etwa die Erstellung der Fußball-Bundesligatabelle: Ein Verein wird vor einem anderen plaziert, wenn er mehr Punkte hat. Bei Punktgleichheit entscheidet die Tordifferenz. Ist auch diese dieselbe, so entscheidet die Anzahl der geschossenen Tore (vgl. Aufgabe).

# **Änderungen von Objekttypen**

- Verwendung von Objekttypen und Referenzattributen erzeugt ein ähnliches Netz von Referenzen wie bei der Definition von referentiellen Integritätsbedingungen.
- Änderungen an Objekttypen in ORACLE 8.0 sehr restriktiv: CREATE OR REPLACE TYPE und ALTER TYPE sind (zumindest in ORACLE 8.0) nicht erlaubt, wenn der Objekttyp irgendwo verwendet wird.
- **!** nicht möglich, einem irgendwo verwendeten Objekttyp ein Attribut (oder auch nur eine Methode!) hinzuzufügen.

In conclusion, carefully plan the object types for your database so that you get things right the first time. Then keep your fingers crossed and hope that things do not change once you have everything up and running (ORACLE 8: Architecture).

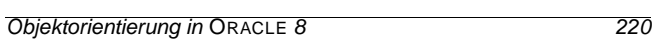

Praktikum: Datenbankprogrammierung in SQL/ORACLE

# **Indexe auf Objektattributen**

Indexe können auch auf Objektattributen erstellt werden:

CREATE INDEX ‹name›

ON ‹object-table-name›.‹attr›[.‹attr›]<sup>∗</sup>;

• Indexe können nicht über komplexen Attributen erstellt werden:

```
-- nicht erlaubt:
CREATE INDEX city_index
   ON City_ObjTab(coordinates);
```
• Indexe können über elementare Teilattribute eines komplexen Attributes erstellt werden:

```
CREATE INDEX city_index
   ON City_ObjTab(coordinates.Longitude,
                  coordinates.Latitude);
```
# **Zugriffsrechte auf Objekte**

Recht an Objekttypen:

GRANT EXECUTE ON ‹Object-datatype› TO ...

• bei der Benutzung eines Datentyps stehen vor allem die Methoden (u.a. die entsprechende Konstruktormethode) im Vordergrund.

Objektorientierung in ORACLE 8 221

Objektorientierung in ORACLE 8 222

Praktikum: Datenbankprogrammierung in SQL/ORACLE

# **Ein erstes Fazit**

- Datenhaltung in einem objektorientierten Schema bereits bei kleinen Änderungen sehr problematisch.
- anwendungsorientierte (nicht-relationale) Repräsentation durch Methoden sowie freie Prozeduren und Funktionen.
- Integration von anwendungsspezifischer Funktionalität durch Objektmethoden vereinfacht.
- ⇒ Datenhaltung: relational Nutzung: objektorientiert.

Objektorientierung in ORACLE 8 227

# **Object-Views**

Benutzer führt seine Änderungen auf dem durch die Objektviews gegebenen externen Schema durch.

- Abbildung direkter Änderungen (INSERT, UPDATE und DELETE) durch INSTEAD OF-Trigger auf das darunterliegende Schema.
- Benutzer darf erst gar keine solchen Statements an das View stellen. Entsprechende Funktionalität durch Methoden der Objekttypen, die die Änderungen direkt auf den zugrundeliegenden Basistabellen ausführen.

# **Objektviews**

- enthalten Zeilenobjekte, d. h. hier werden neue Objekte definiert.
- durch WITH OBJECT OID ‹attr-list› wird angegeben, wie die Objekt-ID berechnet wird werden soll.
- Verwendung von CAST und MULTISET.

```
CREATE [OR REPLACE] VIEW ‹name› OF ‹type›
  WITH OBJECT OID (‹attr-list›)
  AS ‹select-statement›;
```
• in ‹select-statement› wird kein Objektkonstruktor verwendet!

**Einfache Modifizierbarkeit:** CREATE OR REPLACE TYPE und ALTER TYPE nur sehr eingeschränkt

 $\bullet$   $n : m$ -Beziehungen: gegenseitige geschachtelte

Praktikum: Datenbankprogrammierung in SQL/ORACLE

• maßgeschneiderte Object-Views mit sehr weitgehender

**Legacy-Datenbanken:** Integration bestehender Datenbanken

• Geschachtelte Tabellen intern als separate Tabellen

in ein "modernes" objektorientiertes Modell: Objekt-Views über relationale Ebene legen:

relationale Repräsentation oft effizienter:

⇒ Definition eines relationalen Basisschemas mit

⇒ Veränderungen durch Definition geeigneter Object-Views abfangen.

Häufige Empfehlung: Object Views mit geschachtelten Tabellen, Referenzen etc. auf Basis eines relationalen Grundschemas verwenden.

Objektorientierung in ORACLE 8 224

**Object-Views**

Funktionalität

"Objekt-Abstraktionen" **Effizienz + Benutzerfreundlichkeit:**

gespeichert.

Object-Views.

Tabellen notwendig.

Praktikum: Datenbankprogrammierung in SQL/ORACLE

#### Praktikum: Datenbankprogrammierung in SQL/ORACLE

#### **Objektrelationale Views**

- Tupel-Views ohne Methoden:
- CREATE [OR REPLACE] VIEW ‹name› (‹column-list›) AS ‹select-clause›;
	- SELECT-clause: zusätzlich Konstruktormethoden für Objekte und geschachtelte Tabellen.
	- Für die Erzeugung geschachtelter Tabellen für Object Views werden die Befehle CAST und MULTISET verwendet.

#### **Beispiel**

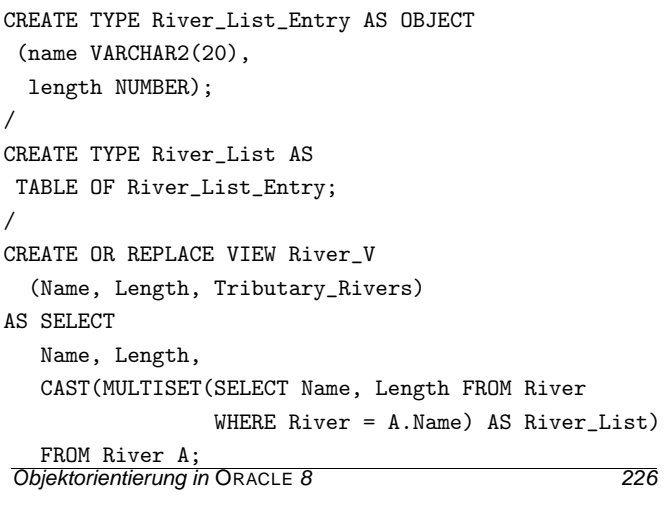

Praktikum: Datenbankprogrammierung in SQL/ORACLE

## **Object Views: Country**

```
CREATE OR REPLACE TYPE Country_Type AS OBJECT
 (Name VARCHAR2(32),
 Code VARCHAR2(4),
 Capital REF City_Type,
 Area NUMBER,
 Population NUMBER);
/
CREATE OR REPLACE VIEW Country_ObjV OF Country_Type
WITH OBJECT OID (Code)
AS
SELECT Country.Name, Country.Code, REF(cty),
      Area, Country.Population
FROM Country, City_ObjTab cty
WHERE cty.Name = Country.Capital
 AND cty.Province = Country.Province
 AND cty.Country = Country.Code;
SELECT Name, Code, c.capital.name, Area, Population
```

```
Objektorientierung in ORACLE 8 228
```
FROM Country\_ObjV c;

Praktikum: Datenbankprogrammierung in SQL/ORACLE

#### **Object Views: Was nicht geht**

- Object View darf keine geschachtelte Tabelle und
- kein Ergebnis einer funktionalen Methode einer zugrundeliegenden Tabelle enthalten.

Object View auf Basis von Organization\_ObjTab:

```
CREATE OR REPLACE TYPE Organization_Ext_Type AS OBJECT
  (Name VARCHAR2(80),
   Abbrev VARCHAR2(12),
  Members Member_List_Type,
   established DATE,
   has_hq_in REF City_Type,
   number_of_people NUMBER);
/
CREATE OR REPLACE VIEW Organization_ObjV
  OF Organization_Ext_Type
\DeltaS
SELECT Name, Abbrev, Members, established,
       has_hq_in, org.people()
  FROM Organization_ObjTab org;
FEHLER in Zeile 3:
ORA-00932: nicht übereinstimmende Datentypen
Beide angegebenen Attribute sind auch einzeln nicht erlaubt.
```
# **Fazit**

- + Kompatibilität mit den grundlegenden Konzepten von ORACLE 7. U.a. Fremdschlüsselbedingungen von Objekttabellen zu relationalen Tabellen.
- + Object Views erlauben ein objektorientiertes externes Schema. Benutzer-Interaktionen werden durch Methoden und INSTEAD OF-Trigger auf das interne Schema umgesetzt.
- Flexibilität/Ausgereiftheit: Typen können nicht verändert/erweitert werden. (inkrementelle!) Anpassungen des Schemas nicht möglich.

Objektorientierung in ORACLE 8 230

Praktikum: Datenbankprogrammierung in SQL/ORACLE

# **New Object Relational Features in ORACLE 9**

- SQL type inheritance
- Object view hierarchies
- Type evolution
- User defined Aggregate Functions
- Generic and transient datatypes
- Function-based indexes
- Multi-level collections
- C++ interface to Oracle
- Java object storage

# **FINAL and NOT FINAL Types and Methods**

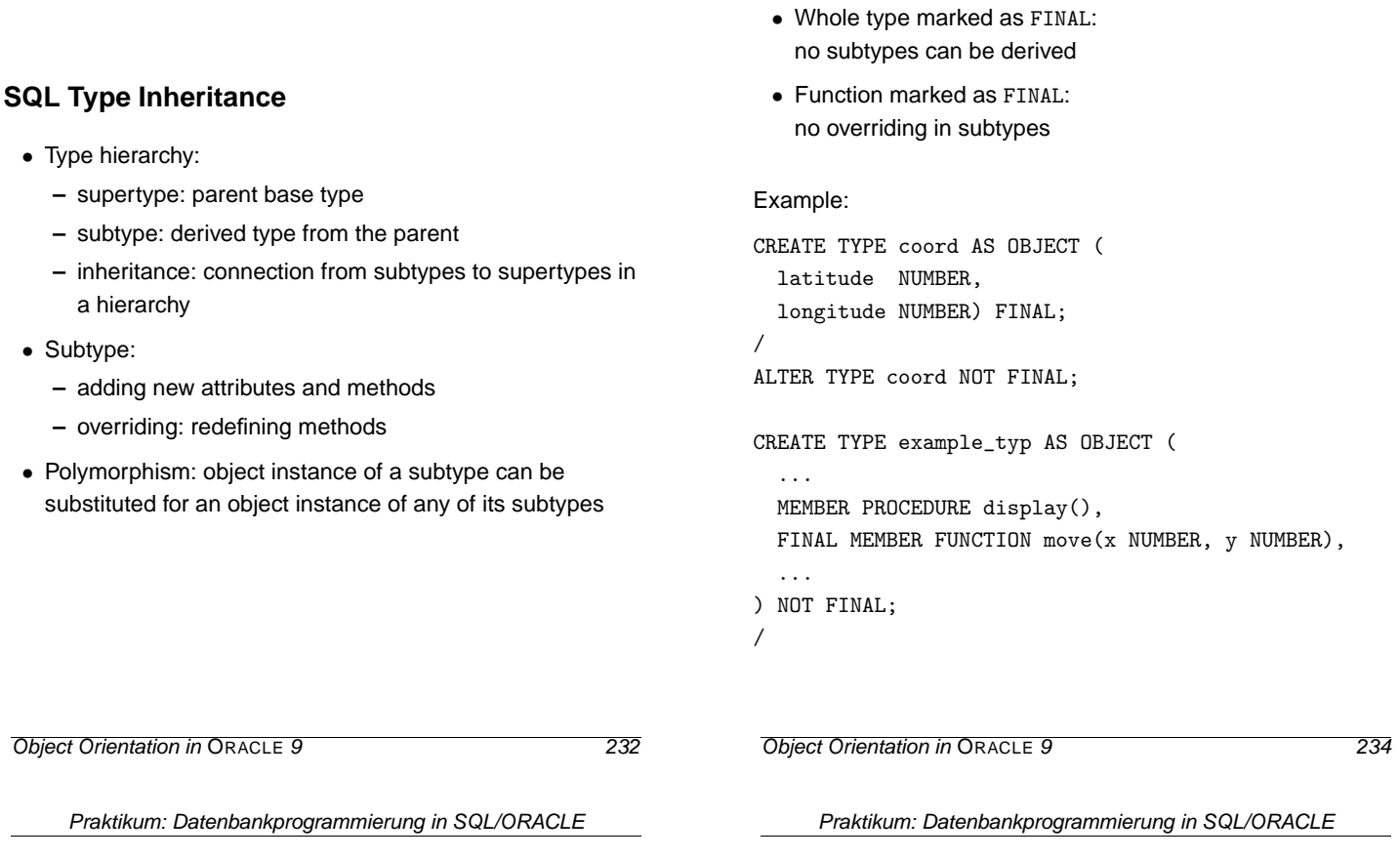

# **Hierarchy example**

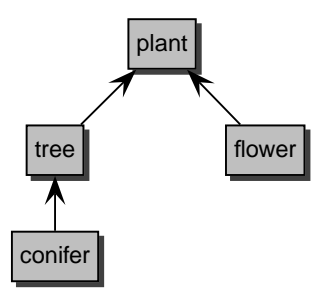

tree: subtype of plant supertype of conifer

# **Creating Subtypes**

Supertype is given by UNDER parameter:

- CREATE TYPE coord\_with\_height UNDER coord ( height NUMBER ) NOT FINAL;
- /

#### **NOT INSTANTIABLE Types and Methods**

- Types declared as NOT INSTANTIABLE:
	- **–** objects of this type cannot instantiated
	- **–** no constructor
	- **–** "abstract class"
- Methods declared as NOT INSTANTIABLE:
	- **–** implementation need not to be given
	- **–** also NOT INSTANTIABLE declaration of the whole type

#### Examples:

```
CREATE TYPE generic_person_type AS OBJECT (
  ...
) NOT INSTANTIABLE NOT FINAL;
/
CREATE TYPE example_type AS OBJECT (
  ...
 NOT INSTANTIABLE MEMBER FUNCTION foobar(...)
  RETURN NUMBER
) NOT INSTANTIABLE NOT FINAL;
/
ALTER TYPE example_type INSTANTIABLE;
Object Orientation in ORACLE 9 236
```
Praktikum: Datenbankprogrammierung in SQL/ORACLE

#### **Attribute Substitutability**

- At different places object types can be used:
	- **–** REF type attributes
	- **–** Object type attributes
	- **–** Collection type attributes
- Declared type can be substituted by any of its subtypes
- Special type forced by TREAT

Object Orientation in ORACLE 9 238

Praktikum: Datenbankprogrammierung in SQL/ORACLE

#### **Overloading, Overriding**

• Overloading: same method name but with different parameters (signature)

```
CREATE TYPE example_type AS OBJECT ( ...
 MEMBER PROCEDURE print(x NUMBER),
 MEMBER PROCEDURE print(x NUMBER, y NUMBER),
 MEMBER PROCEDURE print(x DATE),
  ... ); /
```
• Overriding: same method name with same signature in subtypes

```
CREATE TYPE generic_shape AS OBJECT ( ...
 MEMBER PROCEDURE draw(),
  ... ); /
```

```
CREATE TYPE circle_type UNDER generic_shape ( ...
 MEMBER PROCEDURE draw(),
  ... ); /
```
# **TREAT**

- Function TREAT tries to modify the declared type into the specified type,
	- e.g. a supertype into a subtype
- Returns NULL if conversion not possible
- Supported only for SQL, not for PL/SQL

#### Examples:

- -- types: generic\_shape and subtype circle\_type
- -- table xy:
- -- column generic\_col of type generic\_shape
- -- column circle\_col of type circle\_type
- UPDATE xy SET circle\_col =
	- TREAT generic\_col AS circle\_type)
- -- Accessing functions:
- SELECT TREAT(VALUE(x) AS circle\_type).area() area FROM graphics\_object\_table x;

#### **IS OF, SYS\_TYPEID**

• IS OF type: object instance can be converted into specified type? (same type or one of its subtypes)

#### Example:

-- type hierarchy: -- plant\_type ← tree\_type ← conifer\_type

## SELECT VALUE(p) FROM plant\_table p WHERE VALUE(p) IS OF (tree\_type);

-- Result:

- -- objects of type tree\_type and conifer\_type
- SYS\_TYPEID: returns most specific type (subtype), syntax: SYS\_TYPEID(‹object\_type\_value›)

Object Orientation in ORACLE 9 240

**Summary of SQL Type Inheritance**

• INSTANTIABLE, NOT INSTANTIABLE types and methods

• Type hierarchy: supertype, suptype • FINAL, NOT FINAL types and methods

Praktikum: Datenbankprogrammierung in SQL/ORACLE

## **Type Evolution**

Now user-defined type may be changed:

- Add and drop attributes
- Add and drop methods
- Modify a numeric attribute (length, precision, scale)
- VARCHAR may be increased in length
- Changing FINAL and INSTANTIABLE properties

Object Orientation in ORACLE 9 242

Praktikum: Datenbankprogrammierung in SQL/ORACLE

# **Type Evolution: Dependencies**

- Dependents: schema objects that reference a type, e.g.:
	- **–** table
	- **–** type, subtype
	- **–** PL/SQL: procedure, function, trigger
	- **–** indextype
	- **–** view, object view
- Changes: ALTER TYPE
- Propagation of type changes: CASCADE
- Compilable dependents (PL/SQL units, views, . . . ): Marked invalid and recompiled at next use
- Table: new attributes added with NULL values, . . .

• Overloading, overriding

• Polymorphism, substitutability

• New functions: TREAT, IS OF, SYS\_TYPEID

# **Type Evolution: Example**

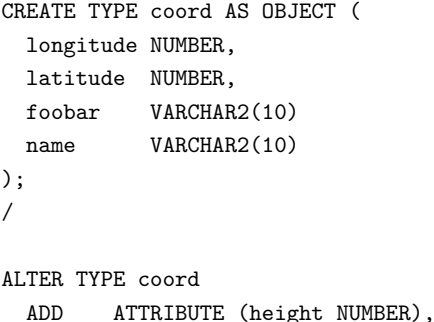

# **Type Evolution: Revalidation**

Fine tuning of the time for revalidation:

- ALTER TYPE:
	- **–** INVALIDATE: bypasses all checks
	- **–** CASCADE: propagation of type change to dependent types and tables
	- **–** CASCADE (NOT) INCLUDING TABLE DATA: user-defined columns
- ALTER TABLE:
	- **–** UPGRADE: conversion to latest version of each referenced type
	- **–** UPGRADE (NOT) INCLUDING DATA: user-defined columns

Object Orientation in ORACLE 9 244

DROP ATTRIBUTE foobar,

MODIFY ATTRIBUTE (name VARCHAR2(20));

Object Orientation in ORACLE 9 246

Praktikum: Datenbankprogrammierung in SQL/ORACLE

Praktikum: Datenbankprogrammierung in SQL/ORACLE

#### **Type Evolution: Limitations**

- Pass of validity checks
- All attributes from a root type cannot be removed
- Inherited attributes, methods cannot be dropped
- Indexes, referential integrity constraints of dropped attributes are removed
- Change from NOT FINAL to FINAL if no subtypes exist
- $\bullet$  . . .

# **User Defined Aggregate Functions**

- Set of pre-defined aggregate functions: MAX, MIN, SUM, ... They work on scalar data.
- New aggregate functions can be written for use with complex data (object types, ...):
	- **–** feature of Extensibility Framework
	- **–** registered with the server
	- **–** usable in SQL DML statements (SELECT, . . . )

## **Function-based Indexes**

- Index based on the return values of a function or expression: Return values pre-computed and stored in the index.
- Functions have to be DETERMINISTIC:
	- **–** return the same value always
	- **–** no aggregate functions inside
	- **–** nested tables, REF, . . . are not allowed
- Additional privileges:
	- **–** EXECUTE for the used functions
	- **–** QUERY REWRITE
	- **–** Some settings for Oracle to use function-based indexes
- Speed-up of query evaluation that use these functions

#### **Java Object Storage**

- Mapping of Oracle objects and collection types into Java classes with automatically generated get and set functions.
- Other direction (new in Oracle 9): SQL types that map to existing Java classes SQLJ = SQL types of Language Java
	- **–** SQL types that map to existing Java classes
	- **–** usable as object, attribute, column, row in object table
	- **–** querying and manipulating from SQL

Object Orientation in ORACLE 9 248

Praktikum: Datenbankprogrammierung in SQL/ORACLE

# **Function-based Indexes: Example**

```
CREATE TYPE emp_t AS OBJECT (
 name VARCHAR2(30),
 salary NUMBER,
 MEMBER FUNCTION bonus RETURN NUMBER DETERMINISTIC
); /
CREATE OR REPLACE TYPE BODY emp_t IS
 MEMBER FUNCTION bonus RETURN NUMBER IS
 BEGIN
  RETURN SELF.salary * .1;
 END;
END: /CREATE TABLE emps OF emp_t;
CREATE INDEX emps_bonus_idx ON emps x (x.bonus());
CREATE INDEX emps_upper_idx ON emps (UPPER(name));
SELECT e
 FROM emps e
 WHERE e.bonus() > 2000
    AND UPPER(e.name) = 'ALICE';
```
Object Orientation in ORACLE 9 250

Praktikum: Datenbankprogrammierung in SQL/ORACLE

# **Java Object Storage: Example**

```
CREATE TYPE person_t AS OBJECT
  EXTERNAL NAME 'Person' LANGUAGE JAVA
 USING SQLData (
  ss_no NUMBER(9) EXTERNAL NAME 'socialSecurityNo',
  name VARCHAR(30) EXTERNAL NAME 'name',
   ...
  MEMBER FUNCTION age () RETURN NUMBER
      EXTERNAL NAME 'age () return int',
   ...
   STATIC create RETURN person_t
      EXTERNAL NAME 'create () return Person',
   ...
   ORDER FUNCTION compare (in_person person_t)
      RETURN NUMBER
      EXTERNAL NAME 'isSame (Person) return int'
  );
/
```
The corresponding Java class Person implements the interface SQLData.

⇒ Next unit contains more about JDBC.

**Summary of New Features in Oracle 9**

**–** data encapsulation (private, protected, public), but partially possible by the view concept

+ Flexibility improved: types can now be changed/extended

+ Introduction of inheritance – Still missing OO features, e.g.: **–** multiple inheritance

Praktikum: Datenbankprogrammierung in SQL/ORACLE

# **Embedded SQL**

• C, Pascal, C++

# **Impedance Mismatch bei der SQL-Einbettung**

- Typsysteme passen nicht zusammen
- Unterschiedliche Paradigmen: Mengenorientiert vs. einzelne Variablen

# **Realisierte Lösung**

- Abbildung von Tupeln bzw. Attributen auf Datentypen der Hostsprache
- Iterative Verarbeitung der Ergebnismenge mittels Cursor

# **Auswirkungen auf die Hostsprache**

- Struktur der Hostsprache bleibt unverändert
- Jede SQL-Anweisung kann eingebettet werden
- SQL-Anweisungen wird EXEC SQL vorangestellt
- Wie kommunizieren Anwendungsprogramm und Datenbank? Embedded SQL 254

Praktikum: Datenbankprogrammierung in SQL/ORACLE

# **Embedded SQL, JDBC**

# **Entwicklung einer Embedded SQL-Applikation**

# **Kopplungsarten zwischen Datenbank- und Programmiersprachen**

- Erweiterung der Datenbanksprache um Programmierkonstrukte (z.B. PL/SQL)
- Erweiterung von Programmiersprachen um Datenbankkonstrukte: Persistente Programmiersprachen, Datenbank-Programmiersprachen
- Datenbankzugriff aus einer Programmiersprache
- Einbettung der Datenbanksprache in eine Programmiersprache: "Embedded SQL"

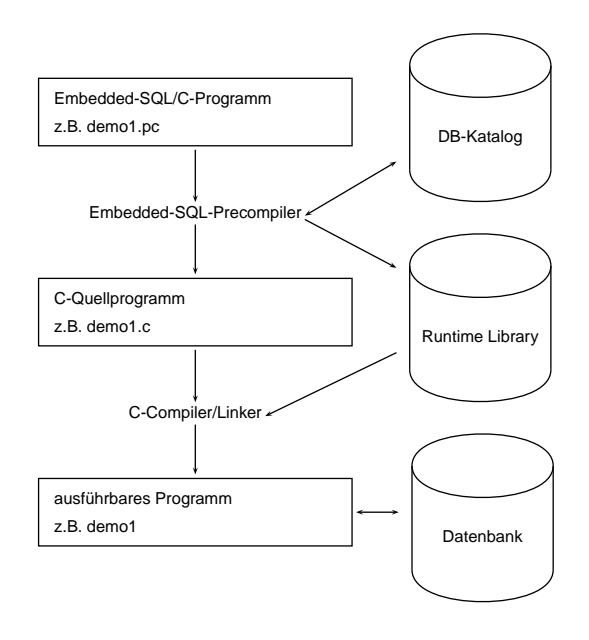

Praktikum: Datenbankprogrammierung in SQL/ORACLE

Object Orientation in ORACLE 9 252

Embedded-Anwendung: Verbindung zu einer Datenbank muß

EXEC SQL CONNECT :username IDENTIFIED BY :passwd; • username und passwd Hostvariablen vom Typ CHAR bzw.

# **Indikatorvariablen**

Verarbeitung von Nullwerten

## **Indikatorvariablen für Output-Variablen:**

- -1 : der Attributwert ist NULL, der Wert der Hostvariablen ist somit undefiniert.
- 0 : die Hostvariable enthält einen gültigen Attributwert.
- >0 : die Hostvariable enthält nur einen Teil des Spaltenwertes. Die Indikatorvariable gibt die ursprüngliche Länge des Spaltenwertes an.
- -2 : die Hostvariable enthält einen Teil des Spaltenwertes wobei dessen ursprüngliche Länge nicht bekannt ist.

#### **Indikatorvariablen für Input-Variablen:**

• -1 : unabhängig vom Wert der Hostvariable wird NULL in die betreffende Spalte eingefügt.

Praktikum: Datenbankprogrammierung in SQL/ORACLE

 $\bullet$   $>=$ 0 : der Wert der Hostvariable wird in die Spalte eingefügt.

```
Embedded SQL 256
```
**Verbindungsaufbau**

explizit hergestellt werden.

• Strings sind hier nicht erlaubt!

EXEC SQL CONNECT :uid;

VARCHAR..

Äquivalent:

Praktikum: Datenbankprogrammierung in SQL/ORACLE

# **Hostvariablen**

- Kommunikation zwischen Datenbank und Anwendungsprogramm
- Output-Variablen übertragen Werte von der Datenbank zum Anwendungsprogramm
- Input-Variablen übertragen Werte vom Anwendungsprogramm zur Datenbank.
- jeder Hostvariablen zugeordnet: Indikatorvariable zur Verarbeitung von NULL-Werten.
- werden in der Declare Section deklariert: EXEC SQL BEGIN DECLARE SECTION; int population; /\* host variable \*/
	- short population\\_ind; /\* indicator variable \*/ EXEC SQL END DECLARE SECTION;
- in SQL-Statements wird Hostvariablen und Indikatorvariablen ein Doppelpunkt (":") vorangestellt
- Datentypen der Datenbank- und Programmiersprache müssen kompatibel sein

# **Cursore**

- Analog zu PL/SQL
- notwendig zur Verarbeitung einer Ergebnismenge, die mehr als ein Tupel enthält

#### **Cursor-Operationen**

- DECLARE ‹cursor-name› CURSOR FOR ‹sql statement›
- OPEN ‹cursor-name›
- FETCH ‹cursor-name› INTO ‹varlist›
- CLOSE ‹cursor-name›

#### **Fehlersituationen**

- der Cursor wurde nicht geöffnet bzw. nicht deklariert
- es wurden keine (weiteren) Daten gefunden
- der Cursor wurde geschlossen, aber noch nicht wieder geöffnet

Current of**-Klausel** analog zu PL/SQL

# Embedded SQL 258

wobei uid ein String der Form "name/passwd" ist.

Praktikum: Datenbankprogrammierung in SQL/ORACLE

#### **Beispiel**

```
int main() {
  EXEC SQL BEGIN DECLARE SECTION;
     char cityName[25]; /* output host var */
     int cityEinw; /* output host var */
     char* landID = "D"; /* input host var */
     short ind1, ind2; /* indicator var */
     char* uid = \sqrt{''};
  EXEC SQL END DECLARE SECTION;
  /* Verbindung zur Datenbank herstellen */
  EXEC SQL CONNECT : uid;
  /* Cursor deklarieren */
  EXEC SQL DECLARE StadtCursor CURSOR FOR
     SELECT Name, Einwohner
     FROM Stadt
     WHERE Code = :landID;
  EXEC SQL OPEN StadtCursor; /* Cursor oeffnen */
  printf("Stadt Einwohner\n");
  while (1)
  {EXEC SQL FETCH StadtCursor INTO :cityName:ind1 ,
                       :cityEinw INDICATOR :ind2;
   if(ind1 != -1 && ind2 != -1)
   { /* keine NULLwerte ausgeben */
      printf("%s %d \n", cityName, cityEinw);
   }};
  EXEC SQL CLOSE StadtCursor; }
Embedded SQL 260
```
Praktikum: Datenbankprogrammierung in SQL/ORACLE

#### **Hostarrays**

- sinnvoll, wenn die Größe der Antwortmenge bekannt ist oder nur ein bestimmter Teil interessiert.
- vereinfacht Programmierung, da häufig auf Cursor verzichtet werden kann.
- verringert zudem Kommunikationsaufwand zwischen Client und Server.

```
EXEC SQL BEGIN DECLARE SECTION;
  char cityName[25][20]; /* host array */
  int cityPop[20]; /* host array */
EXEC SQL END DECLARE SECTION;
...
EXEC SQL SELECT Name, Population
        INTO :cityName, :cityPop
```

```
FROM City
WHERE Code = 'D';
```
holt 20 Tupel in die beiden Hostarrays.

# **PL/SQL**

- Oracle Pro<sup>∗</sup>C/C++ Precompiler unterstützt PL/SQL-Blöcke.
- PL/SQL-Block kann anstelle einer SQL-Anweisung verwendet werden.
- PL/SQL-Block verringt Kommunikationsaufwand zwischen Client und. Server
- Übergabe in einem Rahmen: EXEC SQL EXECUTE DECLARE ... BEGIN ... END;

END-EXEC;

#### **Statisches vs. Dynamisches SQL**

SQL-Anweisungen können durch Stringoperationen zusammengestellt werden. Zur Übergabe an die Datenbank dienen unterschiedliche Befehle, abhängig von den in der Anweisung auftretenden Variablen.

```
Embedded SQL 262
```
Praktikum: Datenbankprogrammierung in SQL/ORACLE

#### **Transaktionen**

- Anwendungsprogramm wird als geschlossene Transaktion behandelt, falls es nicht durch COMMIT- oder ROLLBACK-Anweisungen unterteilt ist
- In Oracle wird nach Beendigung des Programms automatisch ein COMMIT ausgeführt
- DDL-Anweisungen generieren vor und nach ihrer Ausführung implizit ein COMMIT
- Verbindung zur Datenbank durch EXEC SQL COMMIT RELEASE; oder EXEC SQL ROLLBACK RELEASE; beenden.

#### **Savepoints**

- Transaktion läßt sich durch Savepoints unterteilen.
- Syntax : EXEC SQL SAVEPOINT <name>
- Ein ROLLBACK zu einem Savepoint löscht alle danach gesetzten Savepoints.

#### **Mechanismen für Ausnahmebehandlung**

- SQL Communications Area (SQLCA)
- WHENEVER-Statement Embedded SQL 263

#### **SQLCA**

enthält Statusinformationen bzgl. der zuletzt ausgeführten SQL-Anweisung

```
struct sqlca {
  char sqlcaid[8];
  long sqlcabc;
  long sqlcode;
  struct { unsigned short sqlerrml;
           char sqlerrmc[70];
  } sqlerrm;
  char sqlerrp[8];
  long sqlerrd[6];
  char sqlwarn[8];
  char sqlext[8];
};
```
Interpretation der Komponente sqlcode:

- 0: die Verarbeitung einer Anweisung erfolgte ohne Probleme.
- >0: die Verarbeitung ist zwar erfolgt, dabei ist jedoch eine Warnung aufgetreten.
- <0: es trat ein ernsthafter Fehler auf und die Anweisung konnte nicht ausgeführt werden.

```
Embedded SQL 264
```
Praktikum: Datenbankprogrammierung in SQL/ORACLE

WHENEVER**-Statement**

spezifiziert Aktionen die im Fehlerfall automatisch vom DBS ausgeführt werden sollen.

EXEC SQL WHENEVER <condition> <action>;

‹condition›

- SQLWARNING : die letzte Anweisung verursachte eine "no data found" verschiedene Warnung (siehe auch sqlwarn). Dies entspricht sqlcode > 0 aber ungleich 1403.
- SQLERROR : die letzte Anweisung verursachte einen (ernsthaften) Fehler. Dies entspricht sqlcode < 0.
- NOT FOUND : SELECT INTO bzw. FETCH liefern keine Antworttupel zurück. Dies entspricht sqlcode 1403.

‹action›

- CONTINUE : das Programm fährt mit der nächsten Anweisung fort.
- DO flq proc\_name› : Aufruf einer Prozedur (Fehlerroutine); DO break zum Abbruch einer Schleife.
- GOTO ‹label› : Sprung zu dem angegebenen Label.
- STOP: das Programm wird ohne commit beendet (exit()), stattdessen wird ein rollback ausgeführt.

Embedded SQL 265

## **Java und Datenbanken**

- Java: plattformunabhängig
- überall, wo Java Virtual Machine läuft, können Java-Programme ablaufen.
- API's: Application Programming Interfaces; Sammlungen von Klassen und Schnittstellen, die eine bestimmte Funktionalität bereitstellen.

JDBC: Datenbankzugriff-API

- Interface für den (entfernten) Datenbankzugriff von Java-Programmen aus
- Applikation kann unabhängig vom darunterliegenden DBMS programmiert werden
- setzt die Idee von ODBC auf Java um
- gemeinsame Grundlage ist der X/Open SQL CLI (Call Level Interface) Standard

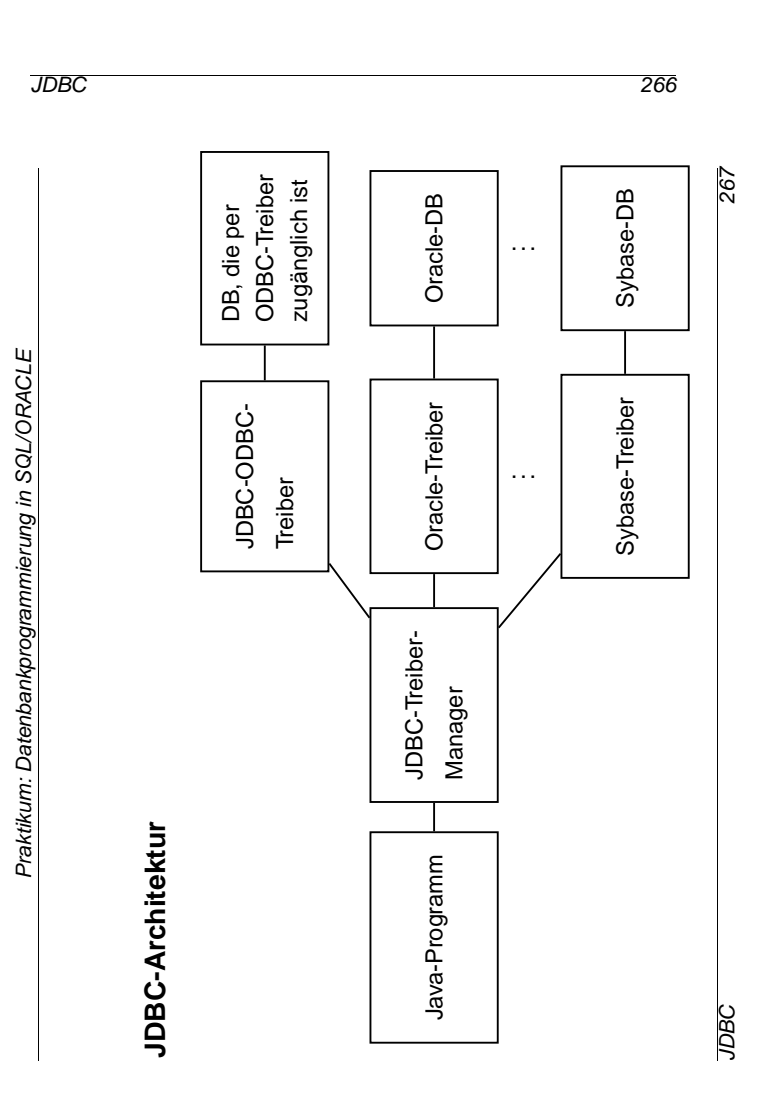

# **JDBC-Architektur**

- Kern: Treiber-Manager
- darunter: Treiber für einzelne DBMS'e

Arten von Treibern:

- Angestrebt:
- DBMS-Client-Server-Netzwerk-Protokoll mit pure Java-Treiber: JDBC-Aufrufe werden in das DBMS-Netzwerkprotokoll umgesetzt. JDBC-Client ruft direkt den DBMS-Server auf.
- JDBC-Netz mit pure Java-Treiber: JDBC-Aufrufe werden in das JDBC-Netzwerkprotokoll übersetzt, und dann auf einem Server in ein bestimmtes DBMS-Protokoll übersetzt.
- als Übergangslösungen:
- JDBC-ODBC-Bridge und ODBC-Treiber: Über die JDBC-ODBC-Bridge werden die ODBC-Treiber verwendet.
- Natives API: Die JDBC-Aufrufe werden in Aufrufe von Client-APIs der entsprechenden Datenbankhersteller übersetzt.

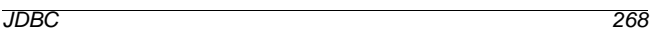

Praktikum: Datenbankprogrammierung in SQL/ORACLE

**JDBC-Funktionalität**

- Aufbau einer Verbindung zur Datenbank (DriverManager, Connection)
- Versenden von SQL-Anweisungen an die Datenbank (Statement und Subklassen)
- Verarbeitung der Ergebnismenge (ResultSet)

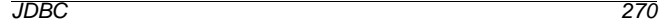

Praktikum: Datenbankprogrammierung in SQL/ORACLE

# **JDBC-Treiber-Manager**

#### DriverManager

- verwaltet (registriert) Treiber
- wählt bei Verbindungswunsch den passenden Treiber aus und stellt Verbindung zur Datenbank her.
- Es wird nur ein DriverManager benötigt.
- ⇒ Klasse DriverManager:
	- **–** nur static Methoden (operieren auf Klasse)
	- **–** Konstruktor ist private (keine Instanzen erzeugen)

Benötigte Treiber müssen angemeldet werden:

DriverManager.registerDriver(driver\*)

Im Praktikum für den Oracle-Treiber:

DriverManager.registerDriver

(new oracle.jdbc.driver.OracleDriver());

erzeugt eine neue Oracle-Treiber-Instanz und "gibt" sie dem DriverManager.

# **JDBC-API**

- flexibel:
	- **–** Applikation kann unabhängig vom darunterliegenden DBMS programmiert werden
	- **–** de facto: Portabilität nur im SQL-2 Standard gesichert (stored procedures, objektrelationale Features)
- "low-level":
	- **–** Statements werden durch Strings übertragen
	- **–** im Gegensatz zu Embedded SQL keine Verwendung von Programmvariablen in den SQL-Befehlen

Darauf aufbauend in Entwicklung:

- Embedded SQL für Java
- direkte Darstellung von Tabellen und Tupeln in Form von Java-Klassen

#### **Verbindungsaufbau**

• Aufruf an den DriverManager:

Connection <name> =

```
DriverManager.getConnection
 (‹jdbc-url›, ‹user-id›, ‹passwd›);
```
• Datenbank wird eindeutig durch JDBC-URL bezeichnet

#### JDBC-URL:

- jdbc:<subprotocol>:<subname>
- <subprotocol> bezeichnet Treiber und **Zugriffsmechanismus**
- <subname> bezeichnet Datenbank

#### Bei uns:

jdbc:oracle:‹driver-name›:

```
@‹IP-Address DB Server›:‹Port›:‹SID›
```

```
String url =
```
'jdbc:oracle:thin:@132.230.150.11:1521:dev';

```
Connection conn =
```

```
DriverManager.getConnection(url,'jdbc_1','jdbc_1');
```
liefert eine offene Verbindungs-Instanz conn zurück.

Verbindung beenden: conn.close();

```
JDBC 272
```
Praktikum: Datenbankprogrammierung in SQL/ORACLE

# **Versenden von SQL-Anweisungen**

#### Statement-Objekte

- werden durch Aufruf von Methoden einer bestehenden Verbindung ‹connection› erzeugt.
- Statement: einfache SQL-Anweisungen ohne Parameter
- PreparedStatement: Vorcompilierte Anfragen, Anfragen mit Parametern
- CallableStatement: Aufruf von gespeicherten Prozeduren

### **Klasse "Statement"**

Statement <name> = <connection>.createStatement();

Sei ‹string› ein SQL-Statement ohne Semikolon.

- ResultSet ‹statement›.executeQuery(‹string›): Anfragen an die Datenbank. Dabei wird eine Ergebnismenge zurückgegeben.
- int ‹statement›.executeUpdate(‹string›): SQL-Statements, die eine Veränderung an der Datenbasis vornehmen. Der Rückgabewert gibt an, wieviele Tupel von der SQL-Anweisung betroffen waren.
- ‹statement›.execute(‹string›): Statement gibt mehr als eine Ergebnismenge zurück (Folge von Anweisungen). Ergebnismengen etc. sind ueber das Statement-Objekt abfragbar (siehe später).

Ein Statement-Objekt kann beliebig oft wiederverwendet werden, um SQL-Anweisungen zu übermitteln.

Mit der Methode close() kann ein Statement-Objekt geschlossen werden.

```
JDBC 274
```
Praktikum: Datenbankprogrammierung in SQL/ORACLE

# **Behandlung von Ergebnismengen**

Klasse "ResultSet":

ResultSet ‹name› = ‹statement›.executeQuery(‹string›);

- virtuelle Tabelle, auf die von der "Hostsprache" hier also Java – zugegriffen werden kann.
- ResultSet-Objekt unterhält einen Cursor, der mit ‹result-set›.next();

auf das nächste Tupel gesetzt wird.

• ‹result-set›.next() liefert den Wert false wenn alle Tupel gelesen wurden.

ResultSet countries =

stmt.executeQuery("SELECT Name, Code, Population FROM Country");

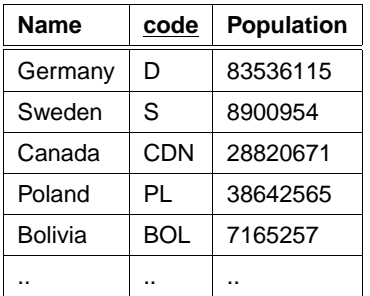

# **Behandlung von Ergebnismengen**

• Zugriff auf die einzelnen Spalten des Tupels unter dem Cursor mit

‹result-set›.get‹type›(‹attribute›)

• ‹type› ist dabei ein Java-Datentyp,

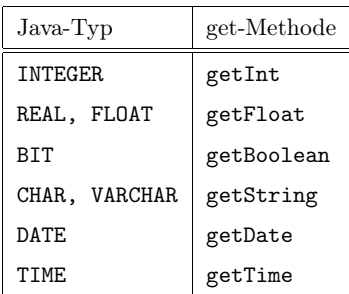

‹getString› funktioniert immer.

• ‹attribute› kann entweder durch Attributnamen, oder durch die Spaltennummer gegeben sein.

countries.getString("Code"); countries.getInt("Population"); countries.getInt(3);

Praktikum: Datenbankprogrammierung in SQL/ORACLE

• Bei get‹type› werden die Daten des Ergebnistupels (SQL-Datentypen) in Java-Typen konvertiert.

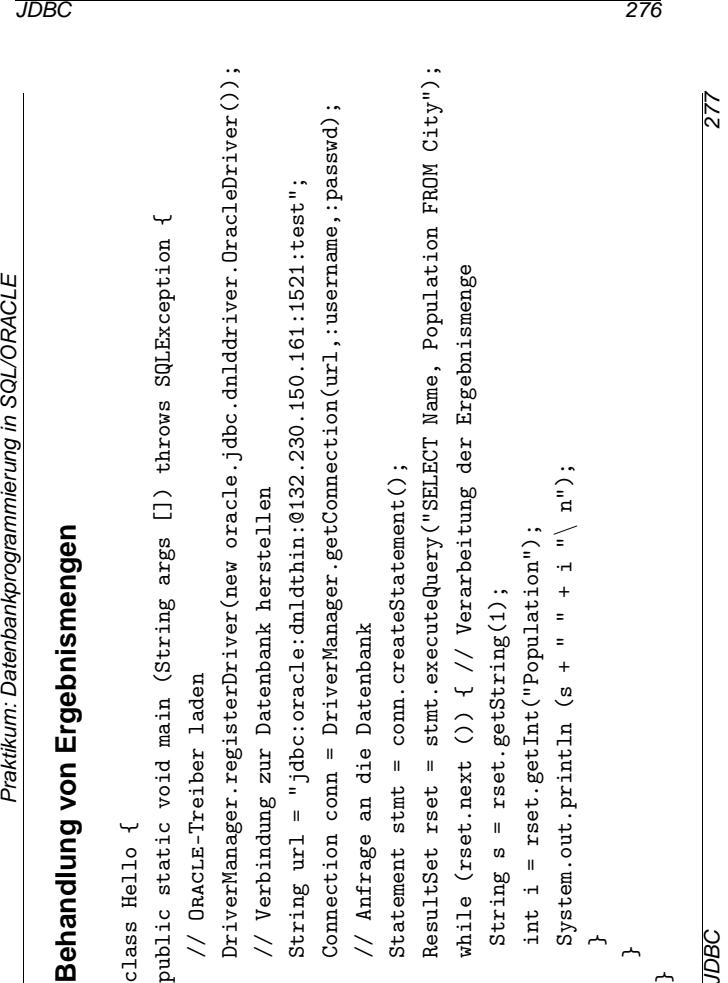

# **Arbeiten mit Ergebnismengen**

# **JDBC-Datentypen**

- JDBC steht zwischen Java (Objekttypen) und SQL (Typen mit unterschiedlichen Namen).
- java.sql.types definiert generische SQL-Typen, mit denen JDBC arbeitet:

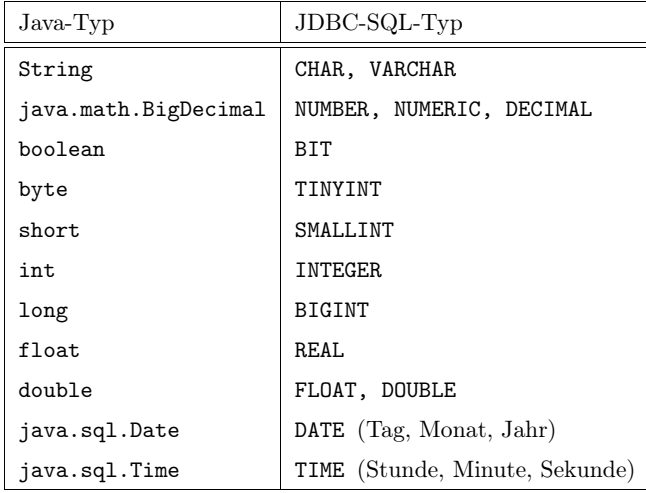

Diese werden auch verwendet, um Meta-Daten zu verarbeiten.

JDBC 278

^ <sub>ሖ</sub><br>^

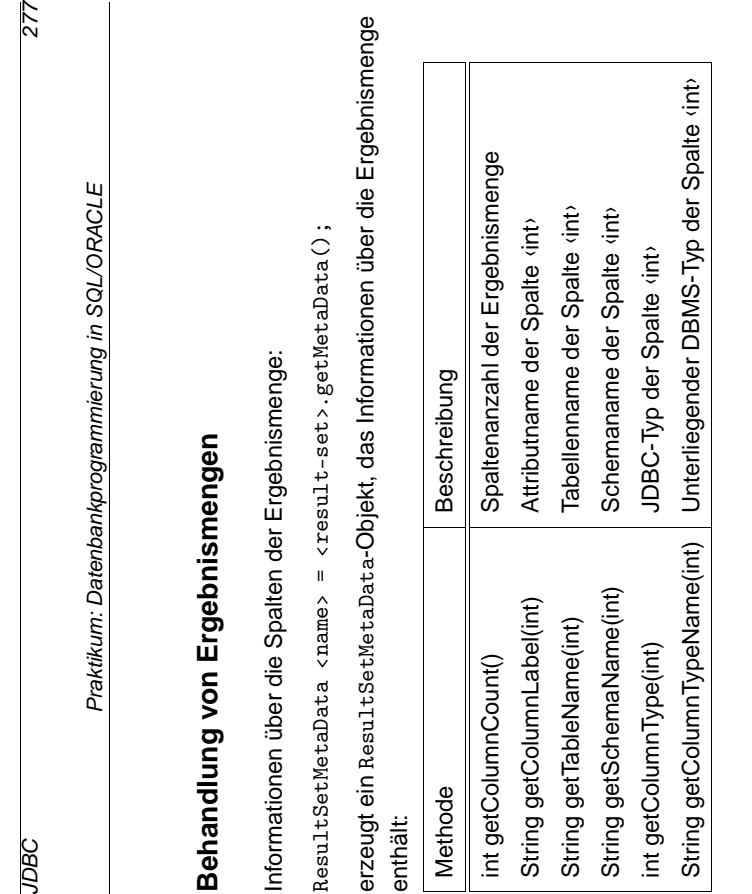

## **Behandlung von Ergebnismengen**

• keine NULL-Werte in Java: ‹resultSet›.wasNULL() testet, ob der zuletzt gelesene Spaltenwert NULL war.

Beispiel: Ausgabe der aktuellen Zeile eines ResultSets

```
ResultSetMetaData rsetmetadata = rset.getMetaData();
int numCols = rsetmetadata.getColumnCount();
for(i=1; i \leq=numCols; i++) {
  String returnValue = rset.getString(i);
  if (rset.wasNull())
  System.out.println ("null");
  else
   System.out.println (returnValue);
}
```
• Mit der Methode close() kann ein ResultSet-Objekt explizit geschlossen werden.

```
JDBC 280
```
Praktikum: Datenbankprogrammierung in SQL/ORACLE

Praktikum: Datenbankprogrammierung in SQL/ORACLE

#### **Prepared Statements: Parameter**

• Eingabeparameter werden durch "?" repräsentiert

PreparedStatement pstmt =

```
conn.prepareStatement("SELECT Population
```
FROM Country WHERE  $Code = ?"$ );

• "?"-Parameter werden mit

- ‹prepared-statement›.set‹type›(‹pos›,‹value›); gesetzt, bevor ein PreparedStatement ausgeführt wird.
- ‹type›: Java-Datentyp,
- ‹pos›: Position des zu setzenden Parameters,
- ‹value›: Wert.

```
pstmt.setString(1,"D");
ResultSet rset = pstmt.ExecuteQuery();
...
pstmt.setString(1,"CH");
ResultSet rset = pstmt.ExecuteQuery();
...
 • Nullwerte werden durch
   setNULL(‹pos›,‹type›);
   gesetzt, wobei ‹type› den JDBC-Typ dieser Spalte
   bezeichnet:
   pstmt.setNULL(1,Types.String);
```
JDBC 282

Praktikum: Datenbankprogrammierung in SQL/ORACLE

# **Prepared Statements**

PreparedStatement <name> =

```
‹connection›.prepareStatement(‹string›);
```
- SQL-Anweisung ‹string› wird vorcompiliert.
- damit ist die Anweisung fest im Objektzustand enthalten
- effizienter als Statement, wenn ein SQL-Statement häufig ausgeführt werden soll.
- Abhängig von ‹string› ist nur eine der (parameterlosen!) Methoden
	- **–** ‹prepared-statement›.executeQuery(),
	- **–** ‹prepared-statement›.executeUpdate() oder
	- **–** ‹prepared-statement›.execute()

anwendbar.

# **Callable Statements: Gespeicherte Prozeduren**

• Erzeugen von Prozeduren und Funktionen mit

‹statement›.executeUpdate(‹string›);

```
(‹string› von der Form CREATE PROCEDURE ...)
```
- $s = 'CREATE PROCEDURE bla() IS BEGIN ... END';$ stmt.executeUpdate(s);
- der Aufruf der Prozedur wird als CallableStatement-Objekt erzeugt:
- Aufrufsyntax von Prozeduren bei den verschiedenen Datenbanksystemen unterschiedlich
- ⇒ JDBC verwendet eine generische Syntax per Escape-Sequenz (Umsetzung dann durch Treiber)

CallableStatement <name> =

```
‹connection›.prepareCall("{call ‹procedure›}");
cstmt = conn.prepareCall("{call bla()}");
```
### **Callable Statements mit Parametern**

```
s = 'CREATE FUNCTION
```
distance(city1 IN Name, city2 IN Name) RETURN NUMBER IS BEGIN ... END'; stmt.executeUpdate(s);

- Parameter:
- CallableStatement <name> =

‹connection›.prepareCall("{call ‹procedure›(?,...,?)}");

• Rückgabewert bei Funktionen:

```
CallableStatement <name> =
```

```
‹connection›.prepareCall
```

```
("{? = call <space}(?, ..., ?)}");
```

```
cstmt = conn.prepareCall("\{? = \text{call distance}(?,?)\}'");
```
• Für OUT-Parameter sowie den Rückgabewert muß zuerst der JDBC-Datentyp der Parameter mit

```
‹callable-statement›.registerOutParameter
```

```
(‹pos›,java.sql.Types.‹type›);
```
#### registriert werden.

cstmt.registerOutParameter(1,java.sql.types.number);

JDBC 284

Praktikum: Datenbankprogrammierung in SQL/ORACLE

#### **Sequentielle Ausführung**

- SQL-Statements, die mehrere Ergebnismengen zurückliefern:
- ‹statement›.execute(‹string›), ‹prepared-statement›.execute(), ‹callable-statement›.execute()
- Häufig: ‹string› dynamisch generiert
- getResultSet() bzw. getUpdateCount(): nächsten Rückgabewert bzw. Update-Zähler abrufen.
- getMoreResults() und dann wieder getResultSet() bzw. getUpdateCount(): nächstes Ergebnis abrufen.

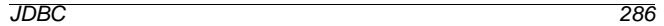

Praktikum: Datenbankprogrammierung in SQL/ORACLE

#### **Callable Statements mit Parametern**

• Vorbereitung (s.o.)

cstmt = conn.prepareCall(" ${ ?}$  = call distance $(?, ?)$ }"); cstmt.registerOutParameter(1,java.sql.types.number);

• IN-Parameter werden über set<type> gesetzt.

```
cstmt.setString(2,'Freiburg');
cstmt.setString(3,'Berlin');
```
• Aufruf mit

oder

```
ResultSet < name =
 ‹callable-statement›.executeQuery();
```

```
‹callable-statement›.executeUpdate();
```

```
oder
```
‹callable-statement›.execute();

```
Im Beispiel: cstmt.execute();
```
• Lesen des OUT-Parameters mit get<type>:

```
int distance = \text{cstmt.getInt}(1);
```
# **Sequentielle Ausführung**

- getResultSet(): Falls nächstes Ergebnis eine Ergebnismenge ist, wird diese zurückgegeben; falls kein nächstes Ergebnis mehr vorhanden, oder nächstes Ergebnis ein Update-Zähler ist: null zurückgeben.
- getUpdateCount(): Falls nächste Ergebnis ein Update-Zähler ist, wird dieser ( $n \geq 0$ ) zurückgegeben; falls kein nächstes Ergebnis mehr vorhanden, oder nächstes Ergebnis eine Ergebnismenge ist, wird -1 zurückgegeben.
- getMoreResults(): true, wenn das nächste Ergebnis eine Ergebnismenge ist, false, wenn es ein Update-Zähler ist, oder keine weiteren Ergebnisse.
- alle Ergebnisse verarbeitet:

```
((‹stmt›.getResultSet() == null) &&
 (‹stmt›.getUpdateCount() == -1))
bzw.
((‹stmt›.getMoreResults() == false) &&
 (‹stmt›.getUpdateCount() == -1))
```
## **Folge von Ergebnissen verarbeiten**

```
stmt.execute(queryStringWithUnknownResults);
while (true) {
   int rowCount = stmt.getUpdateCount();
   if (rowCount > 0) {
      System.out.println("Rows changed = " + count);
      stmt.getMoreResults();
      continue;
   }
   if (rowCount == 0) {
      System.out.println("No rows changed");
      stmt.getMoreResults();
      continue;
   }
   ResultSet rs = stmt.getResultSet();
   if (rs != null) {
      ..... // verarbeite Metadaten
      while (rs.next())
         { ....} // verarbeite Ergebnismenge
      stmt.getMoreResults();
      continue;
   }
   break;
}
JDBC 288
```
Praktikum: Datenbankprogrammierung in SQL/ORACLE

## **ORACLE8?**

- + Komplexe Datentypen
- + Objekte: Objektmethoden, Objektreferenzen, Pfadausdrücke ⇒ sehr benutzerfreundliches Interface möglich (vgl. add\_member, is\_member)
- Nested Tables:
	- **–** Speicherung: als separate Tabellen (STORE AS ...)
	- **–** DML: umständlich SELECT FROM THE, TABLE ..., CAST MULTISET
	- **–** Handhabung: Anfrage darf nur eine Nested Table betrachten ⇒ Cursor notwendig
	- **–** Eigentlich keine Vorteile ??
- Veränderungen an Objekttypen nicht möglich ⇒ Objekttypen zur Speicherung wenig geeignet.
- I think this is the power of the system. Object Views.

Zusammenfassung

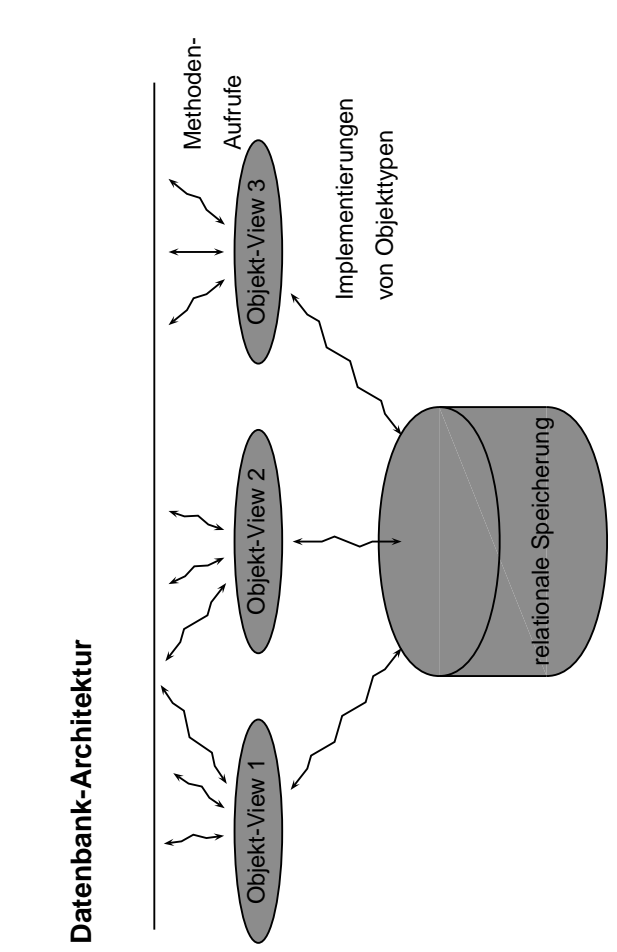

Zusammenfassung

**Zusammenfassung** 

## **Weitere SQL/Oracle-Werkzeuge**

- Dynamic SQL: SQL-Statements können in PL/SQL bei Laufzeit als Strings zusammengesetzt und an die Datenbank übermittelt werden.
- ORACLE8i: Mit eingebauter Java Virtual Machine, Zugriff auf das Filesystem, i= internet: XML-Schnittstelle, Web-Application-Server etc.
- ORACLE-Web Server/Internet Application Server (9i): HTML-Seiten werden mit abhängig vom Datenbankinhalt erstellt.
- mit den neuesten Paketen (IAS, Internet File System Server) verwischt der Unterschied zwischen Datenbank und Betriebssystem.

JDBC 289

Praktikum: Datenbankprogrammierung in SQL/ORACLE

Praktikum: Datenbankprogrammierung in SQL/ORACLE

- Änderungen an der relationalen Speicherung: leicht möglich. Objekttyp-Implementierungen können angepaßt werden, ohne das Benutzerinterface zu verändern.
- Änderungen an den Objekttypen: unabhängig von Speicherung (Views), man kann also die Objekttypen löschen und neu erstellen, ohne die Daten zu verlieren. Interface inkrementell ändern.
- Hinzufügen von Funktionalität: Geeignete Objekttypen/Methoden/Views neu definieren.

**Zusammenfassung**